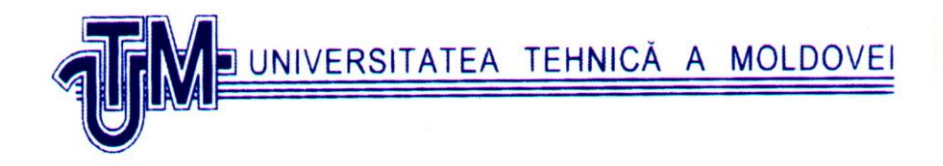

# *Vasile Moraru*

# **M E T O D E ŞI M O D E L E DE C A L C U L**

*Modulul I Metode numerice*

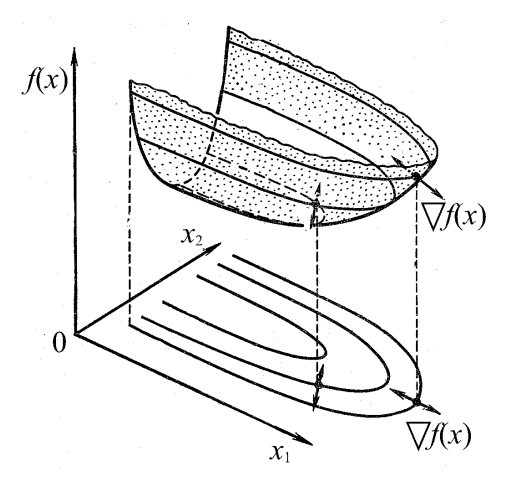

Chişinău **2021**

UNIVERSITATEA TEHNICĂ A MOLDOVEI

# *Facultatea Calculatoare, Informatică şi Microelectronică Departamentul Informatică şi Ingineria Sistemelor*

# **Prof. univ., dr. Vasile MORARU**

# **M E T O D E ŞI M O D E L E DE C A L C U L**

*Modulul I Metode numerice*

Chişinău **U.T.M. 2021**

În lucrare sunt prezentate principalele metode de calcul numeric pentru rezolvarea unor probleme ce pot fi întâlnite frecvent în practică. Ea se adresează în primul rând studenților Universităţii Tehnice a Moldovei şi va constitui un sprijin efectiv la predarea cursurilor de *Metode numerice*, *Cercetări operaţionale*, *Matematică de calcul* ș.a. Cartea însă poate fi folosită și de toti cei care sunt preocupaţi de utilizarea metodelor numerice şi a mijloacelor electronice de calcul la soluţionarea problemelor practice.

Autor: prof. univ., dr. Vasile Moraru

## © **U.T.M., 2021**

# **PREFAŢĂ**

Metodele de calcul numeric au pătruns eficient în toate domeniile stiintei, tehnicii și economiei. Cursurile corespunzătoare se predau studenţilor de la instituţiile de învăţământ superior cu profiluri tehnic şi economic, matematicienilor şi fizicienilor. Lor şi le este adresată această lucrare, precum și celor care doresc să se inițieze în aplicarea metodelor numerice şi mijloacelor electronice de calcul la rezolvarea problemelor ce se întâlnesc des în practică.

Lucrarea este structurată astfel: o introducere, cinci capitole, o anexă şi îşi propune să prezinte principalele metode numerice de rezolvare a ecuatiilor algebrice si transcendente,

Un loc important îl ocupă rezolvarea numerică a ecuațiilor și a sistemelor de ecuații neliniare, a sistemelor de ecuaţii liniare şi neliniare, a problemelor de optimizare necondiţionată şi condiţionată. Se propun spre soluţionare exercitii, rezolvate sau însotite de indicatiile corespunzătoare.

Pentru întelegerea materialului de bază sunt suficiente cunostintele pe care studenții le-au obținut la cursurile de matematici și programare.

În *Noţiuni introductive* sunt expuse primele concepţii despre metodele numerice şi despre algoritmii de calcul, se fac estimări privind viteza de convergenţă a acestora.

*Capitolul întâi* este dedicat aproximării numerelor reale prin reprezentări computaţionale finite cu ajutorul virgulei mobile şi erorilor care le implică. Prin exemple simple se arată că erorile de rotunjire, propagându-se de la o opera-ie aritmetică la alta, ne pot conduce la rezultate eronate.

*În capitolul al doilea* se prezintă metode numerice de calcul al rădăcinilor ecuaţiilor algebrice şi transcendente.

Este vorba de metoda înjumătățirii intervalului, metoda aproximaţiilor succesive, metoda tangentei (Newton), metoda secantei şi alte metode numerice. Un loc aparte îl ocupă ecuaţiile algebrice, istoria cărora începe cu Evul Mediu şi cu Renaşterea. Se expun schema lui Horner şi metoda Newton de determinare a tuturor rădăcinilor reale ale ecuatiilor algebrice.

*Capitolul al treilea*, destinat metodelor algebrei liniare, pune la îndemâna cititorului atât elemente de analiză matriceală, cât şi algoritmii cei mai reprezentativi ce intervin în problemele de rezolvare a sistemelor de ecuatii liniare şi de calcul ai valorilor şi vectorilor proprii. Sunt expuse metodele directe şi iterative de rezolvare a sistemelor de ecuatii liniare (metoda Gauss și metoda Cholesky cu factorizările sale triunghiulare, metoda Jacobi, metoda Gauss-Seidel, metode de ortogonalizare ş.a.), făcându-se totodată aprecieri asupra eficacităţii şi stabilităţii numerice a acestora. Se subliniază faptul că metodele bazate pe transformări de asemănare ortogonală sunt mai eficace decât metodele clasice de determinare a valorilor si vectorilor proprii.

În *capitolul al patrulea* se tratează metoda simplex în vederea utilizării acesteia în determinarea soluțiilor optime a problemelor de programare liniară, de programare în numere întregi, de programare liniar-fracţionară. Se prezintă problema de transport şi se abordează dualitatea în programarea liniară. Tot aici cititorul este familiarizat cu noţiunea de funcţie convexă folosită pe larg în următorul capitol al lucrării.

În *capitolul al cincilea* se prezintă principalele metode numerice de rezolvare a sistemelor de ecuatii neliniare si a problemelor de optimizare neconditionată. Problema de optimizare se poate reduce la rezolvarea unui sistem de ecuații și invers. De aceea s-a considerat necesar a expune în cadrul aceluiași capitol metodele menționate. Se tratează metoda iterației, metoda Gauss-Seidel neliniară, metoda Newton care sunt o extindere a metodelor studiate în capitolele doi si trei. Se aduc conditiile necesare si suficiente de extrem în optimizarea necondiționată. Se face o trecere în revistă a metodei gradientului, metodei Newton-Raphson, metodelor cvasi-Newton si a metodelor de directii conjugate, punându-se în evidenţă drept cea mai eficace metoda Fletcher-Powell în versiunea Polak-Ribiere.

*Bibliografia* include referintele în care cititorul poate afla detalii suplimentare asupra metodelor numerice de calcul prezentate în lucrare. Unele date bibliografice au fost incluse chiar în text. Menţionăm că din mulţimea cărţilor scrise în limba română se fac trimiteri doar la acele surse pe care autorul le-a avut la îndemână în timpul scrierii lucrării.

#### **LISTA DE NOTAŢII**

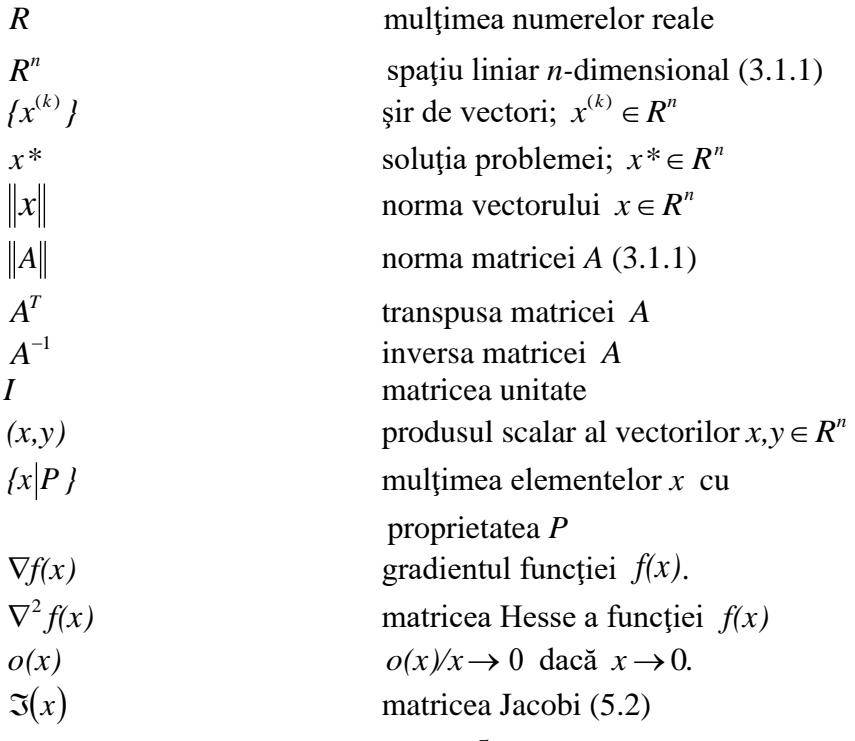

# **NOŢIUNI INTRODUCTIVE**

Metodele de calcul numeric au devenit în zilele noastre deosebit de importante. Ele se aplică aproape peste tot: în inginerie şi în economie, în matematică şi fizică, în medicină, în astronomie, în chimie, în geologie etc. Acest lucru se datoreşte atât progreselor obtinute în domeniul calculatoarelor electronice, cât și experimentelor din ce în ce mai complicate în modelarea matematică.

Prin *metode numerice* se subînteleg metode de rezolvare a problemelor cu ajutorul operaţiilor cu caracter aritmetic – logic asupra numerelor reale, adică cu ajutorul acelor operații care pot fi executate în mod automat de un calculator electronic.

Rezolvarea unei probleme impuse de practică începe cu construcţia *modelului matematic*. Modelul matematic reprezintă efectiv formularea matematică a problemei enunţate, adică constituie exprimarea matematică a relațiilor și restricțiilor dintre parametrii problemei.

După formularea matematică a problemei se realizează *alegerea metodei numerice* şi se *elaborează algoritmul de calcul*. Aceste etape sunt cele mai importante în procesul solutionării problemelor. La alegerea metodei numerice se ia în consideratie viteza de convergență, precizia, stabilitatea, timpul de execuție și necesarul de memorie.

*Algoritmul metodei numerice* constă dint-un număr finit de operaţii aritmetice şi logice, care trebuie să le efectueze calculatorul electronic pentru rezolvarea problemei date. Regulile de calcul alcătuiesc *paşii algoritmului.*

Subliniem faptul că noțiunea de algoritm în forma sa generală se situează printre noțiunile fundamentale ale matematicii și sta la baza programării calculatoarelor electronice. Orice algoritm este caracterizat prin următoarele proprietăţi:

- *Generalitate.* Prin aceasta se înţelege că algoritmul nu trebuie să rezolve numai o problemă, ci toate problemele din clasa respectivă de probleme.
- *Finitudine.* Numărul de transformări intermediare, aplicate datelor de intrare pentru a obţine datele de ieşire, este finit.
- *Unicitate.* Toate transformările intermediare trebuie să fie determinate univoc de regulile algoritmului.

După elaborarea algoritmului metodei numerice de calcul se trece la *scrierea programului* de rezolvare a problemei într-un limbaj de programare. În continuare se trece la *testarea şi verificarea programului*. După testarea programului din punct de vedere sintactic, este necesar ca programul să fie verificat prin exemple de probleme concrete (probleme - test) ale căror soluţii sunt cunoscute.

Prin urmare, rezolvarea unei probleme la calculator necesită parcurgerea următoarelor etape:

- I. enuntarea problemei și formularea matematică, evidentiind ce se dă și ce se cere;
- II. alegerea unei metode numerice pentru obtinerea solutiei;
- III. elaborarea algoritmului de calcul;
- IV.testarea şi verificarea programului;
- V. analiza rezultatelor obtinute.

Majoritatea metodelor numerice de calcul reprezintă în esență proceduri iterative. Aceasta înseamnă că, plecând de la un  $x_0$  dat, se construiește un șir  $x_0, x_1, \ldots, x_k, \ldots$  (notat de obicei prin *<sup>x</sup>k* ) care în anumite condiţii converge către soluţia exactă *\*x* a problemei considerate. Elementele  $x_k$ ,  $k = 0,1,2,...$  pot fi atât numere reale cât şi vectori sau matrice.

În metodele numerice drept *criteriu de oprire (stopare)* al iterațiilor, de obicei, se folosește următorul: șirul  $\{x_n\}$  se

trunchiază la un indice *m* determinat pe parcursul calculului în funcție de precizia dată astfel încât termenul curent  $x_m$  constituie o aproximaţie satisfătătoare a soluţiei căutate *\*x* . De aceea un fapt esențial în compararea metodelor de calcul numeric îl constituie aprecierea vitezei de convergenţă a metodelor. În metodele de convergentă rapidă sunt necesare un număr mai mic de iterații pentru a atinge precizia prescrisă decât în metodele cu convergenţă lentă. Dintre metodele care necesită acelaşi volum de calcul la fiecare iteraţie în practică se alege metoda cu convergenţa mai rapidă.

De obicei viteza de convegeță a șirului  $x_k \to x_*$ se stabileşte cu ajutorul unei funcţii *<sup>e</sup>*(*x*) , numită *funcţie de estimare a erorii*, care satisface condițiilor:

 $e(x) \ge 0$ , pentru  $\forall x \, \text{si } e(x_*) = 0$ .

În practică se utilizează pe larg în calitate de funcție de estimare a erorii cantitatea

$$
e(x) = |x - x_*|,
$$

în cazul  $x, x_* \in R$ , sau

$$
e(x) = \|x - x_*\|,
$$

dacă metoda generează un șir de vectori sau matrice. Aici  $\|\circ\|$  este o normă vectorială sau matriceală (vezi 3.1.2).

Fie șirul  $\{x_k\}$  convergegent catre  $x_*$ , adică

$$
\lim_{k \to \infty} x_k = x_* \quad \text{si} \quad \lim_{k \to \infty} e(x_k) = 0.
$$

Se spune că șirul  $\{x_k\}$  converge liniar către  $x_*$  dacă există o constantă  $q, 0 < q < 1$ , astfel încât

$$
\lim_{k\to\infty}\frac{e(x_{k+1})}{e(x_k)}=q.
$$

Altfel spus, există un număr întreg  $N \geq 0$  astfel că pentru orice  $k \geq N$  avem

$$
|x_{k+1} - x_*| \leq q \|x_k - x_*\|,
$$

sau, în cazul vectorilor şi matricelor,

$$
||x_{k+1} - x_*|| \leq q||x_k - x_*||.
$$

Dacă printr-o metodă numerică de calcul se obţine un şir care converge liniar atunci se spune că metoda este de *convergenţă liniară* sau de *ordinul întâi de convergenţă*. Se mai spune în acest caz că metoda *converge tot atât de repede ca şi progresia geometrică de raţie q* sau că *converge liniar cu raţia q*.

Se spune că șirul  $\{x_k\}$  *converge supraliniar* către  $x_*$  dacă

$$
\lim_{k\to\infty}\frac{e(x_{k+1})}{e(x_k)}=0.
$$

Cu alte cuvinte, şirul este convergent supraliniar dacă

$$
|x_{k+1} - x_*| \le q_k |x_k - x_*|,
$$

sau, în cazul vectorilor şi matricelor,

$$
||x_{k+1} - x_*|| \le q_k ||x_k - x_*||,
$$

unde  $q_k$  → 0 pentru  $k \rightarrow \infty$ .

Convergenţa supraliniară îseamnă că *<sup>e</sup>*(*<sup>x</sup><sup>k</sup>* )→<sup>0</sup> mai repede decât orice progresie geometrică de raţie *q*, adică converge mai repede către zero decît orice șir de forma  $cq^k$ , unde  $c > 0$  și  $0 < a < 1$ .

Dacă există o constantă  $C \neq 0$  astfel încât

$$
\lim_{k\to\infty}\frac{e(x_{k+1})}{[e(x_k)]^{\beta}}=C,
$$

atunci se spune că șirul  $\{x_k\}$  are *ordinul*  $\beta$  *de convergență*. În cazul când  $\beta = 2$  sau  $\beta = 3$  se spune că șirul  $\{x_k\}$  este de *ordinul doi*, corespunzător de *ordinul trei de convergenţă*. Se mai spune că metoda nuimerică cu ajutorul căreia se construieşte acest şir este cu *convergenţa pătratică*, respectiv cu *convergenţa cubică* sau că este o *metodă de ordinul al doilea,* respectiv *al treilea*.

Prin urmare, șirul  $\{x_k\}$  are ordinul  $\beta$  de convergență dacă există un număr  $N \geq 0$  astfel încât pentru orice  $k \geq N$  are loc

$$
|x_{k+1} - x_*| \leq C |x_k - x_*|^\beta
$$
,

sau, în cazul vectorilor şi matricelor,

$$
\|x_{k+1} - x_{*}\| \leq C \|x_{k} - x_{*}\|^{ \beta}.
$$

Evident, cu cât este mai mare  $\beta$  cu atât șirul  $\{x_k\}$  converge mai repede către  $x^*$ .

În cele ced urmează vom ilustra prin exemple concrete definițiile date.

*Exemle de convergenţă liniară.* 1) Şirurile

$$
|x_{k+1} - x_*| \le C |x_k - x_*|^\beta,
$$
  
\n
$$
\text{in cazul vectorilor și matricelor,}
$$
  
\n
$$
||x_{k+1} - x_*|| \le C ||x_k - x_*||^\beta.
$$
  
\n
$$
\text{dent, cu cât este mai mare } \beta \text{ cu atât șiul } \{x_k\} \text{ converge de către } x_*.
$$
  
\n
$$
\text{în cele ced urmează vom ilustra prin exemple con.}
$$
  
\n
$$
\text{isirurile}
$$
  
\n
$$
x_0 = 2, x_1 = \frac{3}{2}, x_2 = \frac{5}{4}, x_3 = \frac{9}{8}, \dots x_k = 1 + 2^{-k}, \dots,
$$
  
\n
$$
x_0 = 3, x_1 = \sqrt{x_0}, x_2 = \sqrt{x_1}, x_3 = \sqrt{x_2}, \dots, x_k = \sqrt{x_{k-1}} = 3^{2^{-k}}, \dots
$$
  
\n
$$
\text{verg către } x_* = 1 \text{ liniar cu rația } q = \frac{1}{2}.
$$
  
\n
$$
\text{într-adevăr,}
$$
  
\n
$$
\lim_{k \to \infty} \frac{e(x_{k+1})}{e(x_k)} = \lim_{k \to \infty} \frac{1 + 2^{-(k+1)} - 1}{1 + 2^{-k} - 1} = \frac{1}{2},
$$
  
\n
$$
\lim_{k \to \infty} \frac{3^{2^{-(k+1)}} - 1}{3^{2^{-k}} - 1} = \lim_{k \to \infty} \frac{1}{3^{2^{-(k+1)}} + 1} = \frac{1}{2}.
$$
  
\n
$$
\text{5irurile}
$$
  
\n
$$
x_0 = c, x_1 = cq, x_2 = cq^2, x_3 = cq^3, \dots, x_k = cq^k, \dots
$$
  
\n
$$
x_0 = c, x_1 = c(q+1), x_2 = c\left(q + \frac{1}{2}\right)^2, \dots, x_k = c\left(q + \frac{1}{k}\right)^k, \dots
$$
  
\n
$$
x_0 = c, x_1 = c(q-1), x_2 = c\left(q - \frac{1}{2}\right)^2, \dots, x_k = c\left(q - \frac{1}{k}\right)^
$$

conve *x*

Într-adevăr,

$$
\lim_{k\to\infty}\frac{e(x_{k+1})}{e(x_k)}=\lim_{k\to\infty}\frac{1+2^{-(k+1)}-1}{1+2^{-k}-1}=\frac{1}{2},
$$

şi

$$
\lim_{k\to\infty}\frac{3^{2^{-(k+1)}}-1}{3^{2^{-k}}-1}=\lim_{k\to\infty}\frac{1}{3^{2^{-(k+1)}}+1}=\frac{1}{2}.
$$

2) Şirurile

a) 
$$
x_0 = c, x_1 = cq, x_2 = cq^2, x_3 = cq^3, ..., x_k = cq^k, ...
$$

b) 
$$
x_0 = c, x_1 = c(q+1), x_2 = c\left(q+\frac{1}{2}\right)^2, \dots, x_k = c\left(q+\frac{1}{k}\right)^k, \dots
$$

c) 
$$
x_0 = c, x_1 = c(q-1), x_2 = c\left(q - \frac{1}{2}\right)^2, \dots, x_k = c\left(q - \frac{1}{k}\right)^k, \dots
$$

d) 
$$
x_0 = c, x_1 = cq^2, x_2 = cq^{\frac{5}{2}}, x_3 = cq^{\frac{10}{3}}, \dots, x_k = cq^{\frac{k+\frac{1}{k}}{k}}, \dots
$$

unde  $c > 0$  și  $0 < q < 1$ , converg către  $x_* = 0$  liniar cu rația q. Demonstraţia rezultă imediat din definiţia convergenţei liniare:

$$
\lim_{k \to \infty} \frac{e(x_{k+1})}{e(x_k)} = \lim_{k \to \infty} \frac{x_{k+1} - 0}{x_k - 0} = q.
$$

#### *Exerciţii.*

1. Fie  $0 < q_1 < q_2 < 1$ . Definim șirul  $\{x_k\}$  în modul următor:

$$
x_0 = c + 1, x_1 = c + q_1, x_2 = c + q_1 q_2, x_3 = c + q_1^2 q_2,
$$

, ,, , , 2 2k  $\mathbf{v} \cdot \mathbf{q}_1 \mathbf{q}_2 \cdot \mathbf{v}_{2k+1}$   $\mathbf{v} \cdot \mathbf{q}_1$ 2 2 3 5  $91$ 2 2 2 4  $^{1}$   $^{1}$ *k k k*  $x_4 = c + q_1^2 q_2^2, x_5 = c + q_1^3 q_2^2, \ldots, x_{2k} = c + q_1^k q_2^k, x_{2k+1} = c + q_1^{k+1} q_2^k$ unde  $c > 0$ . Să se arate că acest șir converge liniar către  $x_* = c$  cu rația  $q = \sqrt{q_1 q_2}$ .

2. Să se demonstreze că șirul  $\{x_k\}$  converge liniar cu rația 0 < *q* < 1 dacă și numai dacă  $\lim_{k \to \infty} \sqrt[k]{e(x_k)} = \lim_{k \to \infty} \sqrt[k]{|x_k - x_*|} = q$  $\lim_{k\to\infty} {}^k\!\sqrt{e(x_k)} = \lim_{k\to\infty} {}^k\!\sqrt{|x_k - x_*|} = q.$ 

## *Exemple de convergenţă supraliniară*. Şirurile

a) 
$$
x_0 = x_1 = 1, x_2 = \frac{1}{2}, x_3 = \frac{1}{27},..., x_k = \frac{1}{k^k},...
$$
  
b)  $x_0 = x_1 = 1, x_2 = \frac{1}{2}, x_3 = \frac{1}{2},..., x_k = \frac{1}{k^2},...$ 

$$
x_0 - x_1 - x_2 - 2x_3 - 6x_4 - k! - k
$$

c) 
$$
x_0 = x_1 = c, x_2 = \frac{c}{2}, x_3 = \frac{c}{6}, ..., x_k = \frac{c}{k!}, ...
$$

converg către  $x_* = 0$  cu viteza supraliniară. Aceasta rezultă din faptul că

$$
\lim_{k \to \infty} \frac{e(x_{k+1})}{e(x_k)} = \lim_{k \to \infty} \frac{x_{k+1} - 0}{x_k - 0} = 0.
$$

**Exercitiu.** Să se demonstreze că orice sir de forma

$$
x_0 = cq, x_1 = cq^m, x_2 = cq^{m^2}, \dots, x_k = cq^{m^k}, \dots,
$$

unde  $c > 0$ ,  $0 < q < 1$  și  $m > 1$ , converge către  $x_* = 0$  cu viteza supraliniară.

#### *Exemple de convergenţă pătratică*.

1. Şirul  $x_0 = cq, x_1 = cq^2, x_2 = cq^4, x_3 = cq^8, x_4 = cq^{2^6}, \ldots,$ 3 4 2 2  $0^{\circ}$  - cq,  $\lambda_1$  - cq  $\lambda_2$  - cq  $\lambda_3$  - cq  $\ldots$ ,  $\lambda_k$  - cq  $\ldots$  $x_0 = cq, x_1 = cq^2, x_2 = cq^4, x_3 = cq^8..., x_k = cq^{2^k}$ 

unde constsnta q satisface condiției  $0 \leq q < 1$  și  $c > 0$ , este cu convergenta pătratică.

Într-adevăr, avem *x*= 0 şi

$$
\lim_{k \to \infty} \frac{e(x_{k+1})}{e(x_k)} = \lim_{k \to \infty} \frac{x_{k+1} - 0}{(x_k - 0)^2} = \frac{1}{c}.
$$

2. Şirul

$$
x_0 = \frac{3}{2}, x_1 = \frac{5}{4}, x_2 = \frac{17}{16}, x_3 = \frac{257}{256}, \dots x_k = 1 + 2^{-2^k}, \dots,
$$

care converge către *x*= 1 , are viteza de convergenţă pătratică:

$$
\lim_{k \to \infty} \frac{x_{k+1} - 1}{(x_k - 1)^2} = 1.
$$

*Exerciţiu.* Să se demonstreze că şirul definit prin formula

$$
x_{k+1} = \frac{1}{2} \left( x_k + \frac{1}{x_k} \right), k = 0, 1, 2, \dots,
$$

converge către  $x_* = 10$  oricare ar fi  $x_0$  și viteza de convergență este pătratică.

Alte detalii și aspecte de diferite nuanțe legate de viteza de convergenţă a şirurilor pot fi studiate de cititor în lucrarea fundamentală *Ortega J.M.,Rheinboldt W.C. Iterative Solution of Nonlinear Equations in Several Variables. Academic Press, London and New Zork, 1970.* Lucrarea a apărut şi în limba rusă în anul 1975 la editura Mir.

# **NUMERE APROXIMATIVE**

## *1.1 Erori absolute şi erori relative*

Notăm cu *x\** valoarea aproximativă pentru numărul exact *x*. Dacă *x\*<x*, atunci spunem că *x\** aproximează numărul *x* prin lipsă, iar dacă *x\*>x*, atunci aproximarea lui *x* prin *x\** este prin adaos.

De obicei, în procesul de calcul se înlocuieşte valoarea exactă (care, în caz general, nu este cunoscută) prin valoarea sa aproximativă. În felul acesta comitem o eroare. Expresia

 $\Delta(x_*) = |x-x_*|$ 

poartă numele de *eroare absolută*.

Eroarea absolută nu caracterizează suficient de bine precizia cu care se obţin rezultatele. Astfel, de exemplu, dacă *<sup>x</sup>* <sup>=</sup>1  $x=1$  si  $x*=2$ , atunci eroarea absolută  $\Delta(x_*)=1$  indica o precizie slabă a măsurării. Dacă  $x=10^{10}+1$  iar  $x_* = 10^{10}$ , aceeași eroare absolută (*<sup>x</sup>*\*)*=*1 caracterizează o precizie remarcabilă. Aceasta ne conduce la noțiunea de *eroare relativă*  $\delta(x_*)$  care reprezintă raportul dintre eroarea absolută şi valoarea aproximativă, adică

$$
\delta(x_*) = \frac{|x - x_*|}{|x_*|}
$$

dacă  $x_* \neq 0$ .

În exemplele de mai sus erorile relative sunt egale cu 0*.*5 respectiv cu  $10^{-10}$ , ceea ce confirmă buna precizie a măsurării în cazul al doilea.

Dacă se cunosc numerele *x* şi *x\** , atunci calculul erorii absolute şi relative este imediat. Dar de obicei, în majoritatea cazurilor se cunoaște numai aproximarea  $x_*$ . De aceea se introduce notiunea de margine (sau limită) a erorii absolute și relative. Numărul pozitiv este o *margine* (sau o *limita*) *a erorii*  *absolute* a numărului aproximativ *x\** dacă

$$
|x\text{-}x_*|\leq \varepsilon
$$

iar numărul pozitiv *r* este o *limită a erorii relative* dacă

$$
\frac{|x-x_{\scriptscriptstyle\text{s}}|}{|x_{\scriptscriptstyle\text{s}}|} \leq r
$$

Notația  $x=x_* \pm \varepsilon$  semnifică întotdeauna faptul, că  $|x-x| \leq \varepsilon$ , adică

$$
x_*\cdot \varepsilon \leq x_* \leq x+\varepsilon.
$$

Orice număr aproximativ *x\** poate fi scris sub forma

$$
x_* = c_1 10^m + c_2 10^{m-1} + \ldots + c_n 10^{m-n+1},
$$

unde  $c_1, c_2, \ldots, c_n$  sunt cifrele zecimale ale numărului aproximativ *x\** . Se ştie că zerourile de la începutul numărului servesc numai pentru a fixa poziția virgulei zecimale. Cifrele cuprinse intre prima si ultima cifră diferită de zero sau care indică ordinele păstrate in calcule se numesc *cifre semnificative.*

*Exemplu.* Numărul aproximativ

 $x_* = 3.10^1 + 6.10^0 + 0.10^{-1} + 5.10^{-2} + 8.10^{-3}$ 

are cinci cifre semnificative, iar numărul

*y\*= -(*2 ·10*-3+*8 ·10*-4+*0 ·10*-5 )= -*0.00280

are trei cifre semnificative (primele trei zerouri sunt nesemnificative).

Dacă mărimea erorii *x\** nu depăşeşte 0.5·10*-t* se spune că numărul aproximativ *x\** are *t cifre zecimale corecte.*

Dacă numărul aproximativ se scrie fără a indica limita erorii absolute, atunci în scrierea lui se consideră că toate cifrele sunt corecte. În acest caz zerourile de la sfârşitul numărului nu se aruncă.

De pildă numerele 0*.*0345 şi 0*.*034500 sunt diferite; eroarea absolută a primului număr nu depăşeşte 0*.*0001*,* iar eroarea absolută al celui de al doilea număr este mai mică ca 10*-6* .

*Exemple:*  $0.010224 \pm 0.000004$  are cinci zecimale corecte si patru cifre semnificative; 0.001234±0.000006 are patru zecimale

corecte şi două cifre semnificative (deoarece valoarea maximă a numărului poate fi 0.001240 iar minima 0.001228 şi deci ultimele două zecimale sunt nesigure).

Numărul de zecimale corecte ne permite să ne facem o idee despre mărimea erorii absolute în timp ce numărul de cifre semnificative ne dă o idee sumară despre mărimea erorii relative.

#### *1.2 Propagarea şi sursele erorilor*

În procesul de calcul aproximativ eroarea se propagă de la o operaţie la alta. Fie date valorile aproximative *x\** şi *y\** ale valorilor exacte *x* si *y*, afectate de erorile  $\varepsilon$  *x* si  $\varepsilon$  *y*, adică fie

$$
x = x_* \pm \varepsilon_x, y = y_* \pm \varepsilon_y
$$

Atunci avem

$$
x_* - \varepsilon_x + y_x - \varepsilon_y \le x + y \le x_* + \varepsilon_x + y_x + \varepsilon_y
$$
  

$$
x_* + y_* - (\varepsilon_x + \varepsilon_y) \le x + y \le x_* + y_* + (\varepsilon_x + \varepsilon_y),
$$

sau

$$
x + y = x_* + y_* \pm (\varepsilon_x + \varepsilon_y)
$$

În mod analog ca în cazul adunării, se va obţine

 $(x - y) = x_* - y_* \pm (\varepsilon_x + \varepsilon_y)$ 

Deci, *la adunare sau scădere, marginea erorii absolute a rezultatului este dată de suma marginilor pentru erorile absolute ale termenilor.*

Se poate demonstra de asemenea că *la înmulţire şi împărtire marginile erorilor relative ale factorilor se adună.* 

Fie acum date două numere pozitive *x\** şi *y\** aproximativ egale, afectate de erorile absolute  $\Delta(x_*)$  și  $\Delta(y_*)$ . Atunci

$$
\delta(x_{*}-y_{*})=\frac{\Delta(x_{*}-y_{*})}{|x_{*}-y_{*}|}\leq \frac{\Delta(x_{*})+\Delta(y_{*})}{|x_{*}-y_{*}|}
$$

si deci, eroarea relativă a diferentei poate fi destul de mare, dacă diferenţa *|x\* -y\* |* este foarte mică. Aceasta ne arată că exactitatea relativă poate fi foarte slabă atunci când efectuăm diferenţa a două numere aproximativ egale.

*Exemplu.* Vom considera numerele aproximativ egale

 $x=0.1234\pm0.5\cdot10^{-4}$  si  $y=0.1233\pm0.5\cdot10^{-4}$ atunci  $x-y = 0.0001 \pm 0.0001$  și marginea erorii este tot atât de

mare ca şi estimarea rezultatului.

Acest fenomen poartă denumirea de *anulare prin scădere* sau de *neutralizare a termenilor* . Cele mai serioase erori care apar în calculele efectuate cu ajutorul calculatorului electronic sunt datorate acestui fenomen.

De câte ori este posibil neutralizarea termenilor se evită prin rescrierea formulelor de calcul sau prin alte schimbări în algoritm. De exemplu, o expresie de forma  $(\alpha + \gamma)^2 - \alpha^2$  poate fi scrisa sub forma  $\gamma(\gamma + 2\alpha)$ , sau expresia

$$
\frac{\sqrt{\alpha+\gamma}-\sqrt{\alpha}}{b}
$$

sub forma

$$
\frac{\gamma}{b(\sqrt{\alpha+\gamma}+\sqrt{\alpha})}
$$

Vom mai da un exemplu în care se arată cum poate fi evitată anularea prin scădere. Ecuația de gradul doi

*x <sup>2</sup>+*1000.01*· x -* 2.5245315=0

are una din rădăcini egală cu 0.0025245. Dacă calculăm rădăcina cu ajutorul formulei

$$
x_1 = \frac{-1000.01 + \sqrt{(1000.01)^2 + 4 \cdot 2.5245315}}{2},
$$

efectuând calculele cu opt cifre semnificative, se va obține

$$
x_1 = \frac{-10000100 + 10000150}{2} = 0.0025.
$$

Rezultatul obtinut are numai două cifre corecte cu toate că radicalul de gradul doi a fost calculat cu opt cifre semnificative.

Dacă vom face calculul aceleiaşi rădăcini utilizând formula

$$
x_1 = \frac{2 \cdot 2.524315}{100001 + \sqrt{(100001)^2 + 4 \cdot 2.5245315}} = 0.0025245
$$

se va obtine rezultatul exact.

Precizia calculelor numerice este criteriul cel mai eficient pentru alegerea metodelor de calcul. Analiza erorii dintr-un rezultat numeric este o chestiune esențială în orice calcul, fie că este executat manual, fie de un calculator. Cu toate performantele calculatoarelor electronice, precizia rezultatelor este influentată de diferite erori. Se pot distinge trei surse de erori:

- 1. Erori provenite din simplificarea modelului fizic, pentru a fi descris într-un model matematic; erori din măsurările iniţiale sau din solutii aproximative ale altor probleme etc. Aceste tipuri de erori se numesc *erori inerente*. Ele nu pot fi influenţate de metoda de calcul.
- 2. *Erori de metodă sau de trunchiere.* Majoritatea metodelor numerice necesită un număr infinit de operaţii aritmetice pentru a ajunge la soluția exactă a problemei. De aceea suntem nevoiți să trunchiem metoda după un număr finit de operații. Ceea ce omitem constituie eroarea de trunchiere.
- 3. *Erori de rotunjire* în datele de intrare în calcule şi în datele de ieşire. Multe numere nu pot fi reprezentate exact printr-un număr dat de cifre. Dacă în calcule numerice trebuie să folosim numărul  $\pi$ , îl putem scrie 3.14, 3.14159 sau 3.1415926 etc. Nici un număr iraţional nu poate fi reprezentat printr-un număr finit de cifre. Chiar şi unele numere raţionale nu au o reprezentare exactă. Numărul 1/3 poate fi scris ca 0.3333*...,* o succesiune a cifrei *3* la partea zecimală.

Datorită proprietăţilor constructive ale calculatoarelor electronice este necesară limitarea numărului cifrelor semnificative. Un exemplu instructiv este furnizat de numărul raţional 1/10 care se foloseşte de multe ori ca dimensiune a «pasului» în multe algoritme . În sistemul binar (care foloseşte pentru reprezentarea numerelor cifrele 0 şi 1) fracţia 1/10 are o

reprezentare infinită 0.00011001100*... .* În calcule trebuie să ne mărginim la un număr finit de cifre semnificative. Când se adună de zece ori numărul care reprezintă o aproximatie binară a numărului 1/10*,* rezultatul nu va fi egal exact cu unitatea.

#### *1.3 Numere cu virgulă mobilă*

Este bine cunoscut că pe majoritatea calculatoarelor moderne numerele reale se reprezintă cu ajutorul virgulei mobile . Un număr scris în virgula mobilă este compus dintr-o fractie, numită *mantisă* şi un întreg, numit *exponent*. Deci,

$$
x=\pm m\cdot \beta^e,
$$

unde  $\beta$  este baza sistemului de numerație (binar, octal sau hexazecimal), *m* este mantisa numărului şi *e* este exponentul, afectat de semn. Fractia *m* satisface

$$
\frac{1}{\beta} \le m < 1
$$

şi are forma

$$
m = \frac{d_1}{\beta^1} + \frac{d_2}{\beta^2} + \dots + \frac{d_t}{\beta^t},
$$

unde numerele întregi  $d_1, d_2, ..., d_t$ , numite cifre, verifică inegalitățile

$$
0 \le d_i \le \beta - 1, i = 1, 2, ..., t
$$

 $\sin L \leq e \leq U$ .

Dacă prima cifră din mantisă este diferită de zero, atunci numărul reprezentat în virgulă mobilă se numeşte *normalizat.*

Prin urmare, *sistemul de calcul cu numere cu virgulă*   $mobil\ddot{\alpha}$  este o mulțime  $F (\beta, t, L, U)$  caracterizată de patru parametri: baza  $\beta$ , precizia masinii *t* și intervalul exponenților *[L, carregieus] U]*.

*F* este o mulțime finită care conține

$$
2 \cdot (\beta - 1) \cdot \beta^{t-1} \cdot (U - L + 1) + 1
$$

numere. În fig.1.1 este reprezentată mulţimea *F* formată din *33*  puncte pentru sistemul de calcul cu virgulă mobilă, ilustrativ cu următorii parametri:  $\beta = 2$ ,  $t = 3$ ,  $L = -1$ ,  $U = 2$ .

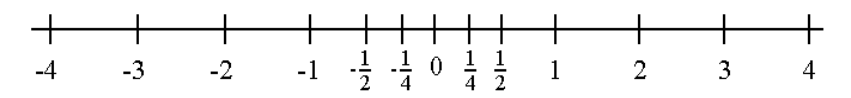

**Fig.1.1.** Sistemul de calcul *F (2,3,-1,-2).*

Multimea *F* nu poate reproduce oricât de detaliat structura continuă a numerelor reale. Mai mult, în general nu putem reprezenta în calculator numerele al căror modul depăşeşte cel mai mare element al lui *F* sau care sunt mai mici în modul decât cel mai mic număr din *F*.

Mantisa *m* poate fi scrisă

$$
m = \beta^{-t} (d_1 \beta^{t-1} + d_2 \beta^{t-2} + \dots + d_t)
$$

de unde rezultă, că dacă *d1*0, atunci maximul mărimii *m* este egal cu 1- $\beta$ <sup>-*t*</sup>, ce corespunde cazului  $m_i = \beta - 1$ , *i*=1, 2, ..., *t*; valoarea minimală va fi  $\beta^{-1}$  și se obține pentru  $d_1 = 1, d_2 = d_3 = ... = d_t = 0$ .

Fie *x* un număr real care nu depăşeşte limitele mulţimii *F* şi  $x\neq0$ ; în calculator acest număr este reprezentat de numărul cu virgulă mobilă notat *fl(x)*, a cărui mantisă *m\** se obţine din mantisa *m* a lui *x* rotunjind-o la *t* cifre (de aceea spunem că precizia maşinii este *t*). Dacă se efectuează rotunjirea corectă atunci

$$
|m-m_*| \leq \frac{1}{2} \beta^{-t}.
$$

Eroarea relativă în *fl(x)* este

$$
\frac{|f l(x) - x|}{|x|} \le \frac{1}{2} \beta^{1-t},
$$
  
deoarece 
$$
\frac{|x_* - x|}{|x|} = \frac{|m - m_*|}{|m|} \ s i \quad m \ge \frac{1}{\beta}
$$

Numărul  $\varepsilon_M = \frac{1}{2} \beta^{1-t}$ *M*  $=\frac{1}{2}\beta^{1-}$  $\varepsilon_M = \frac{1}{2} \beta^{1-t}$  se numește *unitatea (de rotunjire a) maşinii.* Efectuând rotunjirea corectă, numărul *fl(x)* este cel mai

apropiat element de  $x$ , care apartine lui  $F$ . Dacă se foloseste rotunjirea prin tăiere (se elimină compararea primei cifre neglijate), atunci  $\varepsilon_M = \beta^{1-t}$  și  $fl(x)$  este cel mai apropiat element din *F*, inferior lui *x* (vezi 1.4).

În afară de parametrul *εM* în practică sunt larg răspândiți încă doi parametri  $\sigma$  si  $\lambda$ : cel mai mic element pozitiv și elementul maximal al lui *F*. Pentru ilustrare vom analiza sistemul *F(*2, 3, -1, 1*)*. El conţine numărul zero şi toate numerele care au o exprimare binară de forma

$$
x = \pm 0.1 d_2 d_3 \cdot 2^e,
$$

unde  $-1 \le e \le 1$  iar fiecare din cifrele  $d_2$  si  $d_3$  este 0 sau 1 . prin urmare avem trei posibilități pentru valoarea exponentului  $(-1, 0)$ ori +1 *)* şi patru pentru reprezentarea părţilor fracţionare *(*0.100, 0.101, 0.110 şi 0.111*).* Mulţimea *F* constă din  $2 \cdot 1 \cdot 4 \cdot 3 + 1 = 25$  de numere cu virgulă mobilă. În sistemul zecimal de numeraţie fracţiile de mai sus pot fi scrise respectiv 1/2, 5/8, 3/4 şi 7/8 (de exemplu, *fracţia binară* 0.101 devine  $1 \cdot 2^{-1} + 0 \cdot 2^{-2} + 1 \cdot 2^{-3} = 1/2 + 1/8 = 5/8$ ). Prin urmare în sistemul de calcul *F (*2,3,-1,1*)* cel mai mic element pozitiv este egal cu  $\sigma = 1/2 \cdot 2^{-1} = 1/4$ , iar cel mai mare element  $\lambda = 7/8 \cdot 2^{1} = 7/4$ . În fig.1.2 sunt reprezentate numerele pozitive ale multimii *F*.

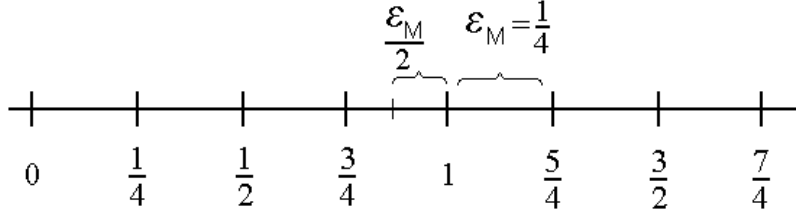

**Fig.1.2.** Numerele pozitive ale sistemului de calcul *F(2,3, -1, 1).*

Parametrii  $\sigma$  și  $\lambda$  se reprezintă prin parametrii  $\beta$ , t, L și U după cum urmează

$$
\sigma = \beta^{L-1}, \lambda = \beta^U(1-\beta^{-t})
$$

Unitatea de rotunjire a mașinii  $\epsilon_M$  se mai numește *epsilon al maşinii* şi este cel mai utilizat parametru ce caracterizează un sistem de calcul dat. Acest parametru ne dă măsura de «discretizare» a sistemului *F* care are loc pentru tot intervalul numerelor nenule în virgulă mobilă. Deci distanţa dintre numărul *x*   $F \in F$  și numărul cel mai apropiat de el în sistemul dat nu e mai mică decât  $\frac{\partial f}{\partial x}$  *(N*<sup> $\frac{\partial f}{\partial y}$  *k*) and *n* mare decât *E*<sub>*M*</sub> $\frac{\partial f}{\partial x}$  (numai dacă numărul *x*</sup> nu este situat în vecinătatea lui zero).

Din fig.1.2 se vede că în vecinătatea lui  $\sigma$  distanța dintre oricare două numere cu virgulă mobilă este mai mică decât  $\sigma$ . Prin urmare aceste numere nu pot fi obţinute unul din altul prin adunare. Ele pot fi căpătate decât în calculul expresiilor aritmetice.

Un alt exemplu. Fie  $\beta$ =10,  $t$ =6 și *L*= -100. Atunci  $\varepsilon_M$ =10<sup>-5</sup>,  $\sigma$ =10<sup>-101</sup>. Între zero și  $\sigma$  nu există nici un număr ce aparține sistemului dat, în timp ce între  $\sigma$  și 10  $\sigma$  sunt 899999 de numere cu virgulă mobilă.

### *1.4 Aritmetica virgulei mobile şi erorile de rotunjire*

Pe multimea *F*, care o considerăm un model al multimii numerelor reale, se definesc operaţiile aritmetice în aşa fel încât ele să reproducă modul de efectuare al acestor operaţii de către calculatorul electronic.

Fie  $x \, \text{si } y \in F$ . Atunci suma lor exactă nu aparține, însă, întotdeauna mulţimii *F*. În exemplul în care *F* este o mulţime formată din 33 de puncte și cu parametrii  $\beta = 2$ ,  $t = 3$ ,  $L = -1$ ,  $U = 2$ (vezi fig.1.1 din 1.3) putem constata aceasta luând *x=*5/4 şi *y=*3/8*,* sau *x=*3/4 şi *y=*7/8. În particular, în cazul al doilea vom avea

$$
0.110 \cdot 2^0 + 0.111 \cdot 2^0 = 0.1101 \cdot 2^1 \qquad (3/4 + 7/8 = 13/8)
$$

Suma calculată nu aparţine sistemului de calcul F deoarece pentru reprezentarea părţilor fracţionare a ei sunt necesare patru cifre binare. Prin urmare, operaţia de adunare trebuie modelată ea însăşi

în calculatorul electronic cu ajutorul unei aproximaţii a ei numită *adunare cu virgulă mobilă* (pe care o vom nota cu  $\oplus$ ).

Dacă *x* şi *y* sunt numere cu virgulă mobilă iar numărul *x+y*  nu iese din limitele mulţimii *F* atunci ar fi ideal ca

$$
x \oplus y = fl(x+y)
$$

Acest ideal este atins sau aproape atins de majoritatea calculatoarelor electronice. În sistemul de calcul *F* din exemplul considerat ne putem aștepta că  $5/4 \oplus 3/8$  este egal cu  $3/2$  sau cu 7/4 (deoarece ambele elemente se află la distanţă egală de  $5/4 + 3/8$ .

Diferența dintre  $x \oplus y$  și  $x+y$  (pentru  $x, y \in F$ ) reprezintă o eroare de rotunjire care se comite în cazul adunării cu virgula mobilă. Proprietăți asemănătoare sunt adevărate și pentru celelalte operaţii aritmetice cu virgulă mobilă.

Revenind la exemplul dat de fig. 1 din 1.3 constatăm că 5/4+3/8 sau 3/4+7/8 nu aparţine lui *F* din cauza repartizării elementelor lui *F*. Pe de altă parte, suma 7/2+7/2 nu aparţine lui *F* deoarece *7* este mai mare decât elementul maximal al lui *F*. Încercarea de a forma o astfel de sumă atrage la majoritatea calculatoarelor apariţia unui *semnal de depăşire*, după care calculele se întrerup deoarece nu este posibil de dat o aproximatie de sens pentru numerele care ies din limitele lui *F*.

Desi majoritatea sumelor  $x+y$  cu  $x \in F$ ,  $y \in F$ , apartin ele însele lui *F*, foarte rar produsul (exact) obişnuit *x·y* aparţine lui *F*, deoarece, de regulă, el are 2*t* sau 2*t*-1 cifre semnificative . În afară de aceasta, depăşirea este mai probabilă la înmulţire. În fine, în cazul înmulţirii cu virgulă mobilă, este posibilă apariţia unui *zeromasină*, atunci când pentru  $x\neq0$  și  $y\neq0$ , produsul  $x \cdot y$  este nenul dar este mai mic, în modul, decât cel mai mic element pozitiv al lui *F* (apariţia unui zero-maşină este posibilă şi în cazul scăderii deşi aceasta se întâmplă foarte rar).

Operaţiile de adunare şi înmulţire cu virgulă mobilă sunt comutative dar nu sunt asociative; de asemenea nu este adevărată nici distributivitatea.

22

În continuare ne vom ocupa de erorile de rotunjire. Eroarea de rotunjire reprezintă diferenţa *|fl(x)-x|*, unde *x* este un număr real, exponentul căruia aparţine intervalului *[L, U]* iar *fl(x)* este numărul cu virgulă mobilă ce semnifică numărul dat *x* în memoria calculatorului. Pentru  $x\neq 0$  eroarea relativă în  $f(x)$  se defineste astfel

$$
\delta(x) = \frac{|f l(x) - x|}{|x|}
$$

şi se îndeplineşte condiţia

l I ∤ ſ  $\leq \varepsilon_{_M}=\left\{\ 1_{_{\Omega^{1-i}}} \right\}$ − *t t*  $X \subseteq \mathcal{E}_M = \{ 1_{\Omega} \}$ 1 2  $(x) \leq \varepsilon_M = \left\{ \frac{1}{2} \beta \right\}$  $_{\beta}$  $\delta(x) \leq \varepsilon$ , daca are locrotungireacorecta. , daca are locrotungireaprin trunchiere

Într-adevăr, fie numărul întreg *e, L*<*e*<*U* şi

$$
\beta^{e-1} \le x \le \beta^e
$$

În intervalul  $\left|\beta^{e-1}, \beta^e\right|$  numerele în virgulă mobilă sunt repartizate uniform cu pasul  $\beta^{e}t$ . În cazul rotunjirii prin trunchiere  $fl(x)$  se află la depărtare de *x* ce nu depășește mărimea  $\beta^{e-t}$  iar în cazul rotunjirii corecte mărimea β<sup>e-t/2</sup>, adică

$$
|fl(x) - x| \le \begin{cases} \beta^{e-t} & , \text{ in } \text{cazul rotungiriiprin taiere} \\ \frac{1}{2} \beta^{e-t} & , \text{ in } \text{cazul rotungiriico recte} \end{cases}
$$

Deoarece  $x \ge \beta^{e-1}$ : I I l  $\overline{\phantom{a}}$ ∤ ſ = =  $\leq$  $\frac{1}{-1} = -\frac{\beta}{2}$ −  $\frac{1}{-1} = \beta^{1-\alpha}$ −  $2^{k}$  ,  $/2 \quad 1$ ,  $\left( x\right)$ 1 1 1 1 *e e t t e e t x*  $_{\beta}$  $_{\beta}$  $_{\beta}$  $_{\beta}$  $_{\beta}$  $_{\beta}$  $\delta$ pentru rotungirea corecta . ]n cazul rotungirii prin taier e

Din cele de mai sus reiese că rotunjirea prin trunchiere a numerelor se efectuează mai repede decât rotunjirea corectă. Însă eroarea relativă este de două ori mai mare. În afară de aceasta eroarea rotunjirii prin trunchiere are permanent acelaşi semn (opus

semnului numărului dat) ceea ce în cazul calculelor masive poate să conducă la o acumulare rapidă de erori. De aceea ar fi mai bine să se utilizeze rotunjirea corectă.

Pentru exemplificare vom analiza sistemul de calcul *F(*10,4,-50,50*)*. Numărului *x=*12.467 prin trunchiere îi va corespunde numărul în virgula mobilă *fl(x)=*0.1246*·*10*<sup>2</sup>* cu eroarea relativă de rotunjire

 $\delta(x)=0.007/12.467 \approx 0.00056 < \varepsilon_M=10^{-3}=0.001$ În cazul rotunjirii corecte vom avea *fl(x)=*0.1247·10*<sup>2</sup>* şi  $\delta(x)=0.003/12.467 \approx 0.00024 < \varepsilon_M=10^{-3}/2=0.0005$ 

#### *1.5 Determinarea parametrilor unui sistem de calcul*

Pentru început vom analiza principiile generale de realizare a operaţiilor aritmetice la un calculator. Fie doua numere nenule reprezentate de numerele cu virgulă mobilă

 $x = m_x \cdot \beta^p$  $\sin y = m_y \cdot \beta^q$ , La adunare şi scădere numerele se aduc la exponentul cel mai mare şi apoi se adună (scad) mantisele:

$$
z = x \pm y = \begin{cases} (m_x \pm m_y \cdot \beta^{-(p-q)}) \cdot \beta^p, \text{ daca } p > q, \\ (m_x \cdot \beta^{-(q-p)} \pm m_y) \cdot \beta^q, \text{ daca } p \le q. \end{cases}
$$

Evident că mantisa rezultatului poate deveni mai mare ca unitatea dar întotdeauna este mai mică decât doi. Dacă în urma operaţiei de adunare mantisa sumei depăşeşte unitatea, atunci trebuie normalizată aceasta prin deplasarea ei cu o poziție spre dreapta, adăugând o unitate la exponent pentru a compensa deplasarea.

Operatiile de înmultire și împărțire se definesc astfel:

$$
z = x \cdot y = (m_x \cdot m_y) \cdot \beta^{p+q},
$$

$$
z = \frac{x}{y} = \frac{m_x}{m_y} \beta^{(p-q)}, y \neq 0,
$$

adică se înmultesc (împart) mantisele numerelor  $x$  si  $y$ , se normalizează rezultatul, oprindu-se *t* cifre la mantisă şi la partea exponentială se adună (scad) exponenții.

După cum vedem, deoarece calculul se face cu un număr anumit de cifre semnificative *t*, modul de rotunjire are o mare importanță. De modul de rotunjire depinde parametrul *EM* care caracterizează exactitatea relativă a sistemului de calcul *F*. Acest parametru poate fi definit ca cel mai mic număr pozitiv care adăugat în sistemul de calcul *F* la unitate dă în rezultat un număr cu virgulă mobilă ce aparţine din nou lui *F* şi este strict mai mare ca *1*, adică

### $f(l(1+\varepsilon_M) > 1$ .

De exemplu, în sistemul de calcul *F(*10,4,-50,50*)* la rotunjirea prin trunchiere  $\epsilon_M = 10^{-3} = 0.001$ , deoarece

*fl(*1.+0.001*)=fl(*0.1001*·*10*<sup>1</sup> )=*0.1001*·*10*<sup>1</sup>*>1

si nu există un alt număr  $\varepsilon_M$  mai mic cu această proprietate. La rotunjirea corectă vom avea  $\varepsilon_M$  =0.005, fiindcă

*fl(*1.+0.0005*)=fl(*0.10005·10*<sup>1</sup> )=*0.1001*·*10*<sup>1</sup>*>1 *.*

La majoritatea maşinilor de calcul se folosesc instrucţiuni speciale care determină modul de rotunjire. De aceea unul şi acelaşi program poate da rezultate diferite în dependenţă de modul de rotunjire stabilit de translator. Un mare număr de compilatoare generează programul obiect ca să folosească tăierea. Acest tip de rotunjire introduce o eroare mai mare decât regula obişnuită de rotunjire, care, după cum s-a mai spus, foloseşte mult timp de calculator dacă este aplicată la fiecare operaţie aritmetică.

Pentru a afla care mod de rotunjire e folosit în programele compilatoare este suficient să calculăm unitatea de rotunjire a mașinii  $\varepsilon_M$ . Dacă  $\varepsilon_M = \beta^{1-t}$ , atunci mașina de calcul generează modul de rotunjire prin tăiere, iar dacă  $\varepsilon_{M} = \frac{1}{2} \beta^{1-t}$ *M*  $=\frac{1}{2}\beta^{1-}$ 2  $\varepsilon_M = \frac{1}{2} \beta^{1-t}$  - generează modul de rotunjire corect.

De reținut că și ceilalți parametri  $(\beta, t, U, L, \sigma, si \lambda)$  pot fi estimati direct la calculator utilizând tehnicile de programare (software) ai acesteia. Programele şi argumentarea algoritmilor acestor programe poate fi găsită în [8,15,17,24,33,37], lucrări la care şi-l trimitem pe cititor pentru a afla şi alte detalii.

Trebuie de mentionat importanta ordinii efectuării operaţiilor aritmetice, deoarece într-o aritmetică a virgulei mobile nu au loc legile asociativă şi distributivă. Pentru unele sisteme de calcul

$$
(A+1.0) - A \neq A + (1.0 - A)
$$

Într-adevăr, fie de exemplu  $t=40$  și  $\beta=2$ . Atunci (vezi [9], pag.30) în cazul rotunjirii corecte

$$
(2^{40}+1.0)-2^{40}=2
$$

în cazul rotunjirii prin tăiere

$$
(2^{40}+1.0)-2^{40}=0,
$$

iar dacă vom muta parantezele, pentru orice mod de rotunjire, vom avea

$$
2^{40} + (1.0 - 2^{40}) = 1.
$$

Deci putem sintetiza că operaţiile aritmetice *+, -, \*, /* se realizează la calculatoarele numerice după cum urmează (prin *x* este notat rezultatul exact al operatiei aritmetice):

1) dacă  $\sigma \le |x| \le \lambda$ , atunci rezultatul operației se rotunjește;

2) dacă  $|x| < \sigma$ , atunci rezultatul se anulează, adică apare un zero-maşină;

3) dacă  $|x| > \lambda$ , atunci calculele se întrerup și apare un semnal de depăşire.

#### *1.6 Efectul erorilor de rotunjire*

Erorile introduse de calculator în procesul de calcul sunt erorile de rotunjire. Aceste erori se propagă de la o operaţie

aritmetică la alta. Felul în care o eroare se propagă depinde şi de algoritmul de calcul. Aducem câteva exemple ilustrative

### *1.6.1. Calculul mediei aritmetice*

Media aritmetică dintre două numere *a* şi *b* poate fi calculată prin formulele :

$$
c = \frac{a+b}{2} \tag{1.1}
$$

$$
a = a + \frac{b - a}{2} \tag{1.2}
$$

Formula (1.1) necesită cu o operație de adunare mai puțin decât formula (1.2) dar din punct de vedere al exactității nu este întotdeauna cea mai bună. Într-adevăr, fie că calculele se efectuează într-o aritmetică zecimală  $(\beta=10)$  a virgulei mobile cu trei cifre semnificative  $(t=3)$  si fie  $a=0.596$  si  $b=0.600$ . Presupunem de asemenea că are loc rotunjirea corectă. Atunci

$$
c = \frac{0.596 + 0.600}{2} = \frac{1.20}{2} = 0.600
$$

cu toate că valoarea corectă a lui *c* este egală cu 0.598*.* Efectuând calculele după formula (1.2), vom avea

$$
c = 0.596 + \frac{0.600 - 0.596}{2} = 0.596 + \frac{0.004}{2} = 0.598
$$

Este necesar să mentionăm că în exemplul dat în care înclinăm pentru formula (1.2) numerele *a* şi *b* au acelaşi semn.

Să considerăm acum un alt exemplu în care *t=*4 şi se aplică rotunjirea prin tăiere. Fie *a=*-3.483 iar *b=*8.765*.* Folosind formula (1.1) obţinem

$$
c = \frac{-3.483 + 8.765}{2} = \frac{5.282}{2} = 2.641
$$

şi acest rezultat este exact. Calculul după formula (2) ne dă:

$$
c = -3.483 + \frac{8.765 + 3.483}{2} = -3.483 + \frac{12.24}{2} = -3.483 + 6.120 = 2.637.
$$

Chiar dacă s-ar efectua rotunjirea corectă rezultatul obținut prin formula (1.2) ar fi diferit de valoarea exactă, deoarece în acest caz am avea *c=*2*.*642. Prin urmare, în exemplul de mai sus, unde *a* şi *b* sunt de semne diferite, vom prefera formula (1.1).

În concluzie, este necesar de-a ne folosi de una din formulele (1.1) sau (1.2), în dependenţă de semnele lui *a* şi *b*: dacă  $sign(a) \neq sign(b)$  atunci  $c = (a+b)/2$ ; în caz contrar  $c = a+(b-a)/2$ .

### *1.6.2. Evaluarea recurentă a unei integrale*

Ne propunem să calculăm următoarea integrală :

$$
I_n = \int_0^1 x^n e^{x-1} dx, n = 1, 2, ...
$$

Integrând prin părţi, obţinem|

$$
\int_{0}^{1} x^{n} e^{x-1} dx = x^{n} e^{x-1} \bigg|_{0}^{1} - \int_{0}^{1} n x^{n-1} e^{x-1} dx,
$$

sau

$$
I_n = 1 - n \cdot I_{n-1}, n = 2, 3, \dots
$$

Pentru *n=*1 avem

$$
I_1 = \int_0^1 xe^{x-1} dx = \frac{1}{e}.
$$

Fie aritmetica virgulei mobile cu  $\beta$ =10 și *t*=6. Utilizând formula de recurența  $I_n = 1 - n \cdot I_{n-1}$ , obținem [29]:

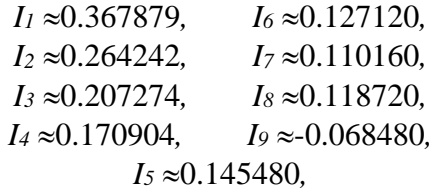

Deși  $x^n e^x \ge 0, \forall x \in [0,1]$  se observă că pentru *n*=9 am obținut *I<sub>n</sub>*<0*,* evident contradictoriu. Apariția rezultatului eronat se datorează algoritmului utilizat. Pentru explicarea acestui fapt notăm cu *E<sup>n</sup>* eroarea din *In*. Atunci *E<sup>1</sup>* este eroarea din calculul 1*/e=*0.367879*,*

deci *E1* 4.412·10*-7 .* Se vede din formula de recurenţă că *E2= -*2*E1, E*<sub>3</sub> =  $-3E_2 = (-2) \cdot (-3)E_1 = 3/E_1$  ş.a.m.d. Calculând *E<sub>n</sub>* pentru *n*=9 vom găsi  $E \approx 9/4.412*10^{-7} \approx 0.1601$ , care este în mod evident mai mare decât *I9*, întrucât valoarea exactă *I<sup>9</sup>* (cu trei cifre semnificative ) este egală cu *-*0.06848+0.1601=0.0916. Se spune că algoritmul de calcul folosit este *instabil.*

 Deci, se vede că algoritmul constituie aici sursa erorilor. Pentru înlăturarea acestui neajuns vom rescrie formula de recurență sub forma

$$
I_{n-1} = \frac{1 - I_n}{n}, n = 2, 3, \dots
$$

În acest caz eroarea din  $I_n$  la fiecare pas se înmultesc la factorul 1/*n*. Prin urmare, pornind cu *I<sub>N</sub>* (*N* $\gg$ 1) am obtine *I<sub>N-1</sub>*, *I<sub>N-2</sub>*,..., *I<sub>3</sub>*, *I*<sub>2</sub> si eroarea de rotunjire s-ar micsora la fiecare iteratie. Despre astfel de algoritme se spune că au o *stabilitate numerică.* Pentru a calcula valoarea iniţială *I<sup>N</sup>* observăm că

$$
I_n \leq \int_0^1 x^n dx = \frac{x^{n+1}}{n+1} \bigg|_0^1 = \frac{1}{n+1},
$$

şi deci

 $\lim_{n\to\infty} I_n = 0.$ 

Alegând *I20*=0, se admite o eroare ce nu depăşeşte 1/21. Atunci eroarea în *I*<sup>19</sup> nu va întrece  $(1/20)*(1/21) \approx 0.0024$ . Această eroare se va micşora până la 4·10*-8* în timpul calcului *I<sup>15</sup>* şi devine mai mică decât eroarea de rotunjire. Rezultatele obtinute prin recurență inversă sunt următoarele [29]:

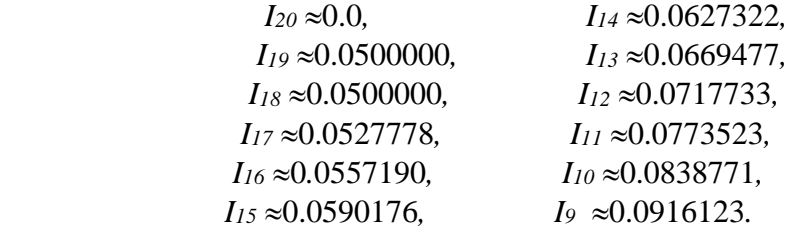

Deci este importantă alegerea corectă a algoritmului de calcul. Un algoritm de calcul se numeşte *numeric stabil* dacă aplicat unei probleme cu date initiale «usor perturbate» produce o soluție care aproape coincide cu soluția exactă (soluția problemei cu datele initiale neperturbate).

#### *1.6.3. Exemple de sisteme rău condiţionate*

Fie sistemul liniar

$$
\begin{cases} 5x - 331y = 5, \\ 6x - 397y = 7. \end{cases}
$$

Rezolvarea se poate face folosind algoritmul dat de regula lui Cramer

$$
\Delta = \begin{vmatrix} 5 & -331 \\ 6 & -397 \end{vmatrix} = 1, x = \begin{vmatrix} 5 & -331 \\ 7 & -397 \end{vmatrix} = 332, y = \begin{vmatrix} 5 & 5 \\ 6 & 7 \end{vmatrix} = 5.
$$

Soluţia exactă a sistemului *x=*332*, y*=5. Dacă se reia sistemul de mai sus, admiţând însă o variaţie mică a coeficientului 5 de pe lângă *x* din prima ecuație, adică

$$
\begin{cases} 5.01x - 331y = 5, \\ 6x - 397y = 7, \end{cases}
$$

acelaşi procedeu de calcul ne conduce la soluţia *x=* -111.7845*..., y=*-1.7070*....* S-a produs o catastrofă! Despre un astfel de sistem se spune că este *rău* (sau *prost*) *condiţionat.*

Un alt exemplu de sistem rău condiționat :

$$
\begin{cases}\nx + 2y = 3, \\
0.499x + 1.001y = 1.5.\n\end{cases}
$$

Soluția exactă este  $x=y=1.0$ , ceea ce se poate verifica prin substituire. Dacă înlocuim ecuatia a doua a sistemului dat cu ecuația  $0.5x+1.001y=1.5$ , atunci soluția devine  $x=3$ ,  $y=0$ .

Sistemul de ecuații

 $\overline{\mathcal{L}}$  $\Big\}$  $\left\{ \right.$  $\left| \right|$  $+10y+4z =$  $+11y-13z =$  $+13y - 66z =$  $11x+10y+4z=1$ ,  $12x+11y-13z=1$ ,  $14x + 13y - 66z = 1$ ,  $x + 10y + 4z$  $x + 11y - 13z$  $x + 13y - 66z$ 

admite o solutie unică  $x=1$ ,  $y=-1$ ,  $z=0$ , Înlocuim elementele din partea dreaptă a sistemului *(*1, 1, 1*)* cu 1.001*,* 0.999 şi 1.001 respectiv. Atunci, lucrând doar cu trei cifre semnificative, vom obtine  $x = -0.683$ ,  $y=0.843$ ,  $z=0.006$ .

În practică solutia exactă nu se cunoaște, deci nu putem avea certitudinea că soluția aproximativă calculată este suficient de aproape de soluţia exactă. Acest lucru depinde, după cum se vede din cele câteva exemple de mai sus, atât de algoritmul de calcul, cât şi de însuşi problema considerată. Prin urmare, rezolvarea numerică a unei probleme nu este o chestiune simplă, adică nu este suficient să facem nişte calcule pentru a ajunge la soluţia problemei. Mai este necesar de a studia şi de a face aprecieri, privind condiţionarea problemei şi stabilitatea numerică a algoritmilor de calcul.

### *1.7 Exerciţii*

1. Să se calculeze eroarea absolută și relativă a numărului  $\pi$ dacă se ia drept număr aproximativ *x\*=*3.1416

2. Fie aritmetica virgulei mobile cu  $\beta$ =10,  $t$ =4 si se aplică rotunjirea prin tăiere. Să se determine eroarea relativă a diferenței *x-y*, dacă

a) 
$$
x = 0.3258 \times 10^3
$$
 și  $y = 0.3257 \times 10^3$ ;  
b)  $x = \frac{2}{3}$  și  $y = 0.6665$ .

3. Presupunând că lucrăm într-o aritmetică a virgulei mobile dată, să se găsească eroarea relativă în calculul expresiilor *u* şi *v:*

a) 
$$
u = \frac{1}{x} - \frac{1}{x+1}
$$
 și  $v = \frac{1}{x(x+1)}, x \neq 0, x \neq -1;$   
\nb)  $u = (1+x)^2$  și  $v = x^2 + 2x + 1;$   
\nc)  $u = \frac{x-1}{x^4 - 1}$  și  $v = \frac{1}{(x+1)(x^2 + 1)}, x \neq \pm 1.$ 

Întotdeauna va avea loc *u=v* ?

4. Să se calculeze  $x=\frac{u}{2}$ 3 *c*  $\frac{a^3\sqrt{b}}{2}$ , unde *x*=7.45±0.001,

*b*=50.46±0.02, c=15.4±0.03. Să se estimeze eroarea absolută și eroarea relativă.

5. Fie aritmetica virgulei mobile  $\beta = 10$ ,  $t=3$  și rotunjirea prin tăiere. Să se calculeze integrala [1]:

$$
I_n = \int_0^1 \frac{x^n}{x+5} dx
$$

pentru *n=*1, 2, 3, 4, utilizând formula de recurenţă

$$
I_n = \frac{1}{n} - 5I_{n-1}
$$

6. Care va fi rezultatul în urma rulării următoarei secvenţe de program [37] ?

$$
X=0.0\nH=0.1\nDO 10 I=1.10\nX=X+H\nIO CONTINUE\nY=1.0-X\nWRITE (6.20) X, Y\n20 FORMAT (2E20.10)\nSTOP\nEND
$$

7. Fie date trei sisteme de calcul cu virgulă mobilă în care baza sistemului de numerație  $\beta = 2$ ,  $\beta = 8$  și respectiv  $\beta = 16$ . Cum se reprezintă fracţiile 1/2, 2/3 şi 3/5 în aceste sisteme? Explicaţi rezultatele obținute în urma rulării programului [37]:

*H=1./2.*

$$
X=2.73.-H
$$
  
\n
$$
Y=3.75.-H
$$
  
\n
$$
E=(X+X+X)-H
$$
  
\n
$$
F=(Y+Y+Y+Y+Y)-H
$$
  
\n
$$
Q=F/E
$$
  
\n
$$
WRITE(6,10) Q
$$
  
\n10 FORMAT(1X, G20.10)  
\nSTOP  
\nEND

Pentru o iniţiere mai aprofundată în materialul prezentat în capitolul de faţă, recomandăm lucrările [2,15,16,17,22,37].

## **Rezolvarea numerică a ecuaţiilor algebrice şi transcendente**

#### **2.1 Introducere**

În acest capitol este tratată problema rezolvării ecuaţiilor neliniare de forma:  $f(x)=0$ , unde  $f(x)$  este un polinom sau o functie transcendentă.

Dacă *f*(*x*) este un polinom sau în urma unor transformări poate fi adusă la forma polinomială, ecuaţia se numeşte algebrică.

*Exemple:*

$$
4x^5 - 12x^4 + x^3 - 2x + 10 = 0;
$$
  

$$
\sqrt{x+1} = x^2 - 2.
$$

Cea de-a doua ecuatie este tot algebrică, deoarece prin ridicare la pătrat şi ordonare devine:

$$
x^4 - 4x^2 - x + 3 = 0.
$$

O ecuaţie algebrică în forma generală se va scrie:

$$
a_n x^n + a_{n-1} x^{n-1} + \dots + a_1 x + a_0 = 0 \tag{2.1}
$$

cu  $n \ge 1$  și coeficienții reali  $a_0, a_1, ..., a_n; a_n \ne 0$ .

Orice ecuaţie algebrică (2.1) are exact *n* rădăcini, fiecare rădăcină multiplă fiind socotită ca atâtea rădăcini confundate cât arată ordinul ei de multiplicitate. Această afirmație poartă denumirea de *teorema fundamentală a algebrei* şi pentru prima dată se întâlneşte în lucrările lui Girard şi Descartes. Prima demonstrare completă a acestei teoreme a fost dată în anul 1799 de

către Carl Gauss, unul din cei mai mari matematicieni germani din secolul al XIX-lea.

Ecuatiile care nu sunt algebrice se numesc ecuatii *transcendente.*

*Exemple:*

 $x^2$ -sin *x*-1=0;  $2^x$ -lg (*x*+1)=0.

Rezolvarea ecuaţiei *f*(*x*)=0 (algebrică sau transcendentă) implică parcurgerea a două etape importante:

- 1) separarea rădăcinilor, care constă în determinarea unui interval [*a, b*], în care este situată o rădăcină reală a ecuatiei:
- 2) calculul aproximativ ai fiecărei rădăcini şi evaluarea erorii care s-a comis, considerând că separarea deja s-a efectuat.

Să presupunem, de exemplu, că în intervalul [*a, b*] a fost separată rădăcina reală *r* pentru ecuația respectivă. Atunci graficul functiei  $f(x)$  intersectează axa absciselor în punctul  $x=r$ . În general, prin *rădăcină aproximativă* se înţelege o valoare *x* \* suficient de apropiată de rădăcina exactă *r*. Cu alte cuvinte, trebuie să avem:

 $|x_*-r|<\varepsilon$ 

unde  $\varepsilon$  > 0 si suficient de mic.

Se poate defini o rădăcină aproximativă și altfel: numărul

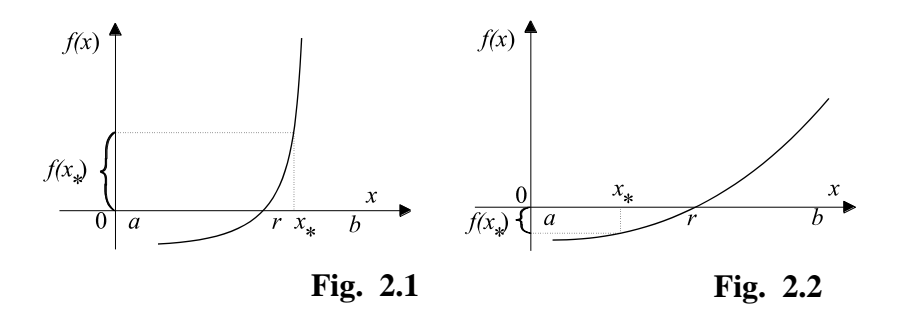
$x_*$  cu proprietatea că  $f(x_*)$  este aproape de zero, adică

$$
|f(x_*)| < \varepsilon_1, \quad \varepsilon_1 > 0.
$$

Mentionăm că aceste două moduri de definire a rădăcinii aproximative nu coincid, după cum se poate vedea din fig.2.1 şi fig.2.2. Ecuația  $f(x)=0$  este echivalentă ecuației  $C \times f(x) = 0$ oricare ar fi constanta  $C \neq 0$ . De aceea nu se recomandă de aplicat ultima relaţie pentru determinarea rădăcinii aproximative, deoarece ea depinde în mare măsură de scara funcției  $f(x)$ .

 $\int$  In fig. 2.1 valoarea lui  $|x_*-r|$  este foarte mică, dar  $|f(x_*)|$  nu este apropiată de zero. În fig. 2.2  $|f(x_*)|$  este un număr foarte mic, în timp ce |*x* \* –*r*| este un număr mare. În general ar fi bine să fie satisfăcute ambele condiții.

#### **2.2 Separarea rădăcinilor**

Separarea rădăcinilor poate fi efectuată prin diferite metode. În continuare vom prezenta metoda grafică şi metoda analitică de separare a rădăcinilor unei ecuaţii cu o singură necunoscută.

*Metoda grafică*. Fie dată o ecuație  $f(x)=0$ . Construim graficul funcției  $y=f(x)$ . Abscisele punctelor în care graficul funcției intersectează axa Ox sunt rădăcinile ecuației. Aceste rădăcini pot fi citite într-o primă aproximare pe grafic şi pentru

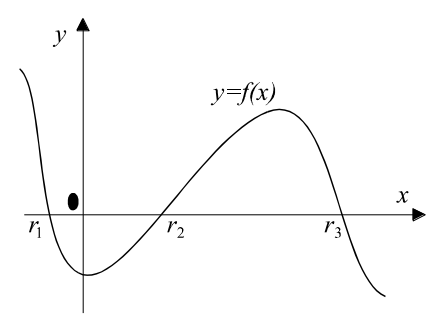

**Fig. 2.3**

fiecare rădăcină poate fi indicat un interval în care se află (fig.2.3).

Adeseori ecuația dată poate fi prezentată sub forma:  $\varphi(x)=g(x)$ . Rădăcinile ultimei ecuații sunt abscisele punctelor de intersectie ale curbelor  $y=0(x)$  *si*  $y=g(x)$  (fig.2.4).

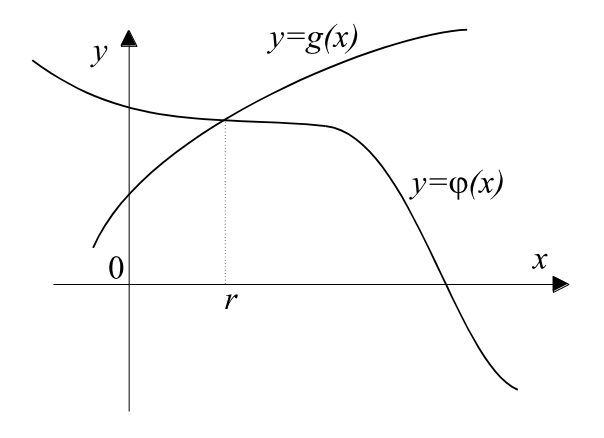

**Fig. 2.4**

Ecuația  $f(x)=0$  este un caz particular al ecuației  $\varphi(x)=g(x)$ , şi anume cazul în care *g*(*x*) este funcţia constantă zero. Graficul acestei funcții este axa  $Ox$ , care are acum rolul curbei  $y = g(x)$ .

*Exemplu:* Considerăm ecuaţia:

$$
x^3-3x-1=0
$$

Graficul funcției  $y=x^3-3x-1$  se vede în fig. 2.5. Deci ecuația dată are trei rădăcini reale: *r*<sub>1</sub>, *r*<sub>2</sub>, și *r*<sub>3</sub>:

$$
r_1{\in}(-2,-1),\,r_2{\in}(-1,0),\,r_3{\in}(1,2)
$$

Ecuaţia *x* 3 *–*3*x*–1*=*0 poate fi pusă sub forma:

$$
x^3=3x+1.
$$

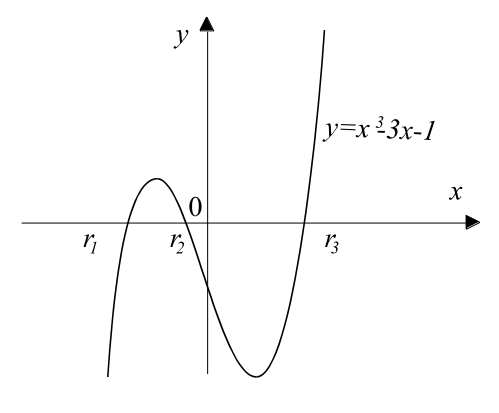

**Fig. 2.5**

Atunci rădăcinile ei sunt abscisele punctelor de intersecţie ale curbei  $y=x^3$  cu dreapta  $y=3x+1$  (vezi fig.2.6).

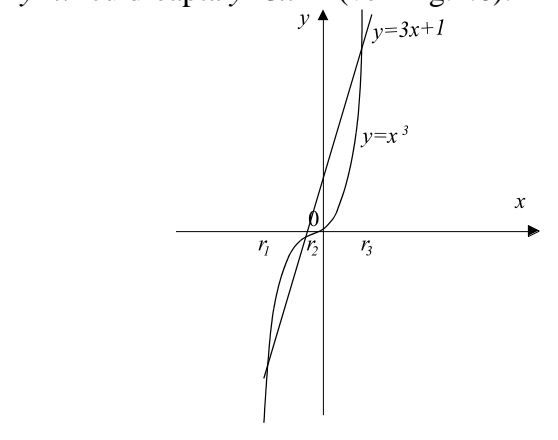

**Fig. 2.6**

*Observație*. În fig. 2.7 se vede graficul funcției:

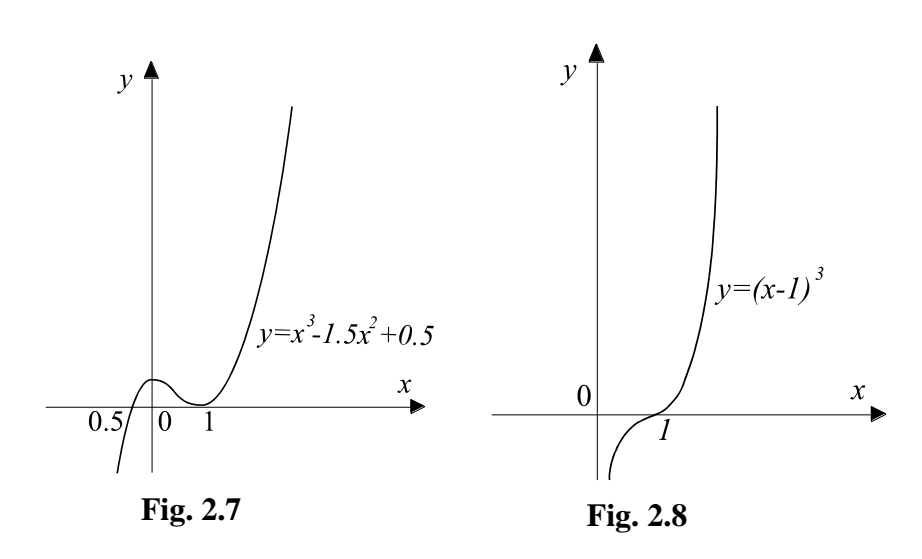

 $y=x^3-1.5x^2+0.5$ .

Astfel ecuația  $x^3 - 1.5x^2 + 0.5 = 0$  are trei rădăcini:  $r_1 = -0.5$ ,  $r_2 = r_3 = 1$ .  $\hat{I}$ n punctul  $r=1$  axa Ox este tangentă la graficul funcției date. Se spune că *r*=1 este o rădăcină dublă a ecuației considerate.

În general, dacă în descompunerea funcției în factori apare factorul (*x–r*) *k* şi nu apare o putere mai mare a lui (*x–r*), se spune că numărul *r* este o *rădăcină multiplă de ordinul k*. În exemplul de mai sus avem:

$$
x^3-1.5x^2+0.5=(x-0.5)(x-1)^2
$$
.

Ecuația  $x^3-3x^2+3x-1=0$  are o rădăcină triplă  $r=1$ (fig.2.8), deoarece

$$
x^3 - 3x^2 + 3x - 1 = (x - 1)^3.
$$

În cursul de analiză matematică se demonstrează că un număr *r* este o rădăcină multiplă de ordinul *k* a unei ecuații  $f(x)=0$ , dacă şi numai dacă *f*(*r*)*=*0 şi primele sale *k*–1 derivate

$$
f'(r)=f''(r) = ... = f^{(k-1)}(r) = 0
$$
 și  $f^{(k)}(r) \neq 0$ .  
39

O rădăcină care nu este multiplă se numeşte rădăcină *simplă.*

*Metoda analitică*. Se stie că o functie continuă nu trece de la o valoare la alta fără să treacă prin toate valorile intermediare. Fie *f* o functie continuă pe un interval închis [*a*, *b*] și fie valorile funcției  $f(x)$  la capetele acestui interval  $f(a)$  și  $f(b)$  sunt de semne contrare (pentru a exprima că valorile *f*(*a*) şi *f*(*b*) sunt de semne

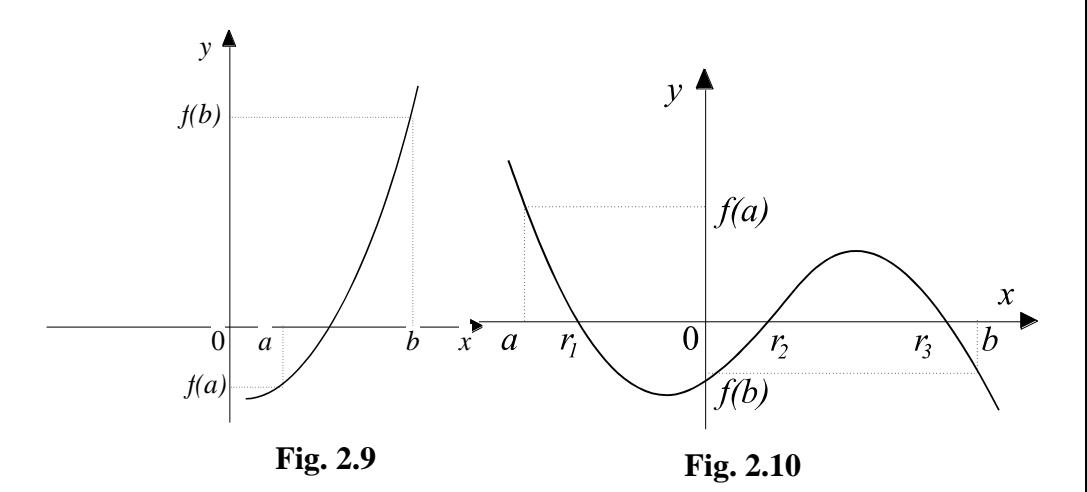

contrare, se scrie  $f(a)f(b) < 0$ . Atunci există între *a* și *b* cel puțin un punct *r,* astfel încât avem *f*(*r*)*=*0*.* În fig.2.9 şi fig.2.10 se dă o justificare intuitivă a acestei afirmații.

Conditia  $f(a)f(b) < 0$  arată că ecuatia  $f(x)=0$  are un număr impar de rădăcini (cel puțin una) pe intervalul [*a, b*].

Condiția de continuitate a funcției  $f(x)$ , după cum se vede din fig.2.11, este esenţială în enunţul afirmaţiei de mai sus.

Dacă *f*(*a*)*f*(*b*)*>0*, adică *f*(*a*) şi *f*(*b*) au acelaşi semn, aceasta

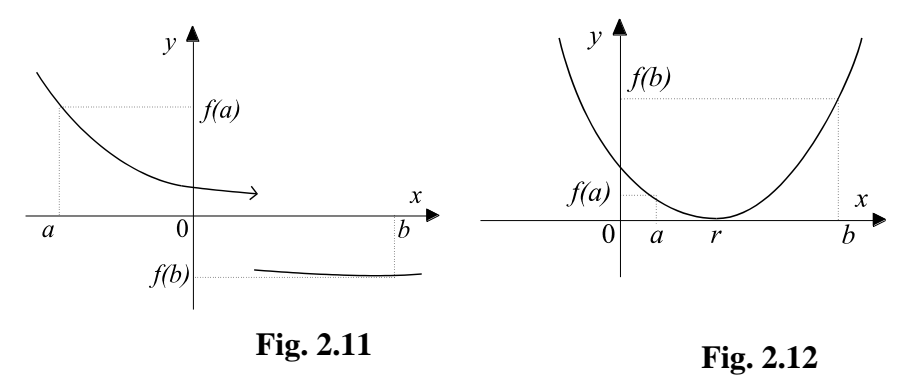

încă nu înseamnă că ecuaţia *f*(*x*)*=*0 nu are pe intervalul [*a, b*] o rădăcină reală (fig.2.12).

În cursul de analiză matematică se demonstrează, că între două rădăcini reale consecutive ale derivatei functiei  $f(x)$  există cel mult o rădăcină reală a ecuaţiei *f*(*x*)*=*0. Interpretarea geometrică a acestei afirmaţii este dată în fig.2.13.

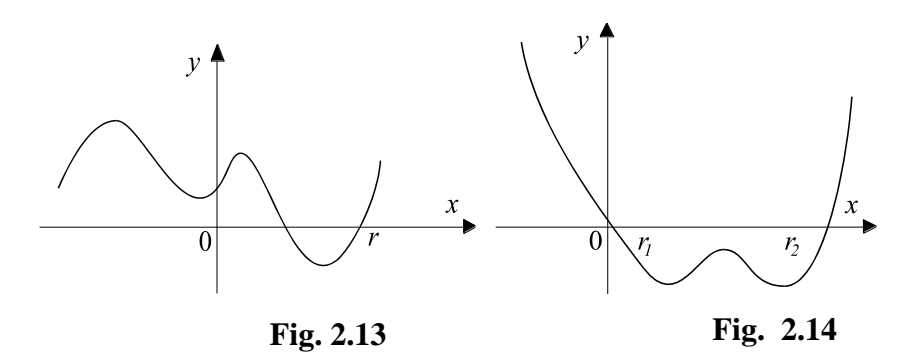

De asemenea, între două rădăcini consecutive ale ecuației  $f(x)=0$ există cel puţin o rădăcină a ecuaţiei *f '*(*x*)*=*0 (fig.2.14).

Fie  $a < x_1 < x_2 < ... < x_k < b$  rădăcinile ecuației  $f'(x)=0$ , așezate în ordine crescătoare. Şirul

 $f(a), f(x_1), f(x_2), \ldots, f(x_k), f(b)$ 

se numeşte *şirul lui Rolle*.

Ecuatia  $f(x)=0$  are atâtea rădăcini reale, câte variații de semn prezintă şirul lui Rolle. Într-adevăr, în fiecare interval

 $(a, x_1), (x_1, x_2), \ldots, (x_{k-1}, x_k), (x_k, b),$ 

conform celor enuntate mai sus, se află cel mult o rădăcină reală a funcției, numai dacă la capetele intervalului funcția ia valori de semne contrare.

De aici rezultă următorul procedeu de separare a rădăcinilor unei ecuații  $f(x)=0$ . Se scriu în ordine crescătoare rădăcinile derivatei,  $x_1, x_2, \ldots, x_k$ , precum capetele *a* și *b* ale intervalului dat, iar dedesubt valorile corespunzătoare ale funcției.

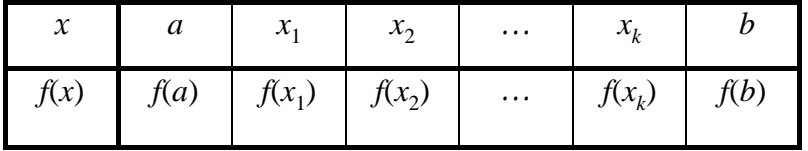

Dacă la capetele unuia dintre intervalele  $(a, x_1)$ ,  $(x_1, x_2)$ , ...,  $(x_k, b)$ functia  $f(x)$  ia valori de semne contrare (prezintă o variație), ecuaţia are în acel interval o singură rădăcină; în caz contrar ecuatia nu are în acel interval nici o rădăcină.

*Exemplu***.** Fie ecuaţia algebrică:

*f*(*x*)= $x^4 - x^3 - 2x^2 + 3x - 3 = 0$ . Derivata  $f'(x)=4x^3-3x^2-4x+3=4x(x^2-1)-3(x^2-1)=(x^2-1)(4x-3)$  se anulează pentru  $x_1 = -1$ ,  $x_2 = 3/4$ ,  $x_3 = 1$ . Șirul lui Rolle este următorul

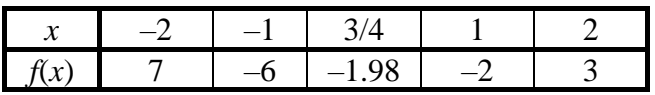

La extremitățile intervalului  $(-2, -1)$  functia are valori de semne contrare, deci în acest interval ecuaţia are o singură rădăcină; în intervalul  $(-1, 2)$  situația este aceeași; la extremitățile intervalului  $(-1, 3/4)$  și  $(3/4, 1)$  funcția are același semn, deci în acest interval ecuația nu are nici o rădăcină.

Prin urmare, avem două variaţii de semn, deci ecuaţia propusă are două rădăcini reale,  $r_1$  și  $r_2$ , și anume:

$$
r_1 \in (-2, -1), r_2 \in (1, 2).
$$

Celelalte două rădăcini sunt complexe.

#### **2.4 Metoda înjumătăţirii intervalului**

Fie ecuaţia

$$
f(x)=0,\t(2.2)
$$

unde funcția  $f(x)$  este continuă pe [a, b], are o singură rădăcină reală în acest interval şi *f*(*a*)*f*(*b*)*<*0*.*

Metoda constă în construirea recurentă a unui şir de subintervale  $[a_k, b_k]$  și a unui șir de puncte  $c_k = (a_k + b_k) / 2$ , astfel ca

$$
f(a_k)f(b_k) < 0 \tag{2.3}
$$

şi

$$
b_k - a_k = \frac{1}{2^k} (b - a).
$$
 (2.4)

Fie  $a_0 = a$ ,  $b_0 = b$  și  $c_0 = (a_0 + b_0)/2$  jumătatea intervalului  $[a_0, b_0]$  $b_0$ ]. Dacă  $f(c_0)$ =0, atunci  $c_0$  este chiar rădăcina căutată. Dacă nu, atunci rădăcina reală se găsește într-unul din intervalele  $[a_0, c_0]$ , acolo unde funcţia ia valori de semne contrare la capetele intervalului. Fie acesta notat cu [ $a_1$ ,  $b_1$ ], unde

$$
a_1 = \begin{cases} c_0, \text{dacă} & \text{sign } f(a_0) = \text{sign } f(c_0) \\ a_0, \text{dacă} & \text{sign } f(a_0) \neq \text{sign } f(c_0) \end{cases}
$$
\n
$$
b_1 = \begin{cases} c_0, \text{dacă} & \text{sign } f(b_0) = \text{sign } f(c_0) \\ b_0, \text{dacă} & \text{sign } f(b_0) \neq \text{sign } f(c_0) \end{cases}
$$

Evident că  $sign f(a_1) = sign f(a_0)$  și  $sign f(b_1) = sign f(b_0)$  și prin urmare *f*(*a*<sup>1</sup> )*f*(*b*<sup>1</sup> )*<*0*.* Continuând, se obţine succesiunea de subintervale

 $[a, b] = [a_0, b_0] \supseteq [a_1, b_1] \supseteq [a_2, b_2] \supseteq \dots \supseteq [a_k, b_k] \supseteq \dots \supseteq \dots$ 

la extremitățile cărora funcția ia valori de semne contrare,

$$
c_k = \frac{a_k + b_k}{2}
$$

şi

$$
a_{k+1} = \begin{cases} c_k, \text{dacă} & \text{sign } f(a_k) = \text{sign } f(c_k) \\ a_k, \text{dacă} & \text{sign } f(a_k) \neq \text{sign } f(c_k) \end{cases}
$$

$$
b_{k+1} = \begin{cases} c_k, \text{dacă} & \text{sign } f(b_k) = \text{sign } f(c_k) \\ b_k, \text{dacă} & \text{sign } f(b_k) \neq \text{sign } f(c_k) \end{cases}
$$

Se obţin astfel şirul {*a<sup>k</sup>* } nedescrescător, mărginit superior, şi şirul {*b<sup>k</sup>* } nedescrescător mărginit inferior. Trecând la limită în egalitatea (2.4), obtinem:

$$
r = \lim_{k \to \infty} a_k = \lim_{k \to \infty} b_k \tag{2.5}
$$

Din (2.3) şi (2.5) rezultă că

$$
\lim_{k\to\infty}f(a_k)f(b_k)=[f(r)]^2\leq 0,
$$

de unde concluzionăm că șirurile  $\{a_k\}$ ,  $\{b_k\}$  și  $\{c_k\}$  sunt convergente către rădăcina ecuaţiei (2.2) şi avem:

$$
|c_k - r| \leq \frac{b-a}{2^{k+1}}.
$$

În fig. 2.15. este ilustrat procesul de înjumătăţire a intervalului.

Fie  $\varepsilon$ >0 marginea superioară a erorii absolute, care se admite. Dacă *b<sup>k</sup> –ak*<2, atunci *c<sup>k</sup>* aproximează rădăcina *r* cu eroarea dorită, deoarece | *c<sub>k</sub>*-*r* | <ε.

Dacă vrem ca precizia să fie foarte mare (eroarea mică),

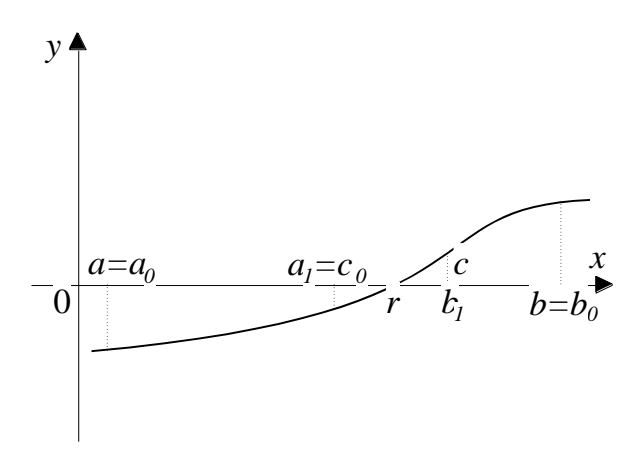

**Fig. 2.15. Metoda înjumătăţirii intervalului**

atunci numărul *k* de înjumătățiri crește. În cazul când au fost separate mai multe rădăcini, algoritmul expus anterior poate fi utilizat pentru calculul aproximativ al fiecărei rădăcini în parte.

*Observaţie***.** În programele de calculator operaţia de înjumătăţire se recomandă de scris astfel: *c=a+*(*b–a*)*/*2 . În sistemele de calcul cu rotunjirea prin tăiere formula *c=*(*a+b*)*/*2 ne poate scoate în afara intervalului [*a, b*]*.* De exemplu, fie o aritmetică a virgulei mobile  $\beta$ =10 și *t*=3. Atunci pentru *a*=0.982 și *b*=0.987 vom avea :

$$
c = (a+b)/2 = (0.982+0.987)/2 = 1.96/2 = 0.980 < a.
$$

#### **2.5 Metoda aproximaţiilor succesive**

Fie

$$
f(x)=0\tag{2.6}
$$

o ecuaţie algebrică sau transcendentă care admite o singură rădăcină reală în intervalul [*a, b*]*.*

Ecuatia (2.6) o punem sub forma echivalentă:

$$
x = \varphi(x). \tag{2.7}
$$

Rescrierea ecuatiei  $(2.6)$  sub forma  $(2.7)$  se poate face utilizând deferite artificii de calcul.

**Exemplu**. Ecuador, 
$$
x^3-2x-9=0
$$
 poate fi scrisă:  
\n $x = x^3-x-9$ ,  $x = \sqrt[3]{2x+9}$ ,  
\n $x = \frac{2x+9}{x^2}$ ,  $x = \frac{9}{x^2-2}$ .

Plecând de la o valoare inițială arbitrară  $x_0 \in [a, b]$ , generăm şirul *x<sup>k</sup>* conform regulii:

$$
x_{k+1} = \varphi(x_k), \qquad k = 0, 1, 2, ..., \tag{2.8}
$$

adică  $x_1 = \varphi(x_0)$ ,  $x_2 = \varphi(x_1)$ , ...,  $x_k = \varphi(x_{k-1})$ , ...

Şirul definit mai sus prin relaţia (2.8) se numeşte *şir de iterare* .

Să presupunem că există  $\lim_{k \to \infty} x_k = r$ . În acest caz se spune că şirul de iterare este *convergent* şi *converge către r.*

> Dacă  $\varphi(x)$  este o funcție continuă, atunci avem:  $r = \lim_{k \to \infty} x_{k+1} = \lim_{k \to \infty} \varphi(x_k) = \varphi(r)$

deci limita *r* este chiar rădăcina ecuatiei (2.7).

Din punct de vedere geometric, rădăcina reală *r* este abscisa punctului de intersecție a curbei  $y = \varphi(x)$  cu dreapta  $y=x$ . Modul cum sirul aproximatiilor succesive *x*0 , *x*<sup>1</sup> , ... , *x<sup>k</sup>* , ... conduce spre soluţia exactă este ilustrat în fig.2.16 şi fig.2.17 (în funcţie de forma curbei *y=*(*x*)).

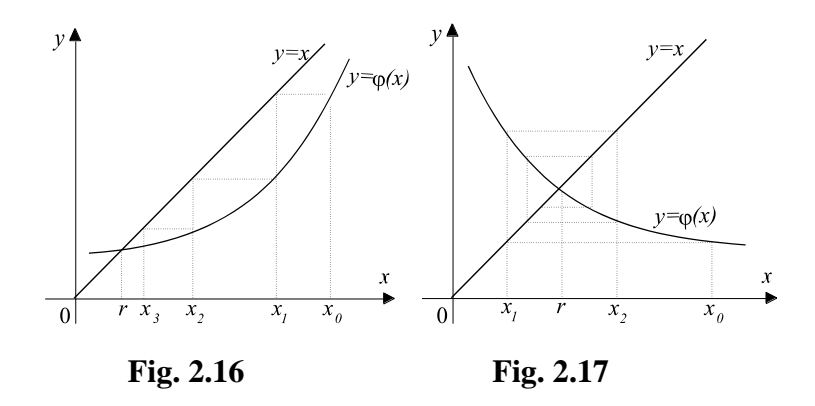

Dacă graficul funcției  $\varphi(x)$  are forma din fig. 2.18 sau din fig.2.19, atunci şirul de iterare {*x<sup>k</sup>* } nu converge către rădăcina căutată, deci şirul este divergent şi se spune că *metoda diverge.*

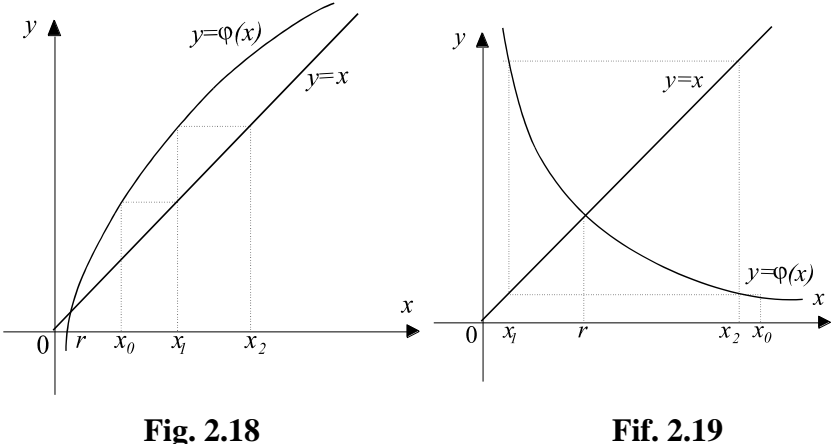

Deci șirul de iterare poate fi divergent chiar dacă  $x_0$  se alege oricât de apropiat de rădăcină. O condiţie suficientă de convergenţă este dată de următoarea teoremă.

*Teoremă*. Fie funcția  $\varphi(x)$  definită pe intervalul [a, b] și  $\varphi(x) \in [a, b]$  pentru  $\forall x \in [a, b]$ . Dacă funcția  $\varphi$  este derivabilă și derivata sa  $\varphi$  satisface inegalitatea  $|\varphi'(x)| \leq \alpha < 1$ , oricare ar fi  $x \in [a, b]$ , atunci ecuatia (2) are în [*a, b*] o singură rădăcină reală *r*, putem forma șirul de iterare  $x_0, x_1, \ldots, x_k, \ldots$  după regula (2.8), astfel încât *xk*[*a, b*] pentru *k=*0*,* 1*,* 2*,...* şi acest şir converge către rădăcina *r*. În plus eroarea este evaluată prin

$$
|x_k-r|\leq \frac{\alpha}{1-\alpha}|x_k-x_{k-1}|\leq \frac{\alpha^k}{1-\alpha}|x_1-x_0|, \quad k\geq 1.
$$

*Demonstrație***.** Datorită faptului că  $\varphi(x) \in [a, b]$ ,  $\forall x \in [a, b]$ , rezultă că  $\varphi(a) \ge a$  și  $\varphi(b) \le b$ . Punem  $g(x) = \varphi(x) - x$ . Atunci  $g(a) \ge 0$ ,  $g(b) \le 0$  si deoarece  $g(x)$  este continuă, rezultă că există cel putin un punct  $r \in [a, b]$ , astfel încât  $g(r)=0$ , adică *r* este rădăcina ecuatiei inițiale (2.7) în intervalul [*a*, *b*]. Să considerăm acum diferența:

$$
x_{k+1}-r = \varphi(x_k) - \varphi(r).
$$

Aplicând teorema lui Lagrange, se obține:

$$
x_{k+1}-r=\varphi'(\xi_k)(x_k-r), \quad \xi_k\in(x_k,r).
$$

Deoarece

$$
\mid \varphi'(x) \mid \leq \alpha, \quad \forall x \in [a, b],
$$

avem:

$$
|x_{k+1}-r| \leq \alpha |x_k-r|.
$$

Atunci, pentru orice  $k \geq 0$ , avem:

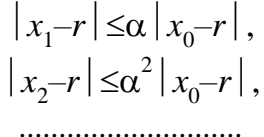

$$
\left|\, x_{_{k+1}\!}-\! r\,\right|\leq\!\alpha^{k+1}\left|\, x_0\!-\!r\,\right|.
$$

Din ultima relație rezultă ( fiindcă  $0 \leq \alpha < 1$ ):

$$
\lim_{k\to\infty}x_k=r,
$$

Dar  $\lim_{k \to \infty} x_{k+1} = \varphi(\lim_{k \to \infty} x_k)$ , întrucât funcția  $\varphi(x)$  este continuă. Prin urmare,  $r = \varphi(r)$ .

Să arătăm că rădăcina astfel obţinută este unică. Întradevăr, fie *s* o altă rădăcină a ecuaţiei (2.7) în intervalul [*a, b*] . Atunci *s*= $\varphi(s)$ . Evaluăm diferența:

$$
r-s = \varphi(r) - \varphi(s) = \varphi'(\xi)(r-s), \quad \xi \in (r, s) \subset [a, b].
$$

Deci

 $(r-s)[1-\varphi'(\xi)]=0,$ 

de unde rezultă că *r=s.*

Pentru a analiza cum se propagă eroarea în calcule vom scrie:

$$
x_{k-1} - r = x_{k-1} - x_k + \varphi(x_{k-1}) - \varphi(r) = x_{k-1} - x_k + \varphi'(\xi)(x_{k-1} - r), \quad \xi \in (x_{k-1}, r).
$$

Datorită inegalităţii din enunţul teoremei, se obţine:

$$
|x_{k-1}^{\prime}-r| \leq |x_{k-1}^{\prime}-x_{k}^{\prime}| + \alpha |x_{k-1}^{\prime}-r|,
$$

Sau

$$
|x_{k-1} - r| \leq \frac{1}{1 - \alpha} |x_k - x_{k-1}|.
$$

Prin urmare:

$$
|x_{k} - r| = | \varphi(x_{k-1}) - \varphi(r) | \leq \alpha |x_{k-1} - r| \leq \frac{\alpha}{1 - \alpha} |x_{k} - x_{k-1}|.
$$

*Teorema este demonstrată.*

Deci, pentru rezolvarea ecuatiei (2.6) prin metoda aproximaţiilor succesive va trebui să o aducem, în prealabil, la forma (2.7), alegându-l pe  $\varphi(x)$  în mod special, ca să se satisfacă condiţia de convergenţă.

*Exemplu*. Fie dată ecuația: 
$$
x^3-2x-9=0
$$
.

Prin metoda grafică sau prin metoda analitică se stabileşte că ecuaţia admite o singură rădăcină reală în intervalul (2, 3). Rescriem ecuația sub forma echivalentă:

$$
x = \sqrt[3]{2x+9}
$$

Pentru a verifica condiția de convergență, calculăm derivata:

$$
\varphi'(x) = \frac{2}{3} \cdot \frac{1}{\sqrt[3]{(2x+9)^2}}.
$$

Condiția de convergență  $|\varphi'(x)| < 1$  este îndeplinită pentru intervalul (2, 3) şi deci şirul de iterare este dat de  $x_{k+1} = \sqrt[3]{2x_k + 9}, \quad k = 0, 1, 2, ...$ 

cu valoarea inițială (de start)  $x_0 \in (2, 3)$ .

De remarcat că dacă am fi rearanjat ecuaţia iniţială

$$
x^3-2x-9=0
$$

în felul următor: *x=x*<sup>3</sup>–*x*–9 şi deci am fi folosit şirul de iterare:  $x_{k+1} = x_k^3 - x_k - 9$ , atunci metoda aproximațiilor succesive diverge, conditia suficientă de convergență nefiind îndeplinită:

 $|\varphi'(x)| = |3x^2 - 1| > 1$ ,  $\forall x \in (2, 3)$ .

Din teorema demonstrată mai sus rezultă că pentru determinarea rădăcinii aproximative  $x_*$  cu eroarea  $\varepsilon > 0$  procesul de calcul îl vom opri când

$$
\frac{\alpha}{1-\alpha} \left| x_{k+1} - x_k \right| < \varepsilon.
$$

Acest criteriu pentru terminarea calculelor necesită aprecierea parametrului subunitar  $\alpha$ , care nu se cunoaște, în mod general, apriori. În 2.5 ne vom ocupa de examinarea altor criterii de stopare în metodele iterative de rezolvare a ecuaţiilor algebrice şi transcendente.

În încheiere remarcăm că metoda aproximațiilor succesive se utilizează cu succes şi pentru studiul aplicaţiilor numite contracţii în aşa-numite spaţii metrice.

## **2.5 Criterii de oprire în metodele iterative**

În metodele iterative oprirea procesului de calcul se face prin trunchierea şirului de iterare *x<sup>k</sup>* la un indice *m*, astfel încât termenul *x<sup>m</sup>* să constituie aproximaţia satisfăcătoare a rădăcinii exacte. Definirea apropierii rădăcinii aproximative  $x_*$  de rădăcina exactă *r* este o chestiune delicată şi e departe a fi perfectă.

Presupunem că rădăcina simplă *r* a ecuatiei  $f(x)=0$  este izolată într-un interval [*a, b*]*.* Vom deduce o estimare a erorii, care să fie independentă de metoda de rezolvare a ecuaţiei considerate. Fie functia  $f(x)$  continuă și derivabilă pe intervalul [a, b] și fie

*m*=min $|f'(x)| > 0$ ,  $x \in (a, b)$ .

Aplicând teorema lui Lagrange, se obtine:

$$
f(x_k) - f(r) = (x_k - r) f'(\xi), \xi \in (x_k, r) \subset [a, b],
$$

de unde rezultă

$$
|x_k - r| \le \frac{|f(x_k)|}{m}.
$$

Această relație evidențiază, în primul rând, că dacă  $|f(r)|$ este mic, atunci  $|f(x_k)|/m$  este mare și perturbații slabe în  $x_k$  pot produce perturbații mari în rădăcină; în acest caz se spune că problema determinării lui *r* este rău condiţionată. Pentru ilustrare a se vedea fig.2.2 din paragraful 2.1. În al doilea rând, dacă dorim să determinăm rădăcina *r* cu eroarea prescrisă  $\varepsilon > 0$  am putea opri iterațiile de îndată ce

$$
|f(x_k)| < \varepsilon m,
$$

ceea ce presupune cunoaşterea majorantei *m* a derivatei *f'*(*x*)*.*

Deoarece derivatele, în caz general, sunt greu de estimat, înclinăm să facem câteva iteraţii în plus, decât să folosim formulele de mai sus sau alte formule complicate de evaluare a erorii.

În practică, rezolvând problema la calculatorul electronic, putem folosi următorul criteriu de stopare. Fie

$$
|f(x_{k+1})| < \varepsilon_1, \tag{2.9}
$$

unde  $\varepsilon_1 > 0$  și este suficient de mic; de exemplu,  $\varepsilon_1 = \sqrt{\varepsilon_M}$ , unde  $\varepsilon_M$  este unitatea de rotunjire a calculatorului. Atunci putem termina iteraţiile şi accepta *xk*+<sup>1</sup> ca rădăcină aproximativă, dacă

$$
|x_{k+1}-x_k|<\varepsilon_2. \t\t(2.10)
$$

Aici  $\varepsilon_2$ >0 și se alege, astfel încât  $\varepsilon_2 \ge \varepsilon_1$ . În cazul când se verifică inegalitățile (2.9) și (2.10) cantitatea  $|x_{k+1}-x_k|$  este, de regulă, o bună estimare a lui *x<sup>k</sup>* –*r*. Menţionăm că în practică cel mai des este utilizat în calitate de criteriu de oprire a algoritmului cel care verifică doar inegalitatea (2.10) cu  $\varepsilon_2$  >0 și suficient de mic. Pentru aprofundarea problemelor acestui paragraf recomandăm referinţele [15,17,20].

#### **2.6 Metoda lui Newton (metoda tangentei)**

Fie ecuația algebrică sau transcendentă  $f(x)=0$  care admite o

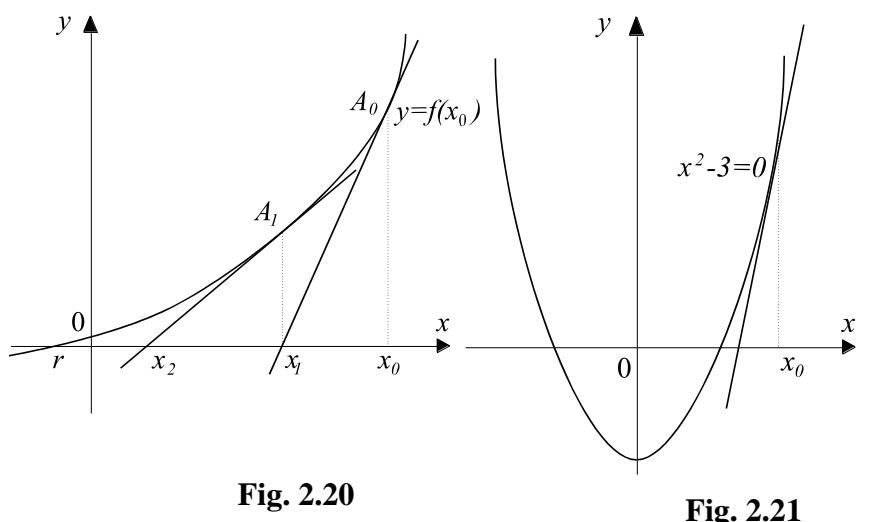

singură rădăcină reală *r* în intervalul *a*, *b*. Să presupunem în plus că derivatele *f'*(*x*) şi *f"*( *x*) păstrează un semn constant pe intervalul [*a*, *b*]. Ducem în punctul  $A_0$  (fig.2.20) tangenta la curba *y*=*f*(*x*).

Punctul *x*<sup>1</sup> în care tangenta întretaie axa O*x* ne dă o valoare aproximativă a rădăcinii. Deoarece

$$
x_1 = x_0 - p
$$
 și  $f'(x_0) = \frac{f(x_0)}{p}$ .

vom avea:

$$
f'(x_0)p=f(x_0).
$$

Prin urmare, abscisa punctului de intersecție a acestei tangente cu axa *Ox* este

$$
x_1 = x_0 - \frac{f(x_0)}{f'(x_0)}.
$$

Considerăm punctul de coordonate  $A_1(x_1, f(x_1))$  și construim tangenta la curbă în acest punct. În mod analog ca mai sus se arată că

$$
x_2 = x_1 - \frac{f(x_1)}{f'(x_1)}.
$$

Procedeul se va repeta în mod asemănător. Se obţine metoda tangentelor definită de următoarea formulă de iterare:

$$
x_{k+1} = x_k - \frac{f(x_k)}{f'(x_k)}, \quad k=0, 1, 2, \dots
$$
 (2.11)

Această metodă se mai numeşte şi *metoda lui Newton*.

**Exemplu.** Să aplicăm metoda lui Newton la calculul √3. Pentru aceasta scriem ecuaţia *x* 2 –3=0 (fig.2.21). Formula de iterare a lui Newton este în acest caz

$$
x_{k+1} = x_k - \frac{x_k^2 - 3}{2 x_k},
$$

sau

$$
x_{k+1} = \frac{1}{2}(x_k + \frac{3}{x_k}).
$$

Alegând  $x_0$ =2, obținem:

$$
x_1=1,75
$$
;  $x_2=1,732$ ;  $x_3=1,7320508$ .

Se observă că avem o convergență rapidă a șirului  $x_1, x_2, ...$ 

către 3 . Acest lucru nu este întâmplător. Analizăm cazul general. Fie dat *a*>0 şi să se găsească rădăcina ecuaţiei:

$$
x^2-a=0.
$$

Atunci

$$
x_{k+1} = x_k - \frac{x_k^2 - a}{2x_k} = \frac{x_k}{2} + \frac{a}{2x_k}
$$

şi

$$
x_{k+1} - \sqrt{a} = \frac{x_k}{2} + \frac{a}{2x_k} - \sqrt{a} = \frac{(x_k - \sqrt{a})^2}{2x_k},
$$

ori, utilizând eroarea relativă:

$$
\frac{x_{k+1}-\sqrt{a}}{\sqrt{a}}=\left(\frac{\sqrt{a}}{2x_k}\right)\left(\frac{x_k-\sqrt{a}}{\sqrt{a}}\right)^2.
$$

Astfel, în cazul rezolvării ecuației  $x^2 - a = 0$ , putem spune că fiecare iteraţie în metoda lui Newton, în mod aproximativ, ridică eroarea la pătrat. Deci numărul cifrelor zecimale (sau binare) corecte aproape se dublează, la fiecare iteraţie. Acest rezultat este adevărat și în cazul rezolvării ecuațiilor scrise în forma generală. Se mai spune că metoda lui Newton este cu convergenta pătratică sau că este o metodă de ordinul al doilea.

 $Teorem \vec{a}$ . Fie funcția  $f(x)$  definită și de două ori derivabilă pe  $[a, b]$ . Presupunem că există  $m>0$ ,  $M<\infty$ , astfel încât

$$
|f'(x)| \ge m > 0, \quad |f''(x)| \le M < \infty, \forall x \in [a, b]
$$

 $\sin r \in [a, b]$  este rădăcina ecuației  $f(x)=0$ . Atunci șirul de iterare determinat de relaţia (2.11) converge către *r* dacă aproximaţia iniţială *x*<sup>0</sup> este aleasă într-o vecinătate a rădăcinii *r*. Eroarea este estimată de relația:

$$
|x_{k+1}-r| \leq C |x_k-r|^2.
$$

*Demonstraţie.* Se observă că metoda lui Newton este un caz particular al metodei aproximaţiilor succesive cu funcţia:

$$
\varphi(x)=x-\frac{f(x)}{f'(x)}.
$$

Se verifică imediat că  $r = \varphi(r)$  și  $\varphi'(r) = 0$ . Deci putem afirma că întro vecinătate a rădăcinii *r* se îndeplinește condiția  $|\varphi'(x)| \le \alpha < 1$ . Rezultă că şirul (2.11) converge (către rădăcina *r*), dacă aproximația inițială  $x_0$  este aleasă suficient de aproape de rădăcină.

Pentru a analiza viteza de convergență se evaluează diferenta:

$$
\left| x_{k+1} - r \right| = \left| x_k - r - \frac{f(x_k)}{f'(x_k)} \right| = \frac{1}{\left| f'(x_k) \right|} \left| f'(x_k)(x_k - r) - (f(x_k) - f(r)) \right|.
$$

Prin aplicarea repetată a teoremei de medie a lui Lagrange, ţinând seama de condițiile din enunț, rezultă:

$$
|x_{k+1}-r| \leq \frac{1}{m} |(f'(x_k)-f'(\xi_1))(x_k-r)| = \frac{1}{m} |f''(\xi_2)| |x_k-\xi_1| |x_k-r|,
$$

unde

$$
\xi_1 = r + \theta_1(x_k - r), \quad \xi_2 = \xi_1 + \theta_2(x_k - \xi_1), \quad 0 \le \theta_1, \quad \theta_2 \le 1.
$$

Avem

$$
|x_{k+1}-r| \leq C |x_k-r|^2, \ C = \frac{(1-\theta_1)M}{m}
$$

şi teorema este demonstrată.

O dificultate în aplicarea metodei lui Newton (şi în general a unei metode iterative) o reprezintă alegerea aproximatiei inițiale *x*0 . Să presupunem, de exemplu, că se rezolvă ecuaţia arctg *x*=0 (fig.2.22).

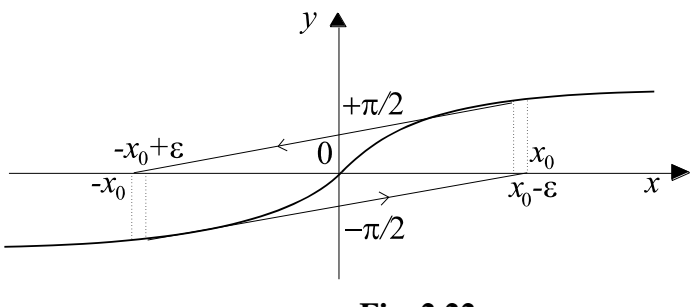

**Fig. 2.22**

Alegem ca aproximație inițială punctul  $x_0 \in [1,39; 1,40]$ . Atunci tangenta dusă în punctul  $(x_0, f(x_0))$  va trece prin punctul de abscisă - $x_0$  și apoi tangenta dusă în  $(-x_0, f(-x_0))$  trece prin  $x_0$ . În acest caz, şirul *x<sup>k</sup>* începe să "cicleze". Se numeşte *zonă de convergență* a rădăcinii *r* multimea tuturor aproximațiilor inițiale *x*0 pentru care şirul iterativ {*x<sup>k</sup>* } tinde către *r*. În fig.2.22 zona de convergență a rădăcinii *r*=0 este intervalul (-x<sub>0</sub>+ε, x<sub>0</sub>-ε). Alegerea aproximaţiei iniţiale în afara zonei de convergenţă a rădăcinii dorite nu permite să găsim această rădăcină (putem însă nimeri, eventual, în zona de convergenţă a altei rădăcini).

În cazul ecuaţiei *x* 3 –*x*=0 zona de convergenţă a rădăcinii *r*=0 este intervalul deschis  $\left(-\frac{\sqrt{5}}{2}\right)$ 5 , 5  $\frac{15}{5}$ ) (fig.2.23). Pentru  $x_0 = \pm \frac{v}{5}$ 5

vom avea  $x_1 = -x_0$ ,  $x_2 = -x_1 = x_0$ ,  $x_3 = -x_2 = -x_0$ , ..., un șir care "ciclează". Dacă  $x_0 = \pm \sqrt{3}/3$ , atunci  $f'(x_0) = 0$  și deci tangenta la curba dată în aceste puncte este paralelă cu axa *Ox*. Alegând aproximația inițială  $x_0 < -\sqrt{3}/3$ , vom avea că șirul iterativ  $\{x_k\}$ 

tinde către rădăcina *r*=-1; alegând  $x_0$ > $\sqrt{3}/3$ , se asigură convergenţa către rădăcina *r*=1. În practică se recomandă de a alege valoarea aproximativă inițială  $x_0$  astfel ca

 $f(x_0) f''(x_0) > 0.$ 

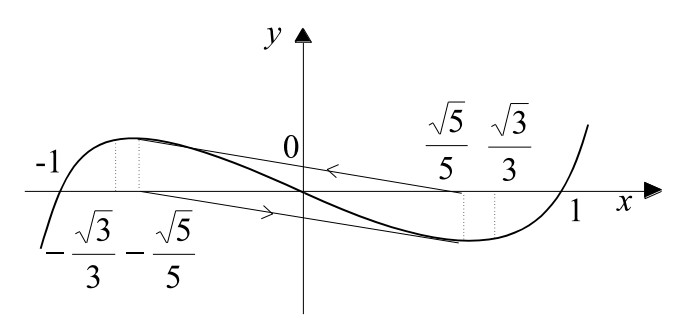

**Fig. 2.23**

Această alegere a punctului de start asigură aplicarea metodei lui Newton, după cum se observă din fig.2.20-fig.2.23.

Drept criteriu de oprire al iteraţiilor poate servi următorul: iterțiile se întrerup atunci când  $|x_{k+1}-x_k|$  și (sau)  $|f(x_{k+1})|$  devine mai mic decât  $\varepsilon$  > 0, o eroare maximă pe care o fixăm pentru determinarea rădăcinii.

Am vâzut că în cazul rădăcinilor simple  $(f'(r)\neq0)$  metoda lui Newton are gradul doi de convergență. Dacă *r* este o rădăcină multiplă, atunci convergenţa şirului {*x<sup>k</sup>* } este liniară.

**Exemplu**. Fie dată ecuația  $x^2=0$  cu rădăcina dublă *r*=0. Potrivit metodei lui Newton putem scrie:

$$
x_{k+1} = x_k - \frac{x_k^2}{2x_k} = \frac{1}{2}x_k.
$$

Prin urmare

$$
|x_{k+1}-r| = \frac{1}{2} |x_k - r|.
$$

Dacă se cunoaşte gradul de multiplicitate a rădăcinii, atunci putem accelera convergenţa şirului construit prin metoda lui Newton. Dacă *r* este o rădăcină multiplă de gradul *p*, adică

$$
f(r)=f''(r)=\ldots=f^{(p-1)}(r)=0, f^{(p)}(r)\neq 0,
$$

se recomandă de a efectua calculele conform formulei de iterare:

$$
x_{k+1} = x_k - p \frac{f(x_k)}{f'(x_k)}, \quad k=0, 1, ...
$$

# **2.7 Metoda secantei**

În metoda lui Newton fiecare "pas" necesită calculul valorilor funcţiei *f* şi ale derivatei *f'* în punctele *x<sup>k</sup>* . Există funcţii pentru care calculul valorilor derivatei este dificil sau aproape imposibil, de exemplu, când nu se cunoaște expresia analitică a lui *f*, ci este definită cu ajutorul unui tabel de valori. Pentru astfel de funcții pentru care derivatele se evaluează greu, o alegere mai bună este metoda secantei.

Metoda secantei se deduce din metoda lui Newton, înlocuind derivata:

$$
f'(x_k) \approx \frac{f(x_k) - f(x_{k-1})}{x_k - x_{k-1}}.
$$

Obţinem:

$$
x_{k+1} = x_k - f(x_k) \frac{x_k - x_{k-1}}{f(x_k) - f(x_{k-1})}, \quad k = 1, 2, ... \tag{2.12}
$$

Pentru startul iteratiilor în metoda secantei sunt necesare de două aproximații inițiale  $x_0$  și  $x_1$ . Valoarea  $x_{k+1}$  este abscisa punctului de intersecţie dintre secanta

$$
\frac{x - x_k}{x_{k-1} - x_k} = \frac{y - f(x_k)}{f(x_{k-1}) - f(x_k)}
$$

care trece prin punctele  $(x_{k-1}, f(x_{k-1}))$  și  $(x_k, f(x_k))$  și  $Ox$  (fig.2.24); de aici si denumirea metodei.

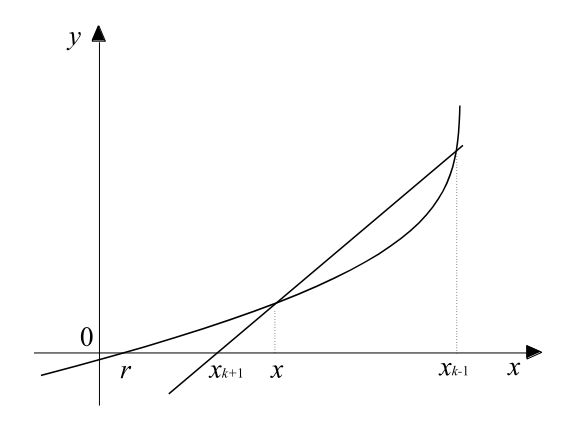

**Fig. 2.24. Metoda secantei**

Un criteriu de oprire a algoritmului, după cum am stabilit în 2.5, este ca să fie verificate inegalitățile:

$$
|f(x_{k+1})| < \varepsilon_1, \quad |x_{k+1} - x_k| < \varepsilon_2, \quad \varepsilon_1 \geq \varepsilon_2 > 0.
$$

Dacă se cunoaşte

$$
m = \min_{x \in [a,b]} |f'(x)| > 0
$$

si dorim să determinăm rădăcina cu eroarea  $\varepsilon > 0$ , vom întrerupe calculele când *f*(*x<sup>k</sup>* )/*m*<. În cazul când se ştie şi constanta

$$
M = \max_{x \in [a,b]} |f''(x)| < \infty
$$

calculele le vom opri, dacă

$$
\frac{M}{2m}|x_{k+1}-x_k||x_k-x_{k-1}|<\varepsilon,
$$

ceea ce garantează inegalitatea  $|x_{k+1}-r| \leq \varepsilon$ .

Să studiem în continuare viteza de convergență a metodei secantei, presupunând că se îndeplinesc condițiile:  $f(r)=0$ ,  $f'(r)\neq 0$ , iar  $f''(x)$  sunt funcții continue și păstrează un semn constant pe intervalul *a*, *b*. Pentru aceasta se dezvoltă funcţia *f*(*x*) în serie Taylor în vecinătatea punctului *x*=*r*:

$$
f(x) = f(r) + (x - r)f'(r) + \frac{(x - r)^2}{2}f''(r) + ...
$$

 $f''(r) + \frac{\sum_{i=1}^{n} f''(r) + ...}{2}$ <br>  $f'''(r) + ...$ <br>  $f'''(r) + ...$ <br>  $f'''(r)$ . În dezvoltarea<br>
poi o trunchiem după te<br>  $f'''(r)$ .<br>  $\frac{\varepsilon_k^2}{2} f''(r)$ .<br>
3), obținem:<br>  $f'''(r)[\varepsilon_k - \varepsilon_{k-1}]$ <br>  $f'''(r) + \frac{\varepsilon_k^2 - \varepsilon_{k-1}^2}{2} f''(r)$ <br>  $f'''(r) + \$ Notăm prin *k*–1 =*xk*–1 –*r*, *<sup>k</sup>* =*x<sup>k</sup>* –*r*, *<sup>k</sup>*+<sup>1</sup> =*x<sup>k</sup>*+<sup>1</sup> –*r*. În dezvoltarea Taylor vom pune succesiv *x*=*xk*–1 şi *x*=*x<sup>k</sup>* , apoi o trunchiem după termenul al doilea (ţinând seama că *f*(*r*)=0):

$$
f(x_{k-1}) \approx \varepsilon_{k-1} f'(r) + \frac{\varepsilon_{k-1}^2}{2} f''(r),
$$
  

$$
f(x_k) \approx \varepsilon_k f'(r) + \frac{\varepsilon_k^2}{2} f''(r).
$$

Înlocuind în formula de iterare (2.13), obţinem:

$$
\varepsilon_{k+1} \approx \varepsilon_k - \frac{[\varepsilon_k f(r) + \frac{\varepsilon_k^2}{2} f''(r)](\varepsilon_k - \varepsilon_{k-1})}{(\varepsilon_k - \varepsilon_{k-1}) f'(r) + \frac{\varepsilon_k^2 - \varepsilon_{k-1}^2}{2} f''(r)},
$$

sau

$$
\varepsilon_{k+1} \approx \frac{1}{2} \frac{f''(r)}{f'(r)} \varepsilon_k \varepsilon_{k-1}.
$$

Deci putem scrie:

$$
x_{k+1} - r \approx a(x_k - r)(x_{k-1} - r), \, a = \frac{1}{2} \frac{f''(r)}{f'(r)}.
$$
 (2.13)

Relatia de recurentă (2.13) o vom pune sub forma:

$$
x_{k+1}-r=a^{\alpha}(x_k-r)^{\beta},
$$

unde  $\alpha$  și  $\beta$  urmează a fi determinate. Substituind această formă în (2.13), vom obţine (pentru demonstraţie vezi [18,27]):

$$
\alpha\beta=1, \quad \beta^2-\beta-1=0.
$$
 (2.14)

Se va lua numai rădăcina pozitivă a ecuaţiei pătrate (2.14), deoarece numai ea garantează convergenţa şirului {*x<sup>k</sup>* }. Prin urmare, pentru metoda secantei vom avea:

$$
x_{k+1} - r \approx a^{1/\beta} (x_k - r)^{\beta}
$$
  
unde  $\beta = \frac{1}{2} (\sqrt{5} + 1) \approx 1.62, 1/\beta \approx 0.62.$ 

În metoda lui Newton (vezi paragraful 2.6)  $\beta = 2$  și deci metoda lui Newton converge mai repede decât metoda secantei. Pe de altă parte, metoda lui Newton reclamă necesitatea evaluării funcției și a derivatei sale, iar metoda secantei necesită numai calculul funcției. De aceea la aceeași cantitate de operații în metoda secantei se poate face de două ori mai mulți "pași" și deci se poate obtine rădăcina cu o precizie mai înaltă.

Să observăm că la fiecare pas nou în metoda secantei se calculează o singură valoare nouă pentru funcţia *f*. Formula (2.12) se mai poate pune sub forma:

$$
x_{k+1} = \frac{x_{k-1} f(x_k) - x_k f(x_{k-1})}{f(x_k) - f(x_{k-1})},
$$

care nu se recomandă la programare, deoarece dacă *f*(*x<sup>k</sup>* ) *f*(*xk*–1 )>0 şi *x<sup>k</sup> xk*–1 , atunci poate avea loc o neutralizare a termenilor.

## **2.8 Rezolvarea ecuaţiilor algebrice**

Considerăm ecuația algebrică

$$
P_n(x) = a_n x^n + a_{n-1} x^{n-1} + \dots + a_1 x + a_0 = 0,
$$
\n(2.15)

unde coeficienții  $a_0$ ,  $a_1$ ,  $a_2$ , ...,  $a_n$  sunt reali,  $a_n$ >0.

### **2.8.1 Proprietăţile ecuaţiilor algebrice**

Fără a putea rezolva ecuația algebrică (2.15) se poate stabili câte rădăcini are ecuația, unele relații între coeficienții polinomului *Pn* (*x*) şi rădăcinile ecuaţiei (2.15) etc. În cele ce urmează vom aduce unele dintre aceste proprietăţi:

> 1. O ecuaţie algebrică (2.15) de gradul *n* are exact *n* rădăcini (printre care pot fi atât reale, cât şi complexe), fiecare rădăcină multiplă fiind considerată ca atâtea rădăcini confundate cât indică ordinul ei de multiplicitate.

2. Între coeficienţii ecuaţiei algebrice (2.15) şi rădăcinile ei  $r_1, r_2, \dots, r_n$  există relațiile (formulele lui Viète):

$$
r_{1}+r_{2}+...+r_{n}=-\frac{a_{n-1}}{a_{n}},
$$

$$
r_{1}r_{2}+r_{1}r_{3}+...+r_{n-1}r_{n}=\frac{a_{n-2}}{a_{n}},
$$

$$
r_{1}r_{2}r_{3}+r_{1}r_{3}r_{4}+...+r_{n-2}r_{n-1}r_{n}=-\frac{a_{n-3}}{a_{n}},
$$

$$
r_1 r_2 \dots r_n = (-1)^n \frac{a_0}{a_n}.
$$

- 3. Rădăcinile complexe ale ecuaţiei algebrice (2.15) cu coeficienti reali sunt conjugate două câte  $d$ ouă.(Numărul *a–ib*,  $i = \sqrt{-1}$ , se numește conjugatul lui *a*+*ib*).
- 4. Dacă o ecuaţie algebrică (2.15) cu coeficienţi rationali admite ca rădăcină un irațional pătratic  $m+n\sqrt{p(m, n \in \mathcal{Q}, n \neq 0, p \in \mathcal{N})}$ , ea admite și conjugatul său, *m–n p* , ca rădăcină.
- 5. Ecuația algebrică (2.15) de ordin *n* par și cu  $a_0$ <0 are cel puţin două rădăcini reale de semne diferite.
- 6. Rădăcinile reale şi complexe ale ecuaţiei algebrice (2.15) sunt situate în inelul circular  $R_1 < |x| < R_2$ , unde

$$
R_1 = \frac{1}{1 + \frac{1}{|a_0|} \max_{1 \le k \le n} |a_k|}; \quad R_2 = 1 + \frac{1}{|a_n|} \max_{0 \le k \le n-1} |a_k|.
$$

Aceste şi alte proprietăţi ale ecuaţiilor algebrice sunt tratate în manualele de algebră superioară.

#### **2.8.2 Schema lui Horner**

Schema lui Horner constituie un procedeu efectiv de calcul al valorii unui polinom şi al derivatelor lui.

Considerăm polinomul de gradul *n*:

$$
P_n(x) \equiv a_n x^n + a_{n-1} x^{n-1} + \dots + a_1 x + a_0.
$$

Pentru stabilirea schemei lui Horner se transcrie polinomul astfel:

$$
P_n(x) = a_0 + x(a_1 + x(a_2 + \dots + x((a_{n-1} + xa_n) \dots)).
$$

Deci putem afla valoarea acestui polinom în punctul  $x=\xi$ , calculând succesiv mărimile:

$$
b_n = a_n,
$$
  
\n
$$
b_{n-1} = a_{n-1} + \xi b_n = a_{n-1} + \xi a_n,
$$
  
\n
$$
b_{n-2} = a_{n-2} + \xi b_{n-1} = a_{n-2} + \xi (a_{n-1} + \xi a_n),
$$
  
\n
$$
b_0 = a_0 + \xi b_1 = a_0 + \xi (a_1 + ... + \xi (a_{n-1} + \xi a_n)...) = P_n(\xi).
$$

Această schemă de obţinere a şirului finit {*bi*} se numeşte *schema lui Horner*. Ea necesită cel mult 2*n* operaţii aritmetice. Se demonstrează, că în cazul general, când toți coeficienții polinomului dat *P<sup>n</sup>* (*x*) sunt diferiţi de zero, nu există o schemă mai eficientă de calcul, decât cea a lui Horner.

Câtul împărțirii lui  $P_n(x)$  la  $x-\xi$  este dat de polinomul  $P_{n-1}(x)$  de gradul *n*-1 cu coeficienții  $b_1, b_2, ..., b_n$ :

$$
P_{n-1}(x) = b_n x^{n-1} + b_{n-1} x^{n-2} + \dots + b_2 x + b_1,
$$

adică

$$
P_n(x)=(x-\xi)P_{n-1}(x)+P_n(\xi).
$$

Ultima relaţie ne dă:

$$
P_{n-1}(x) = \frac{P_n(x) - P_n(\xi)}{x - \xi}.
$$

Trecând la limită în această identitate, obţinem:

$$
P'_n(\xi) = P_{n-1}(\xi).
$$

Prin urmare, cu ajutorul lui *Pn–*<sup>1</sup> (*x*) putem calcula valoarea derivatei polinomului *P<sup>n</sup>* (*x*) în punctul *x*=. Valoarea derivatei de asemenea se obţine cu ajutorul schemei lui Horner:

$$
c_n = b_n = a_n,
$$
  
\n
$$
c_{n-1} = b_{n-1} + \xi c_n = a_{n-1} + 2a_n \xi,
$$
  
\n
$$
c_{n-2} = b_{n-2} + \xi c_{n-1} = a_{n-2} + 2a_{n-1} \xi + 3a_n \xi^2,
$$
  
\n
$$
...
$$
  
\n
$$
c_1 = b_1 + \xi c_2 = a_1 + 2a_2 \xi + ... + na_{n-1} \xi^{n-1} = P'_n(\xi).
$$

Procedeul poate fi continuat obţinându-se valorile oricărei derivate a lui  $P_n(x)$  într-un punct fixat  $x=\xi$ .

> Pentru uşurinţa calculelor coeficienţii polinoamelor  $\overline{P}_n^{\cdot}, \overline{P}_n^{\cdot}, \ldots, \overline{P}_n^{(n)}$  $P_1 \ldots$

se pot determina cu ajutorul schemei concise a lui Horner.

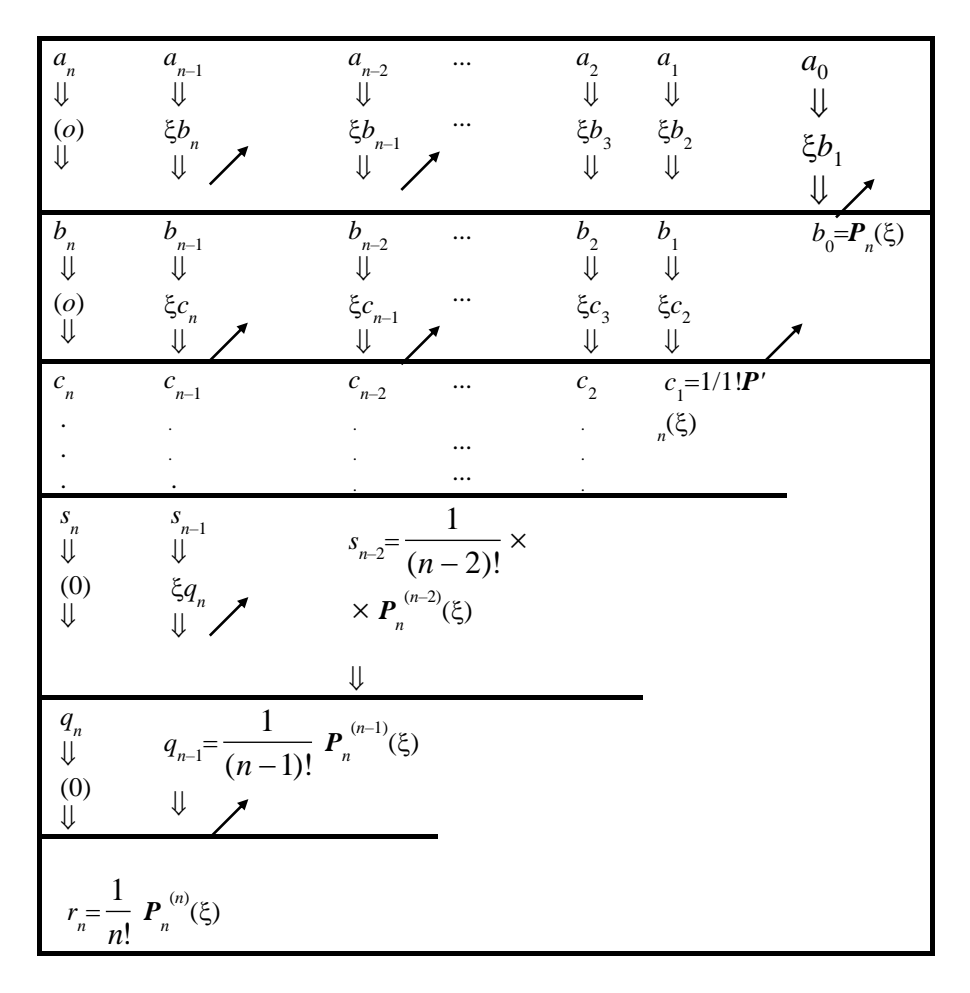

# *Schema concisă a lui Horner*

# **2.8.3 Metoda lui Newton**

Fie dată ecuaţia algebrică

$$
P_n(x) = a_n x^n + a_{n-1} x^{n-1} + \dots + a_1 x + a_0 = 0,
$$

cu coeficienţi reali.

Vom folosi metoda lui Newton pentru a determina o rădăcină reală a ecuației date. Șirul de iterare Newton (vezi paagraful 2.6) devine:

$$
x_{k+1} = x_k - \frac{P_n(x_k)}{P'_n(x_k)}, \quad k=1, 2, 3, ...
$$

Valorile lui  $P_n(x)$  și  $P_n(x)$  în punctele fixate  $x_k$ ,  $k=0, 1, 2, ...$ , se calculează cu ajutorul schemei lui Horner (vezi 2.8.2):

$$
b_n = a_n,
$$
  
\n
$$
b_j = a_j + x_k b_{j+1}, j = n-1, ..., 0,
$$
  
\n
$$
P_n(x_k) = b_0,
$$
  
\n
$$
c_n = b_n,
$$
  
\n
$$
c_j = b_j + x_k c_{j+1}, j = n-1, ..., 1,
$$
  
\n
$$
P'_n(x_k) = c_1.
$$

Prin urmare, expresia şirului de iterare va fi

$$
x_{k+1} = x_k - \frac{b_0}{c_1}, \qquad k = 0, 1, 2, \dots \tag{2.16}
$$

Cu ajutorul acestei metode pot fi calculate toate rădăcinile reale ale ecuației algebrice date. Într-adevăr, fie  $r_1$  rădăcina (simplă) obţinută prin metoda lui Newton (2.16). Atunci

$$
P_n(x)=(x-r_1)P_{n-1}(x).
$$

Deci pentru a găsi o altă rădăcină reală, avem ecuaţia algebrică de gradul *n*–1:

$$
P_{n-1}(x) = b_n x^{n-1} + b_{n-1} x^{n-2} + \dots + b_2 x + b_1 = 0.
$$

Ultima ecuaţie o rezolvăm reluând metoda lui Newton şi schema lui Horner după cum s-a arătat anterior. Astfel se calculează toate rădăcinile reale.

Această metodă pentru determinarea rădăcinilor reale ale ecuaţiilor algebrice se mai numeşte metoda iterativă Birge-Viète (vezi[16]).

*Exemplu* [30]. Să se calculeze rădăcina reală a ecuaţiei:

$$
P_3(x) = x^3 - x - 1 = 0
$$

utilizând  $x_0$ =1.3.

Folosind schema concisă a lui Horner, se obţine:

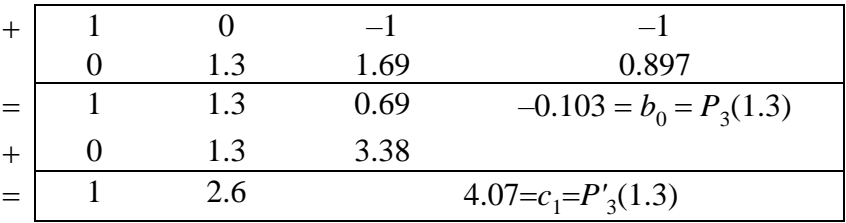

$$
x_1 = x_0 - \frac{b_0}{c_1} = 1.3 - \frac{-0.103}{4.07} = 1.325
$$

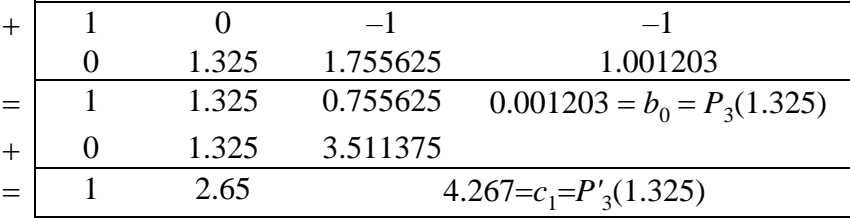

$$
x_2 = x_1 - \frac{b_0}{c_1} = 1.325 - \frac{0.001203}{4.267} = 1.3247181
$$

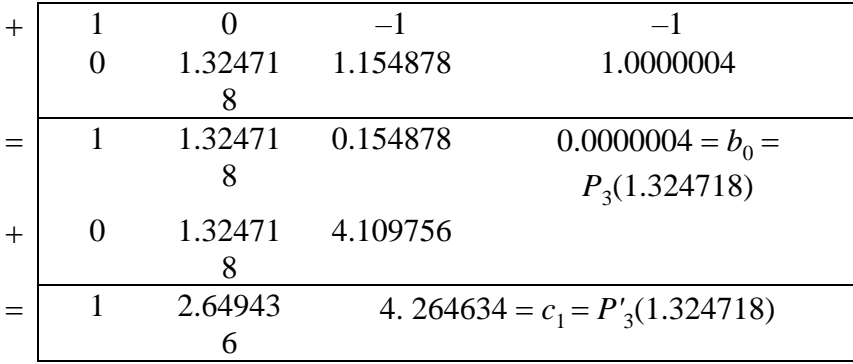

$$
x_3 = x_2 - \frac{b_0}{c_1} = 1.324718 - \frac{0.0000004}{4.264634} = 1.3247179
$$

Deci, una din rădăcinile reale ale polinomului  $P_3(x)$  este *r*<sub>1</sub>=1.324718 cu șapte cifre semnificative corecte.

# **2.9 Alte metode numerice**

Considerăm o ecuaţie algebrică sau transcendentă  $f(x)=0$ .

Presupunem că am stabilit printr-un mijloc oarecare că ea are o singură rădăcină reală *r* în intervalul [*a*, *b*] şi *f*(*a*) *f*(*b*)<0.

*Metoda coardei* este o variantă a metodei secantei, în care

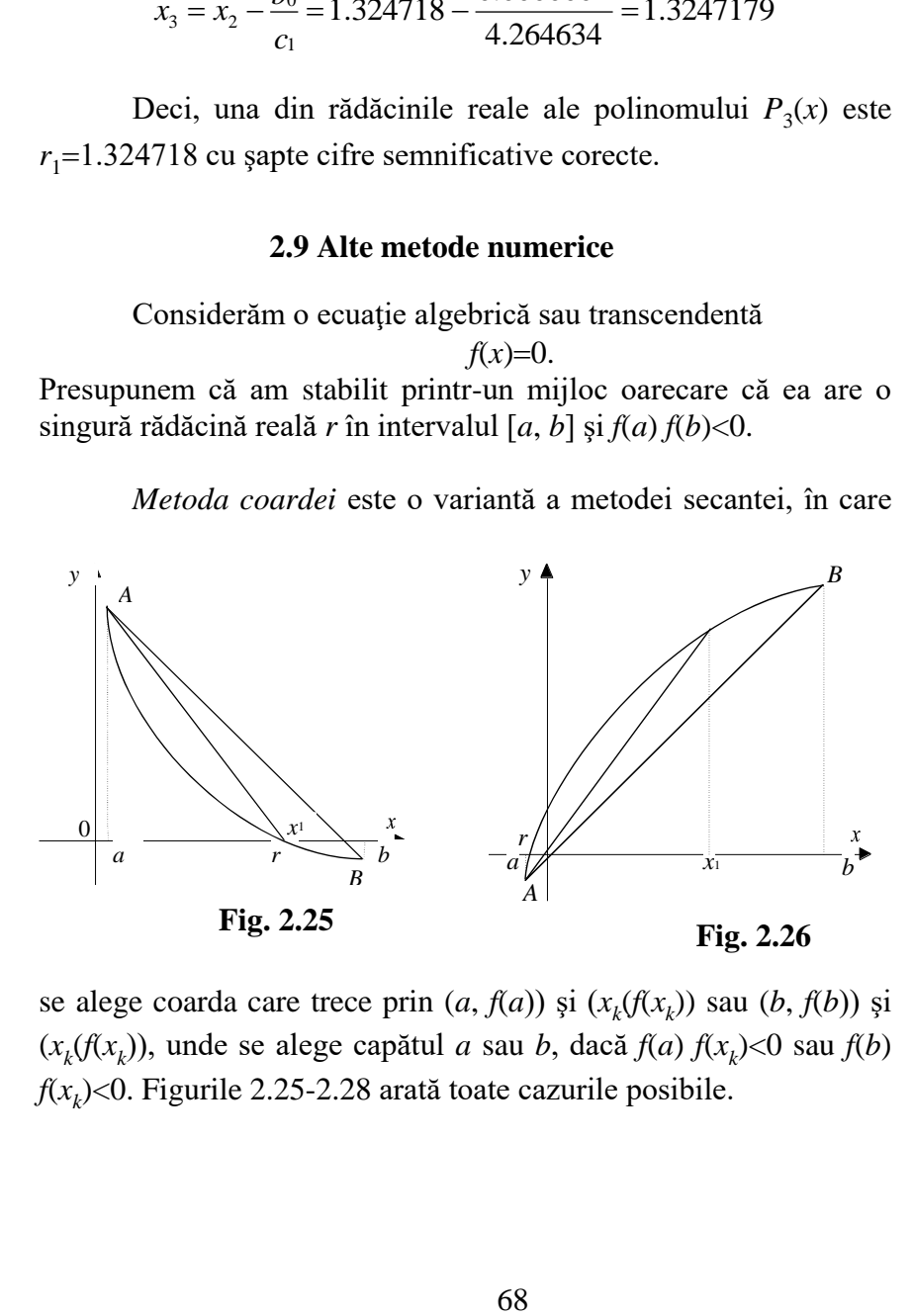

se alege coarda care trece prin  $(a, f(a))$  și  $(x_k(f(x_k))$  sau  $(b, f(b))$  și (*xk* (*f*(*x<sup>k</sup>* )), unde se alege capătul *a* sau *b*, dacă *f*(*a*) *f*(*x<sup>k</sup>* )<0 sau *f*(*b*) *f*(*x<sup>k</sup>* )<0. Figurile 2.25-2.28 arată toate cazurile posibile.

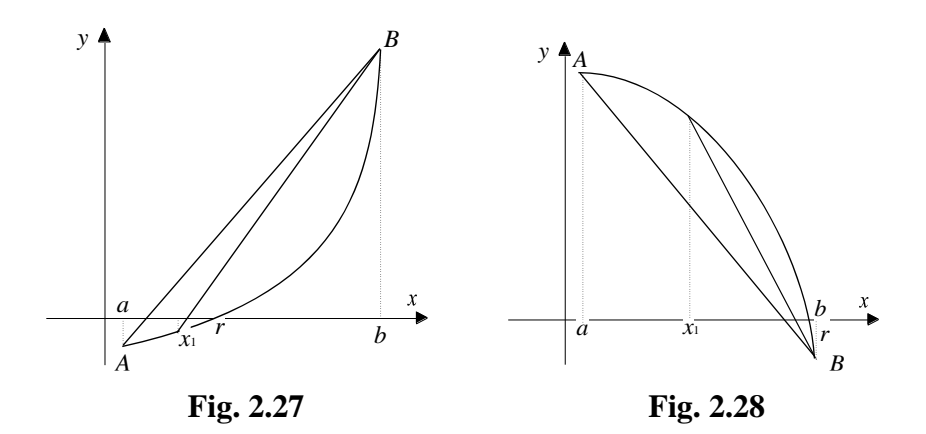

Ecuaţia dreptei care trece prin punctele *A* şi *B* este: *b <sup>a</sup>*  $f(b) - f(a)$  $x - a$ *y f <sup>a</sup>*  $\frac{f(u)}{-a} = \frac{f(v)}{b-}$  $\frac{-f(a)}{g} = \frac{f(b) - f(a)}{g}$ .

Pentru a calcula abscisa punctului de intersecție a coardei *AB* cu axa *Ox* punem *y*=0 şi deci

$$
x_1 = a - f(a) \frac{b - a}{f(b) - f(a)},
$$

.

sau

$$
x_1 = \frac{af(b) - bf(a)}{f(b) - f(a)}
$$

Punctul  $x_1$  împarte  $(a, b)$  în două intervale  $(a, x_1)$  și  $(x_1, b)$ . Din  $(a, x_1)$  și  $(x_1, b)$  este ales acel interval la extremitățile căruia funcția  $f(x)$  are semne contrare și procedura se repetă în mod analog. Concis, formulele de iterare a metodei coardei pentru generarea şirului de aproximaţii ale lui *r*, plecând de la aproximaţia inițială  $x_0$ , se scriu astfel:

$$
x_{k+1} = x_k - f(x_k) \cdot \frac{b - x_k}{f(b) - f(x_k)}, \quad x_0 = a, \quad k = 0, 1, 2, \dots \tag{2.17}
$$

sau

$$
x_{k+1} = x_k - f(x_k) \cdot \frac{x_k - a}{f(x_k) - f(a)}, \quad x_0 = b, \quad k = 0, 1, 2, \dots \quad (2.18)
$$

În dependenţă de forma funcţiei pe intervalul [*a*, *b*] se va alege una sau alta din formulele de iterare a metodei coardei. Fie intervalul [*a*, *b*], astfel încât derivata a doua *f* "(*x*) să păstreze acelaşi semn când *x* variază de la *a* la *b*, adică curba este tot timpul convexă sau tot timpul concavă. Dacă

*f'(x) f''(x)<0,*  $\forall x \in [a, b]$ ,

(vezi fig.2.25 şi fig.2.26), atunci se aplică formula (2.18). În caz contrar (vezi fig.2.27 şi fig.2.28) se va aplica formula (2.17).

Această metodă se mai numeşte şi *regula falsei poziţii*.

Avantajul metodei coardei este că ea produce un şir care, pentru funcțiile continue, este întotdeauna convergent (spre deosebire de metoda secantei sau metoda lui Newton). După cum se vede din fig.2.25 - fig.2.28 convergenta sirului construit prin metoda coardei către rădăcina ecuatiei nu este rapidă. Deci metoda coardei este o metoda bună de start, dar nu trebuie utilizată în vecinătatea rădăcinii.

În metoda lui Newton gradul de convergenţă este pătratic, adică eroarea la fiecare iteraţie este proporţională cu pătratul erorii de la iteratia anterioară. Pentru metoda secantei gradul de convergenţă este aproximativ egal cu 1.618. Metoda coardei în general, este de ordinul întâi. Se demonstrează, în ipoteze foarte slabe, că nici o metodă iterativă care foloseşte doar o evaluare a funcției la fiecare pas nu poate avea ordinul doi de convergență.

O metodă de ordinul doi care la fiecare pas foloseşte două evaluări pentru funcţie, dar nici una pentru derivate, este *metoda lui Steffensen*:

$$
x_{k+1} = x_k - f(x_k) \cdot \frac{f(x_k)}{f(x_k + f(x_k)) - f(x_k)}, \quad k=0, 1, 2, ...
$$

Există şi alte metode de ordin superior (vezi [36]), adică metode în care şirul de iterare să tindă mai repede către rădăcina *r* decât şirul Newton sau Steffensen.

*Metode de ordinul trei de convergenţă:*

$$
x_{k+1} = x_k - \frac{f(x_k)}{f'(x_k) - \frac{f(x_k)f''(x_k)}{2f'(x_k)}};
$$

$$
x_{k+1} = x_k - \frac{f(x_k)}{f'(x_k)} \left[ 1 + \frac{f(x_k)f''(x_k)}{2f'^2(x_k)} \right].
$$

*Metode de ordinul patru de convergenţă:*

$$
x_{k+1} = x_k - \frac{f(x_k)f'^2(x_k) - \frac{1}{2}f^2(x_k)f''(x_k)}{f'^3(x_k) - f(x_k)f'(x_k)f''(x_k) + \frac{1}{6}f^2(x_k)f''(x_k)};
$$

$$
x_{k+1} = x_k - \frac{f(x_k)}{f(x_k)} - \frac{f^2(x_k)f''(x_k)}{2f'^3(x_k)} + \frac{f^3(x_k)}{6f'^4(x_k)} - \frac{f''^2(x_k)}{2f'^5(x_k)}.
$$

**2.10 Exerciţii**

1. Să se separe rădăcinile reale ale ecuaţiilor:

$$
5x - 6x-3=0;
$$
  

$$
x - \cos x = 0;
$$
  

$$
x3+3x2-3=0.
$$

2. Presupunem că există un interval [*a*, *b*], astfel încât *f*(*a*) *f*(*b*)<0 şi în intervalul [a,b] funcţia este continuă, iar ecuaţia *f*(*x*)=0 admite soluţie unică. Care este numărul
maximal de înjumătăţiri al intervalului dat pentru a obtine solutia cu eroarea dată  $\varepsilon > 0$ ?

3. Considerăm ecuatia  $f(x)=0$ , unde

$$
f(x) = \begin{cases} (x+1)^2 - 1, & \text{daca} & -1 \le x \le 0, \\ -(x-1)^2 + 1, & \text{daca} & 0 \le x \le 1, \end{cases}
$$

Indicati zona de convergentă a metodei lui Newton. Ce se întâmplă dacă se alege *x*0=–2/3?

- **4.** Să se calculeze  $\sqrt[3]{3}$  cu patru zecimale, aplicând metoda lui Newton ecuaţiei *x* <sup>3</sup>–3=0. Să se scrie formula generală pentru calculul *a m* .
- **5.** Să se calculeze o rădăcină reală a ecuatiilor:

$$
x^3 - 2x^2 - 4x + 7 = 0, \quad x \in (-1, 0),
$$
  
lg(2x + 3) + 2x - 1 = 0, \quad x \in (0, 0.05),

folosind metoda înjumătăţirii intervalului, metoda aproximaţiilor succesive şi metoda lui Newton. Să se compare rezultatele.

- 6. Să se determine conditia necesară și suficientă pe care trebuie să o satisfacă numerele *p* şi *q* pentru ca ecuaţia *x* <sup>3</sup>+*px*+*q*=0 să aibă o rădăcină dublă.
- **7 .** Să se arate că şirul Newton pentru determinarea rădăcinii ecuaţiei 1/*x*–*a*=0 este convergent, dacă se alege *x*<sub>0</sub>, astfel încât  $|1-ax_0|<1$ . Să se caluleze  $1/12$ , alegând *x*0=0.1. Ce se întîmplă dacă se alege *x*0=1?
- **8**. Să se rezolve ecuația algebrică  $x^3-2x^2-4x+7=0$ , utilizând metoda Birge-Viйte.

# **METODE NUMERERICE ÎN ALGEBRA LINIARĂ**

## **3.1 Elemente de analiză matriceală**

#### **3.1.1. Vectori şi matrice**

Un tablou dreptunghiular de  $m \times n$  numere reale așezate pe *m* linii şi *n* coloane:

$$
A = \begin{pmatrix} a_{11} & a_{12} & a_{13} & \dots & a_{1n} \\ a_{21} & a_{22} & a_{23} & \dots & a_{2n} \\ a_{31} & a_{32} & a_{33} & \dots & a_{3n} \\ \dots & \dots & \dots & \dots & \dots \\ a_{m1} & a_{m2} & a_{m3} & \dots & a_{mn} \end{pmatrix}
$$

se numeşte *matrice*. numerele *ij <sup>a</sup>* se numesc *elementele matricei.*

Matricea se mai poate reprezenta simbolic astfel:  $A = (a_{ij})$ , *i* = 1,2,...,*m*; *j* = 1,2,...,*n*, sau  $A = (a_{ij})_{mn}$ . Vom spune că matricea *A* este de dimensiune  $m \times n$ . În cazul când  $m = n$ , matricea se numește *pătrată de ordinul n* și se notează  $A = (a_{ij})_n$ . Dacă *m* ≠ *n*, matricea se numește *rectangulară (dreptunghiulară)*. O matrice *1xn* se numeşte *vector linie*, iar o matrice *nx1* este un *vector coloană*.

Un sistem ordonat de *n* numere reale se numeşte *vector ndimensional.* Un vector se reprezintă printr-o matrice cu o singură linie sau o singură coloană. În lucrarea de faţă prin vector vom înţelege întotdeauna vector-coloană:

$$
x = \begin{pmatrix} x_1 \\ x_2 \\ \vdots \\ x_n \end{pmatrix}
$$

Vom nota prin *A <sup>T</sup>* matricea *transpusă* (matricea obţinută din cea dată, transformând liniile în coloane şi coloanele în linii):

$$
AT = \begin{pmatrix} a_{11} & a_{21} & a_{31} & \dots & a_{m1} \\ a_{12} & a_{22} & a_{32} & \dots & a_{m2} \\ a_{13} & a_{23} & a_{33} & \dots & a_{m3} \\ \dots & \dots & \dots & \dots & \dots \\ a_{1n} & a_{2n} & a_{3n} & \dots & a_{mn} \end{pmatrix}
$$

În particular, transpusa unui vector coloană *x* este un vector linie:  $(x_1, x_2, ..., x_n).$  $x^T = (x_1, x_2, ..., x_n)$ 

Matricea *A* se numeşte *matrice simetrică* dacă *A=A<sup>T</sup>* , adică  $a_{ij} = a_{ji}$ .

Multimea tuturor vectorilor *n*-dimensionali (*n* natural, fixat) se numește *spațiul liniar n-dimensional* și se notează cu  $R^n$ .

*Suma matricelor A* și *B*, ambele de dimensiuni  $m \times n$ , este o matrice *C* de dimensiune  $m \times n$  cu elementele  $c_{ij} = a_{ij} + b_{ij}$ .

*Produsul a două matrice* se defineşte numai în cazul când numărul coloanelor primului factor este egal cu numărul liniilor celui de-al doilea factor. Astfel, dacă *A=(aij)mn* şi *B=(bij)np ,* atunci  $C=A\cdot B$ , unde  $C=(c_{ii})_{mp}$  si

$$
c_{ij} = \sum_{k=1}^{n} a_{ik} b_{kj}, i = 1, 2, ..., m; j = 1, 2, ..., p.
$$

Considerăm doi vectori  $x, y \in \mathbb{R}^n$ . Ca un caz particular, vom obţine:

$$
x^{T} y = (x_{1}, x_{2},..., x_{n}) \cdot \begin{pmatrix} y_{1} \\ y_{2} \\ ... \\ y_{n} \end{pmatrix} = x_{1}y_{1} + x_{2}y_{2} + ... + x_{n}y_{n}.
$$

75 ( ) ... . ( ) . ... ................................ ... ... ... , ,..., ..... 1 2 3 1 3 2 3 2 1 2 2 2 1 1 2 2 1 1 2 2 1 <sup>=</sup> =*n n n n n n n T <sup>x</sup> y <sup>x</sup> y <sup>x</sup> y <sup>x</sup> y <sup>x</sup> y <sup>x</sup> y <sup>x</sup> y <sup>x</sup> y <sup>x</sup> y <sup>x</sup> y <sup>x</sup> y <sup>x</sup> y y y y x x x x y*

 $x^T y$  se numește *produsul scalar* al vectorilor  $x, y \in \mathbb{R}^n$ și se mai notează *(x,y)* sau <*x,y*>.

 $xy^T$  se numește *produsul diadic* al vectorilor  $x, y \in \mathbb{R}^n$ ; este o matrice pătrată de ordinul *n* şi se mai notează astfel: >*x,y<.*

Pentru orice vectori din *R n* au loc proprietăţile:

*1. (x,y)=(y,x);*

2. 
$$
(x+y,z)=(x,z)+(y,z);
$$

- *3.*  $(ax, y) = a(x, y);$   $(a \in R);$
- 4.  $(x,x) \geq 0$ ;  $(x,x) = 0$  atunci și numai atunci când  $x=0$ .

Produsul scalar este comutativ. În caz general pentru matrice  $A \cdot B \neq B \cdot A$ .

Orice matrice pătrată se poate înmulti cu ea însăși:

$$
A \cdot A = A^2; A^2 \cdot A = A^3; \dots; A^{n-1} \cdot A = A^n; \dots
$$

Au loc inegalitățile:

1.  $(A \cdot B)C = A(B \cdot C)$ , legea asociativității,

2. *A*(*B* <sup>+</sup>*C*) <sup>=</sup> *AB* <sup>+</sup> *AC*, legea distributivităţii la stânga,

3. (*B* <sup>+</sup>*C*)*A* <sup>=</sup> *BA*+*CA*, legea distributivităţii la dreapta,

4.  $\alpha(AB) = (\alpha A)B = A(\alpha B), \alpha \in R$ .

## **3.1.2. Norme de vectori şi matrice**

Norma unui vector  $x \in R^n$  este un număr real, notat  $||x||$ , cu proprietăţile:

1.  $\|x\| \ge 0$  pentru orice  $x \in R^n$ 

2.  $\|x\| = 0$  dacă și numai dacă  $x = 0$ 

- 3.  $\|\alpha x\| = |\alpha| \|x\|$  pentru orice  $x \in R^n$  și  $\alpha \in R$ .
- 4.  $||x+y|| \le ||x|| + ||y||$  pentru orice  $x \le y \le R^n$ .

Pentru orice vector  $x \in R^n$  se definesc normele:

$$
||x||_1 = \sum_{i=1}^n |x_i|
$$
  

$$
||x||_2 = \left(\sum_{i=1}^n x_i^2\right)^{1/2}
$$
  

$$
||x||_{\infty} = \max_{1 \le i \le n} |x_i|.
$$

Ele satisfac proprietăţile din definiţia de mai sus a normei. Norma 2 *x* se numeşte şi *normă euclidiană.* Ea provine din produsul scalar:

$$
\left\|x\right\|_2 = \sqrt{(x, x)}
$$

şi generalizează noţiunea de lungime a vectorului.

Au loc următoarele inegalităţi:

$$
||x||_{\infty} \le ||x||_{1} \le n||x||_{\infty},
$$
  
\n
$$
||x||_{\infty} \le ||x||_{2} \le \sqrt{n}||x||_{\infty},
$$
  
\n
$$
||x||_{\infty} \le ||x||_{2} \le ||x||_{1}.
$$
  
\n**Exemplu.** Fie  $x=(1, -2, -3)^{T}$ . Atunci  
\n
$$
||x||_{1} = 6, ||x||_{2} = \sqrt{14} \text{ si } ||x||_{\infty} = 3.
$$
  
\nOricare ar fi  $x, y \in R^{n}$ aven:

$$
|(x, y)| \le ||x||_2 ||y||_2.
$$

Această relaţie se numeşte *inegalitatea lui Schwarz Cauchy Buniacovski.*

*Unghiul* dintre doi vectori  $x, y$  din  $R<sup>n</sup>$  se definește prin formula:

$$
\cos \theta = \frac{(x, y)}{\|x\|_2 \|y\|_2}.
$$

Doi vectori *x*, *y* din  $R^n$  se zic *ortogonali* dacă  $(x, y) = 0$ .

Pe mulțimea matricelor pătrate se poate introduce o normă *A* în sensul definit mai sus pentru vectori. Mai importante şi mai utilizate sunt însă normele matriceale definite astfel:

$$
||A|| = \max_{|x|=1} ||Ax||.
$$

Această normă satisface următoarea condiţie:

$$
A \cdot B \|\leq \|A\| \cdot \|B\|
$$

oricare ar fi matricele *A* şi *B*.

Dacă în plus, oricare ar fi vectorul  $x \in \mathbb{R}^n$  avem:

$$
\left\| Ax \right\| \leq \left\| A \right\| \left\| x \right\|
$$

se zice că norma matriceală este *compatibilă* cu norma vectorială sau *subordonată* normei vectoriale.

Normele:

$$
||A||_{\infty} = \max_{1 \le i \le n} \sum_{j=1}^{n} |a_{ij}|;
$$
  

$$
||A||_{1} = \max_{1 \le j \le n} \sum_{i=1}^{n} |a_{ij}|;
$$

sunt norme matriceale compatibile cu normele vectoriale  $||x||_{\infty}$  și  $x\|_{1}$ .

Numărul se numeşte *valoare proprie* a lui *A* dacă există un vector nenul  $x \in R^n$ , astfel încât  $Ax = \lambda x$ .

Mulţimea valorilor proprii ale matricei *A* formează *spectrul*  lui *A* și se notează cu  $\sigma(A)$ .

*Raza spectrală* a lui *A* se defineşte prin relaţia:

$$
\rho(A) = \max_{\lambda \in \sigma(A)} |\lambda|.
$$

Norma matriceală subordonată normei euclidiene  $\left\| x \right\|_2$  este:

$$
||A||_2 = \sqrt{\rho(A^T A)}.
$$

În aplicaţii se utilizează des următoarea normă:

$$
||A||_F = \left(\sum_{i=1}^n \sum_{j=1}^n a_{ij}^2\right)^{1/2}.
$$

numită *norma lui Frobenius*, care însă nu este subordonată unei norme vectoriale.

Prin *I* vom nota matricea unitate:

$$
I = \begin{pmatrix} 1 & 0 & \dots & 0 \\ 0 & 1 & \dots & 0 \\ \dots & \dots & \dots & \dots \\ 0 & 0 & \dots & 1 \end{pmatrix}
$$

Oricare ar fi matricea *A* avem *IA=AI=A.* Matricea *A* se numește inversabilă dacă există o matrice, notată cu A<sup>-1</sup>, astfel  $\text{încât } A^{-1}A = AA^{-1} = I$ .

 $(A) = \max_{\lambda \in \sigma(A)}$ <br>bordonată<br> $\Big|_2 = \sqrt{\rho(A^T \text{ază des urn})} = \left(\sum_{i=1}^n \sum_{j=1}^n a_i \right)$ <br>icea unitat<br>icea unitat<br> $\left(\begin{array}{ccc} 1 & 0 & \dots \\ 0 & 1 & \dots \\ \dots & \dots & \dots \\ 0 & 0 & \dots \\ \dots & \dots & \dots \\ 0 & \dots & \dots \\ 0 & \dots & \dots \\ 1 & \dots & \dots \\ 0 & \dots & \dots \\ 0 & \dots & \dots \\ 0 & \dots & \dots \end{array}\right)$ <br>im Dacă  $||A|| < 1$  atunci matricea *I-A* este inversabilă și  $(I - A)^{-1} = I + A + A^2 + A^3 + \dots,$  $(I - A)^{-1}$   $\leq \frac{1}{1 - ||A||}$ .  $\frac{1}{2}$  1 *A*  $I - A$ <sup>T</sup> $\leq$   $\frac{1}{1 -}$  $-A$   $\Gamma$   $\leq$ 

Pentru ca matricea *I-A* să fie inversabilă este suficient ca:  $\lim_{n} A^n = 0$ . →∞ *n*

unde *0* este matricea nulă (o matrice cu elementele egale cu zero).

## **3.1.3. Matrice speciale**

O matrice pătrată de forma:

I |<br>|<br>|  $\int$  $\backslash$  $\mathsf{I}$  $\mathbf{r}$  $\mathbf{r}$  $\mathbf{r}$  $\mathbf{r}$  $\mathsf{I}$ L ſ = *dn d d d D*  $0 \quad 0 \quad 0 \quad ...$ ..........................  $0 \t 0 \t d_2 \t ... \t 0$  $0 \t d_2 \t 0 \t ... \t 0$ 0 0 ... 0 3 2 1

se numeşte *matrice diagonală*. Astfel de matrice se mai notează:  $D = Diag(d_1, d_2, ..., d_n).$ 

Matricea *A* se numeşte *inferior triunghiulară (superior triunghiulară)* dacă elementele sale satisfac relaţiile:

 $a_{ij} = 0$  *pentru*  $i < j$  ( $i > j$ ),  $i, j = 1, 2, ..., n$ .

Matricele inferior triunghiulare se notează de obicei prin *L*, iar cele superior triunghiulare prin *U*; de exemplu:

$$
L = \begin{pmatrix} -1 & 0 & 0 \\ 2 & 3 & 0 \\ 7 - 4 & 5 \end{pmatrix} \qquad \qquad U = \begin{pmatrix} 4 & 2 & 1 \\ 0 & 3 - 7 \\ 0 & 0 & 6 \end{pmatrix}
$$

Matricea *A* se numeşte *tridiagonală* dacă elementele sale satisfac relaţiile:

$$
a_{ij} = 0
$$
 pentru  $|i - j| > 1$ , *i*,  $j = 1, 2, ..., n$ .

Astfel:

$$
A = \begin{pmatrix} a_{11} & a_{12} & 0 & 0 & \dots & 0 \\ a_{21} & a_{22} & a_{23} & 0 & \dots & 0 \\ 0 & a_{32} & a_{33} & a_{34} & \dots & 0 \\ \vdots & \vdots & \vdots & \ddots & \vdots \\ 0 & 0 & \dots & a_{n,n-1} & a_{nn} \\ 0 & 0 & \dots & a_{n,n-1} & a_{nn} \end{pmatrix}
$$
 O matrice Q se numește ortogonală dacă:  

$$
Q^T Q = QQ^T = I \quad \text{sau} \quad Q^T = Q^{-1}
$$

.

Imediat se verifică ca

$$
(Qx)^T Qy = x^T y, \quad \text{pentru } \forall x \in R^n,
$$
  
\n
$$
|Qx|_2 = ||x||_2 \quad \text{pentru } \forall x \in R^n,
$$
  
\n
$$
||Q||_2 = 1, \quad ||QA||_2 = ||AQ||_2 = ||A||_2 \quad \text{pentru } \forall A.
$$

Prin urmare, matricele ortogonale păstrează produsul scalar, lungimea vectorilor şi norma matricelor.

**Exemplu.**  
\n
$$
Q = \begin{pmatrix} \cos \theta & -\sin \theta \\ -\sin \theta & \cos \theta \end{pmatrix}, \quad Q^T = Q^{-1} = \begin{pmatrix} \cos \theta & \sin \theta \\ -\sin \theta & \cos \theta \end{pmatrix}
$$

Matricea Q rotește orice vector cu unghiul  $\theta$ , iar matricea  $Q^T$  îl roteste în direcție inversă cu unghiul  $-*\theta*$ .

Matricea obtinută din matricea unitate prin reordonarea coloanelor ei se numeşte matrice de *permutare* şi se notează *P.* De exemplu:

$$
P = \begin{pmatrix} 0 & 1 \\ 1 & 0 \end{pmatrix}, \qquad P = \begin{pmatrix} 0 & 1 & 0 \\ 0 & 0 & 1 \\ 1 & 0 & 0 \end{pmatrix}.
$$

O matrice de forma  $uv^T$ , unde *u*,  $v \in R^n$ , se numește matrice de *rangul întâi*. Matricele  $I + \alpha u v^T$ , unde  $\alpha$  este un scalar, se numesc matrice *elementare*. Matricea

$$
H = I - \frac{2uu^{T}}{\|u\|_{2}^{2}}, \quad u \neq 0, u \in R^{n}.
$$

se numeşte *reflector* sau matricea lui *Householder*.

Se verifică uşor că matricele *P* şi *H* sunt ortogonale.

*Identitatea Sherman-Morrison-Woodbury.* Fie *x*,*y*∈R<sup>*n*</sup> și presupunem că matricea *A* este inversabilă. Matricea *A+xy<sup>T</sup>* va fi inversabilă atunci și numai atunci când  $1 + y^T A^{-1} x \neq 0$ . În plus:

$$
(A + xy^{T})^{-1} = A^{-1} - \frac{A^{-1}xy^{T}A^{-1}}{1 + y^{T}A^{-1}x}
$$

O matrice *A* simetrică se numeşte *pozitiv definită* dacă

 $(Ax, x) > 0$  *pentru*  $\forall x \neq 0, x \in R^n$ .

Elementele de pe diagonala principală a matricei pozitiv definite sunt pozitive. Pe diagonala principală se află şi elementul maximal (în modul) al unei matrice pozitiv definite.

*Exemplu***.** Matricea

$$
A = \begin{pmatrix} 1 & -1 \\ -1 & 2 \end{pmatrix}
$$

este pozitiv definită, deoarece

$$
(Ax, x) = xT Ax = (x1 - x2)\begin{pmatrix} 1 & -1 \\ -1 & 2 \end{pmatrix}\begin{pmatrix} x_1 \\ x_2 \end{pmatrix} = x_1^2 - 2x_1x_2 + 2x_2^2 =
$$
  
=  $(x_1 - x_2)^2 + x_2^2 > 0$  pentru  $\forall x \neq 0$ .

# **3.2 Sisteme de ecuaţii algebrice liniare**

Considerăm sistemul de ecuaţii algebrice liniare

$$
\begin{cases}\na_{11}x_1 + a_{12}x_2 + \dots + a_{1n}x_n = b_1 \\
a_{21}x_1 + a_{22}x_2 + \dots + a_{2n}x_n = b_2 \\
\dots \\
a_{n1}x_1 + a_{n2}x_2 + \dots + a_{nn}x_n = b_n\n\end{cases}
$$
\n(3.1)

Acest sistem poate fi scris sub formă matriceală:

 $Ax = b$ .

unde

$$
(Ax, x) > 0 \quad pentru\forall x \neq 0, x \in Rn.
$$
  
Elementele de pe diagonala principală a matrice i  
e sunt pozitive. Pe diagonala principală se află și eleu  
al (în modu) al unei matrice pozitiv definitie.  
**Exemplu.** Matricea  

$$
A = \begin{pmatrix} 1 & -1 \\ -1 & 2 \end{pmatrix}
$$
  
zitiv definită, deoarece  
 $\therefore$ ,  $x$ ) =  $x^T Ax = (x_1 - x_2) \begin{pmatrix} 1 & -1 \\ -1 & 2 \end{pmatrix} \begin{pmatrix} x_1 \\ x_2 \end{pmatrix} = x_1^2 - 2x_1x_2 + 2x_2^2$   
 $x_1 - x_2)^2 + x_2^2 > 0 \quad pentru\forall x \neq 0.$   
**3.2 Sisteme de ecuații algebraice liniare**  
Considerăm sistemul de ecuații algebraice liniare  

$$
\begin{pmatrix} a_{11}x_1 + a_{12}x_2 + ... + a_{1n}x_n = b_1 \\ a_{21}x_1 + a_{22}x_2 + ... + a_{2n}x_n = b_2 \\ \dots \\ a_{n1}x_1 + a_{n2}x_2 + ... + a_{nn}x_n = b_n \end{pmatrix}
$$
  
istem poate fi scris sub formă matireală:  
 $Ax = b.$   

$$
A = \begin{pmatrix} a_{11} & a_{12} & ... & a_{1n} \\ a_{21} & a_{22} & ... & a_{2n} \\ ... \\ a_{n1} & a_{n2} & ... & a_{nn} \end{pmatrix} \quad b = \begin{pmatrix} b_1 \\ b_2 \\ b_2 \\ ... \\ b_n \end{pmatrix} \quad x = \begin{pmatrix} x_1 \\ x_2 \\ x_3 \\ \dots \\ x_n \end{pmatrix}.
$$
  
A rezolva sistemul de ecuații dat înseamnă a determină:  
 $x^* \in R^n$  care satisface egaliățile (3.1).  
Oricare ar fi sistemul de ecuații liniare există trei și  
abilități.

A rezolva sistemul de ecuatii dat înseamnă a determina un vector  $x^* \in R^n$  care satisface egalitățile (3.1).

Oricare ar fi sistemul de ecuaţii liniare există trei şi numai trei posibilități.

1. Sistemul de ecuații are o soluție unică. În acest caz se spune că sistemul (3.1) este *compatibil determinat*. De exemplu, sistemul:

$$
\begin{cases} x_1 + x_2 = 2 \\ 2x_1 - x_2 = 1 \end{cases}
$$

este compatibil determinat cu soluția  $x_1^* = x_2^* = 1$ . În fig. 3.1 este dată interpretarea geometrică a sistemului considerat, din care se vede că dreptele  $x_2 = 2 - x_1$  și  $x_2 = -1 + 2x_1$  se intersectează numai într-un singur punct.

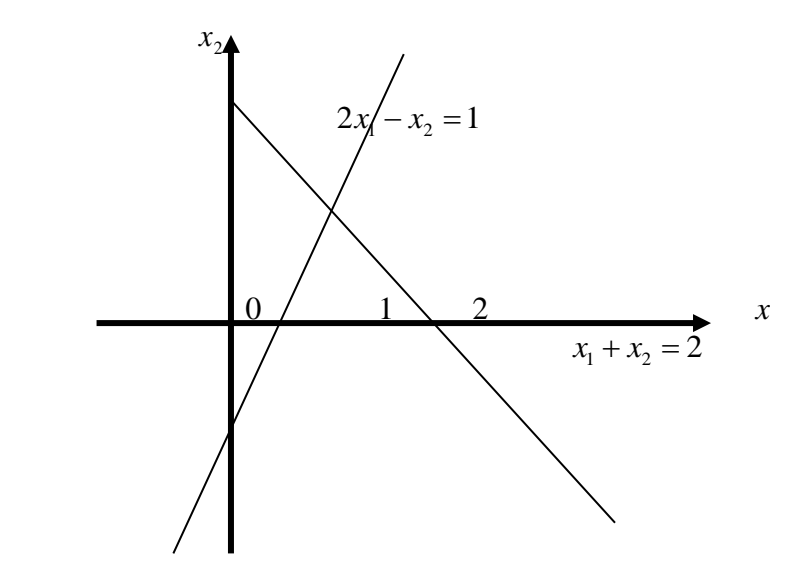

**Fig. 3.1** Interpretarea geometrică a sistemului compatibil determinat

2. Sistemul de ecuaţii are o infinitate de soluţii. Despre astfel de sisteme se spune că sunt *compatibil nedeterminate*. In fig.3.2 avem interpretarea geometrică a sistemului:

$$
\begin{cases} x_1 + x_2 = 1 \\ 2x_1 + 2x_2 = 2 \end{cases}
$$

care are o infinitate de soluţii; aceste două soluţii descriu una şi aceeași dreaptă  $x_2 = 1 - x_1$ .

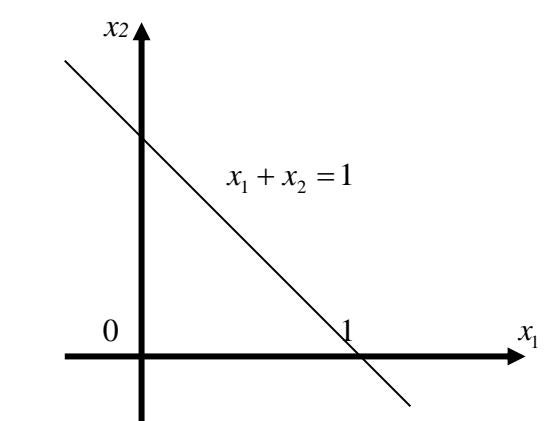

**Fig. 3.2** Interpretarea geometrică a sistemului compatibil nedeterminat

3. Sistemul de ecuatii nu are solutii, adică este *incompatibil*. De exemplu, sistemul:

$$
\begin{cases} x_1 + 2x_2 = 2 \\ 2x_1 + 4x_2 = 7 \end{cases}
$$

nu este compatibil. Dreptele  $x_2 = 1 - \frac{1}{2}x_1$  $x_2 = 1 - \frac{1}{2}x_1$  și  $x_2 = \frac{7}{4} - \frac{1}{2}x_1$ 1 4  $x_2 = \frac{7}{4} - \frac{1}{2}x_1$  (vezi fig. 3.3) sunt paralele.

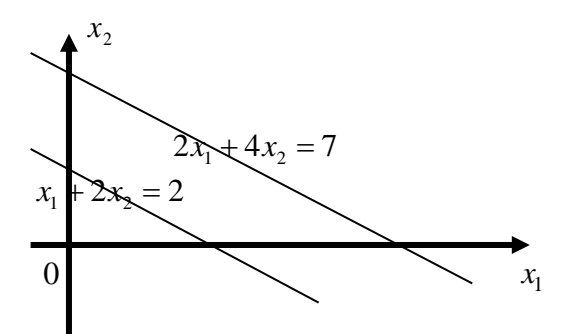

**Fig.3.3** Interpretarea geometrică a sistemului incompatibil

Dacă matricea A este nesingulară (det  $A \neq 0$ ), atunci oricare ar fi vectorul  $b \in R^n$  sistemul  $Ax=b$  este compatibil determinat. Solutia sistemului poate fi scrisă sub forma:

$$
x^* = A^{-1}b.
$$

unde <sup>−</sup><sup>1</sup> *A* este inversa lui *A*.

Inversarea matricelor este o operatie costisitoare (vezi de ex., [2]) care trebuie evitată în practică. În calitate de exemplu ilustrativ considerăm "sistemul" dintr-o ecuatie cu o singură necunoscută:

$$
7x=21.
$$

Mijlocul cel mai bun de rezolvare a acestei probleme este împărtirea:

$$
x^* = \frac{21}{7} = 3.
$$

Aplicarea matricei inverse ne-ar duce la:

 $x^* = 7^{-1} \times 21 = 0.142857 \times 21 = 2.99997.$ 

Al doilea procedeu necesită cu o operație aritmetică mai mult și dă un rezultat mai puţin precis. Acelaşi lucru, dar într-un mod mai pronuntat, este adevărat și în cazul rezolvării sistemelor cu multe ecuaţii. De aceea relaţia (3.2) trebuie interpretată doar în sensul de exprimare a faptului că  $x^*$  este soluția unică a sistemului  $Ax = b$ , dar nu si ca o cale de obtinere a acestei solutii.

După cum se ştie din matematica elementară, sistemele de ecuaţii liniare pot fi rezolvate prin formulele lui Cramer:

$$
x_i^* = \frac{\Delta_i}{\Delta}, \quad \Delta = \det(A), \quad \Delta_i = \sum_{j=1}^n A_{ij} b_j, \quad i = 1, 2, ..., n
$$

 $A_{ij}$  fiind complementul algebric al lui  $a_{ij}$ .

Metoda de rezolvare a sistemelor prin formulele lui Cramer din punct de vedere practic rămâne inutilizabilă, deoarece cere un număr mare de operaţii aritmetice, şi anume este necesar să se calculeze  $n+1$  determinanți  $(\Delta, \Delta_1, ..., \Delta_n)$  și să se efectueze *n* împărţiri. Pentru calculul unui determinant sunt necesare (*n* −1)*n*

înmulţiri şi (*<sup>n</sup>* <sup>−</sup><sup>1</sup>) adunări. De exemplu, rezolvarea unui sistem cu 20 de ecuatii prin formulele lui Cramer presupune efectuarea a 19 × 20 × 21 înmulțiri. S-a apreciat că dacă am executa aceste înmulțiri la un calculator electronic de viteză 10<sup>5</sup> operații pe secundă ne-ar trebui aproximativ  $3\times10^6$  ani!

Metodele numerice de rezolvare a sistemelor de ecuatii liniare sunt de două tipuri: metode directe şi metode iterative.

*Metodele directe* constau în transformarea sistemului *Ax=b* într-un sistem echivalent pentru care rezolvarea este cu mult mai simplă. În metodele directe soluția exactă se obține după un număr finit de operații aritmetice elementare (adunare, scădere, înmulțire, împărţire şi rădăcină pătrată) şi acest număr de operaţii este de ordinul *n 3* . Subliniem că soluţia exactă se obţine în cazurile (ideale) în care erorile de rotunjire sunt absente. La fiecare operatie elementară efectuată de calculator avem o eroare de rotunjire şi prin urmare metodele directe în caz general furnizează doar o solutie aproximativă. Metodele directe se utilizează pentru rezolvarea sistemelor nu prea "mari", de dimensiune *<sup>n</sup>* <sup>200</sup> .

Rezolvarea sistemelor de ecuatii liniare printr-o *metodă iterativă* înseamnă construirea unui șir de vectori  $x^{(k)}$ ,  $k = 0,1,...$ (pornind de la un vector  $x^{(0)}$  ales arbitrar) convergent către soluția sistemului considerat. În metodele iterative, de obicei, o iteraţie necesită efectuarea unui număr de ordinul  $n^2$  operații aritmetice. De aceea metodele iterative se utilizează pentru rezolvarea sistemelor "mari", de dimensiune  $n \ge 10^2$  (în cazul asigurării unei viteze sporite de convergenţă pentru o alegere a aproximării inițiale adecvate). Trunchierea șirului  $\{x^{(k)}\}$  are loc la un indice m astfel încât x<sup>(m)</sup> constituie o aproximație satisfăcătoare a soluției căutate  $x^*$  (de exemplu,  $||x^{(m)} - x^*|| < \varepsilon$ , unde  $\varepsilon > 0$  este eroarea admisă).

85

## **3.3 Metoda eliminării a lui Gauss**

Metoda eliminării a lui Gauss constă în a aduce sistemul initial la un sistem echivalent având matricea coeficientilor superior triunghiulară. Transformarea sistemului dat într-un sistem de formă triunghiulară fără ca să se modifice solutia sistemului se realizează cu ajutorul următoarelor trei operaţii de bază:

- 1. rearanjarea ecuaţiilor (schimbarea a două ecuaţii între ele);
- 2. înmultirea unei ecuații cu o constantă (diferită de zero);
- 3. scăderea unei ecuatii din alta și înlocuirea celei de a doua cu rezultatul scăderii.

Exemplificăm această metodă pentru următorul sistem de ecuatii liniare:

$$
\begin{cases}\n2x_1 + x_2 + x_3 = 1, \\
4x_1 + x_2 = -2, \\
-2x_1 + 2x_2 + x_3 = 7.\n\end{cases}
$$

Putem elimina necunoscuta  $x_1$  din ultimele două ecuații, înmultind prima ecuație respectiv cu factorii:

$$
\mu_{21} = \frac{a_{21}}{a_{11}} = \frac{4}{2} = 2, \qquad \mu_{31} = \frac{a_{31}}{a_{11}} = \frac{-2}{2} = -1
$$

şi scăzând-o din ecuaţia a doua şi apoi din ecuaţia a treia.

Obtinem astfel sistemul echivalent

I l

I ∤ ſ

$$
2x1 + x2 + x3 = 1,-x2 - 2x3 = -4,3x2 + 2x3 = 8.
$$

Coeficientul  $a_{11} = 2$  din prima ecuație se numește *elementul pivot* al primului pas de eliminare, iar linia corespunzătoare se numeşte *linie pivot*.

In mod analog putem elimina necunoscuta  $x_2$  din ultima ecuație. La pasul al doilea elementul pivot este  $a'_{22} = -1$ . ecuația a doua o înmulțim cu  $\mu_{32} = \frac{u_{32}}{l} = \frac{3}{2} = -3$ 1  $\frac{a'_{32}}{a'} = \frac{3}{-1} = -$ 22 <del>,</del> =  $=\frac{a'_3}{a'_2}$  $\mu_{32} = \frac{a_{32}}{l} = \frac{3}{l} = -3$  și o scădem din ecuația a treia. Deci se obţine sistemul de formă triunghiulară:

$$
\begin{cases} 2x_1 + x_2 + x_3 = 1, \\ -x_2 - 2x_3 = -4, \\ -4x_3 = -4. \end{cases}
$$

În continuare se determină necunoscutele începând cu ecuația a treia:  $x_3^* = 1$ ; înlocuind rezultatul obținut în ecuația a doua vom obține pe  $x_2^* = 2$ ; în sfârșit din prima ecuație avem  $x_1^* = -1$ .

Să generalizăm această metodă. Fie dat sistemul de ecuaţii liniare:

$$
Ax = b.
$$
\n
$$
Ax = b.
$$
\n
$$
A = (a_{ij})_n, \quad x, b \in R^n, \quad \det A \neq 0.
$$
\n
$$
(3.3)
$$

Să presupunem că  $a_{11} \neq 0$ ; dacă  $a_{11} = 0$  se aduce elementul nenul din prima coloană pe locul (1,1) , permutând ecuaţiile respective ale sistemului. Primul pas constă în eliminarea necunoscutei 1 *x* din ecuaţiile sistemului începând cu a doua, multiplicând ecuaţia întâia cu raportul:

$$
\mu_{i1} = \frac{a_{i1}}{a_{11}}, i = 2,3,...,n
$$

şi scăzând rezultatul obținut din ecuația *i* pentru  $\forall i \geq 2$ .

Obţinem în acest caz sistemul echivalent:

$$
A^{(2)}x = b^{(2)}.
$$
 (3.4)

cu coeficienții:

$$
a_{1j}^{(2)} = a_{1j}^{(1)}, \quad j = 1, 2, ..., n;
$$
  
\n
$$
a_{i1}^{(2)} = 0, \quad i = 2, 3, ..., n;
$$
  
\n
$$
a_{ij}^{(2)} = a_{ij}^{(1)} - \mu_{i1} a_{1j}^{(1)}, \quad i, j = 2, 3, ..., n;
$$
  
\n
$$
b_1^{(2)} = b_1^{(1)}, \quad b_i^{(2)} = b_i^{(1)} - \mu_{i1} b_1^{(1)}, \quad j = 2, 3, ..., n.
$$

Mai sus s-a notat  $a_{ij}^{(1)} = a_{ij}$ ;  $i, j = 1, 2, ..., n$  și  $b_i^{(1)} = b_i$ ;  $i = 1, 2, ..., n$ . Prima ecuație a sistemului (3.4) coincide cu prima ecuație a sistemului (3.3). În continuare se repetă procedeul de mai sus pentru eliminarea necunoscutei  $x_2$  din sistemul (34) ș.a.m.d. La pasul *k* se obţine sistemul:

$$
A^{(k)}x = b^{(k)}
$$

unde

$$
A^{(k)} = \begin{pmatrix} a_{11}^{(1)} & a_{12}^{(1)} & \dots & a_{1,k-1}^{(1)} & a_{1k}^{(1)} & \dots & a_{1n}^{(1)} \\ 0 & a_{22}^{(2)} & \dots & a_{2,k-1}^{(2)} & a_{2k}^{(2)} & \dots & a_{2n}^{(2)} \\ \vdots & \vdots & \vdots & \vdots & \vdots & \vdots \\ 0 & 0 & \dots & a_{k-1,k-1}^{(k-1)} & a_{k-1,k}^{(k-1)} & \dots & a_{k-1,n}^{(k-1)} \\ 0 & 0 & \dots & 0 & a_{kk}^{(k)} & \dots & a_{kn}^{(k)} \\ \vdots & \vdots & \vdots & \vdots & \vdots & \vdots \\ 0 & 0 & \dots & 0 & a_{nk}^{(k)} & \dots & a_{nn}^{(n)} \end{pmatrix}; b^{(k)} = \begin{pmatrix} b_1^{(1)} \\ b_2^{(2)} \\ \vdots \\ b_{k-1}^{(k-1)} \\ b_k^{(k)} \\ \vdots \\ b_n^{(k)} \end{pmatrix}
$$

Elementele  $a_{ij}^{(k)}$  ale lui  $A^{(k)}$  și  $b_i^{(k)}$  ale lui  $b^{(k)}$  se calculează recursiv prin formulele:

$$
a_{ij}^{(k)} = \begin{cases} a_{ij}^{(k-1)} & , \text{pentru} & i \leq k-1, \\ 0 & , \text{ pentru} & i \geq k, j \leq k-1, \\ a_{ij}^{(k-1)} - \mu_{i,k-1} \cdot a_{k-1,j}^{(k-1)} & , \text{pentru} & i \geq k, j \geq k, \end{cases}
$$

unde

$$
\mu_{i,k-1}=\frac{a_{i,k-1}^{(k-1)}}{a_{k-1,k-1}^{(k-1)}}\,,
$$

iar

$$
b_i^{(k)} = \begin{cases} b_i^{(k-1)} & , \text{pentru } i \leq k-1, \\ b_i^{(k-1)} - \mu_{i,k-1} \cdot b_{k-1}^{(k-1)} & , \text{pentru } i \geq k. \end{cases}
$$

După *n* paşi necunoscuta *<sup>n</sup>*−1 *x* va fi eliminată din ultima ecuatie, obtinându-se un sistem cum matricea superior triunghiulară:

$$
\begin{cases}\na_{11}^{(1)}x_1 + a_{12}^{(1)}x_2 + \cdots + a_{1k}^{(1)}x_k + \cdots + a_{1n}^{(1)}x_n = b_1^{(1)}, \\
a_{22}^{(2)}x_2 + \cdots + a_{2k}^{(2)}x_k + \cdots + a_{2n}^{(2)}x_n = b_2^{(2)}, \\
\dots \\
a_{kk}^{(k)}x_k + \cdots + a_{kn}^{(k)}x_n = b_k^{(k)}, \\
a_{nn}^{(n)}x_n = b_n^{(n)}.\n\end{cases}
$$

Acest sistem se rezolvă începând cu ultima ecuaţie cu ajutorul *procesului de eliminare inversă* care se poate descrie astfel:

$$
x_{n} = \frac{b_{n}^{(n)}}{a_{nn}^{(n)}}, \quad x_{n-1} = \frac{b_{n-1}^{(n-1)} - a_{n-1,n}^{(n-1)} x_{n}}{a_{n-1,n-1}^{(n-1)}},
$$

$$
x_{k} = \frac{b_{k}^{(k)} - \sum_{j=k+1}^{n} a_{kj}^{(k)} x_{j}}{a_{kk}^{(k)}}, \quad k = n-2, n-3, \ldots, 2, 1.
$$

Metoda eliminării a lui Gauss prezentată mai sus presupune că elementele pivot trebuie să fie diferite de zero. Dacă la

efectuarea pasului *k* elementul pivot  $a_{kk}^{(k)} = 0$ , atunci cel puțin unul din celelalte elemente din coloana *k* şi din liniile *k+1,k+2,…,n* este nenul; în caz contrar matricea *A* ar fi singulară ( $det(A)=0$ ). Permutând ecuaţiile sistemului putem aduce pe locul *(k,k)* elementul nenul şi, deci, este posibil să reluăm eliminarea.

Considerăm un exemplu simplu:

$$
\begin{pmatrix} 0 & 3 \ 2 & 1 \end{pmatrix} \begin{pmatrix} x_1 \ x_2 \end{pmatrix} = \begin{pmatrix} 0 \ 4 \end{pmatrix}
$$

Evident, nici o multiplicare a primei ecuaţii nu poate fi utilizată pentru a elimina pe 1 *x* din ecuaţia a doua. Schimbând ecuaţiile între ele cu locul, obtinem:

$$
\begin{cases} 2x_1 + x_2 = 4, \\ 3x_2 = 0. \end{cases}
$$

un sistem sub formă triunghiulară, care se rezolvă imediat prin eliminarea inversă:  $x_2^* = 0, x_1^* = 2.$ 

Analizăm un alt exemplu:

$$
\begin{cases} 0.000100x_1 + x_2 = 1, \\ x_1 + x_2 = 2 \end{cases}
$$

cu soluția exactă  $x_1^* = 1.00010$   $x_2^* = 0.99990$ . Vom utiliza o aritmetică a virgulei mobile cu  $\beta = 10$  și  $t = 3$ : se păstrează în calcule numai trei cifre zecimale semnificative şi presupunem că rezultatul se rotunjeşte corect. Aplicând metoda eliminării a lui Gauss obtinem sistemul:

$$
\begin{cases} 0.000100x_1 + x_2 = 1, \\ -10000x_2 = -10000. \end{cases}
$$

Din ultima ecuație avem  $x_2^* = 1.000$  care înlocuită în prima ecuație ne dă  $x_1^* = 0.000$ , evident un rezultat eronat. *S-a produs o catastrofă de calcul!* Permutând ecuatiile între ele, avem sistemul:

$$
\begin{cases}\nx_1 + x_2 = 2. \\
0.000100x_1 + x_2 = 1.\n\end{cases}
$$

şi metoda eliminării lui Gauss îl transformă în:

$$
\begin{cases} x_1 + x_2 = 2, \\ x_2 = 1. \end{cases}
$$

cu soluția  $x_1^* = x_2^* = 1.00$ .

Prin urmare, dacă un element pivot este exact egal cu zero sau chiar aproape egal cu zero, din motive de stabilitate numerică, trebuie să efectuăm rearanjarea ecuaţiilor.

Există două strategii de alegere al elementului pivot pentru a preveni ca influenţa erorilor de rotunjire să devină catastrofală. Prima strategie se numeşte *pivotare parţială* şi constă în următoarele: la pasul *k* pivotul se ia egal cu primul element maxim în modul din coloana *k* subdiagonală a lui *A (k)*:

$$
\left|a_{rk}^{(k)}\right| = \max_{k \le i \le n} \left|a_{ik}^{(k)}\right|
$$

şi se permută liniile *k* şi *r*.

O altă strategie de permutare constă în *pivotarea completă (totală)*; se schimbă liniile *k* şi *r (rk)* şi coloanele *k* şi *s*, *(sk)* astfel încât pivotul  $a_{kk}^{(k)}$  obținut după permutare să coincidă cu primul element maxim în modul din submatricea delimitată de ultimile *n*-*k* linii și coloane ale lui  $A^{(k)}$ :

$$
\left|a_{rs}^{(k)}\right|=\max_{k\leq i,j\leq n}\left|a_{ij}^{(k)}\right|.
$$

Matricea *A* se numeşte *diagonal dominantă* dacă

$$
|a_{ii}| > \sum_{\substack{j=1 \ j \neq i}}^n |a_{ij}|, \quad i = 1, 2, \dots, n.
$$

Fie *A* o matrice simetrică şi diagonal dominantă. După primul pas de eliminare gaussiană matricea *A (2)* devine:

$$
\begin{pmatrix} a & z \\ 0 & \overline{A}_1 \end{pmatrix}
$$
91

unde submatricea *A*<sup>1</sup> este de asemenea diagonal dominantă. Se poate demonstra că procesul eliminării în cazul matricelor diagonal dominante nu depinde de alegerea elementului pivot. Nu este necesară pivotarea şi în cazul când matricea *A* este pozitiv definită.

Putem estima numărul de operaţii aritmetice în metoda eliminării lui Gauss. Procedura de eliminare a necunoscutei 1 *x* cere  $n(n-1) = n^2 - n$  operații aritmetice. Eliminarea necunoscutei  $x_k$  necesită  $k(k-1) = k^2 - k$  operații. Prin urmare procedura directă cere următorul număr de operații aritmetice:

$$
N_1 = (n^2 - n) + ... + (k^2 - k) + ... + (1^2 - 1) =
$$
  
= 
$$
\sum_{k=1}^{n} k^2 - \sum_{k=1}^{n} k = \frac{n(n+1)(2n+1)}{6} - \frac{n(n+1)}{2} = \frac{n^2 - n}{3}
$$

Procesul de eliminare inversă se efectuează cu mult mai repede. Necunoscuta *n x* se află cu ajutorul unei singure operaţii (împărţirea la elementul pivot); calculul *<sup>n</sup>*−1 *x* cere două operaţii (împărțire – scădere și apoi împărțire) s.a.m.d.; pasul  $k$  necesită numai *k* operaţii. Prin urmare eliminarea inversă necesită

$$
N_2 = \sum_{k=1}^{n} k = \frac{n(n+1)}{2}
$$

de operații aritmetice.

Multi ani s-a crezut că metoda eliminării lui Gauss este optimă în sensul că orice altă metodă directă de rezolvare a sistemelor din *n* ecuații liniare necesită cel puțin  $\frac{\pi}{3}$  $\frac{n^3}{2}$  operații aritmetice. În momentul de faţă se cunosc metode în care numărul de operații este redus la  $Cn^{\alpha}$  (2 <  $\alpha$  < 3). Aceste metode se bazează pe un rezultat remarcabil obţinut în 1971 de către A. Schonhage și V. Strassen care au arătat că, teoretic, înmulțirea poate avea o complexitate numai cu puțin superioară adunării. Nu ne vom opri aici asupra acestor metode. Pentru a arăta că metoda

lui Gauss nu este optimă să examinăm algoritmul lui Strassen de multiplicare a două matrice.

Fie de exemplu,

$$
A = \begin{pmatrix} a_{11} & a_{12} \\ a_{21} & a_{22} \end{pmatrix}, \qquad B = \begin{pmatrix} b_{11} & b_{12} \\ b_{21} & b_{22} \end{pmatrix}.
$$

Algoritmul lui Strassen (vezi, de exemplu, [18], pag.47) se bazează pe identitatea matriceală:

$$
A \times B = \begin{pmatrix} C & D \\ E & F \end{pmatrix},
$$

unde:

$$
C = (a_{11} + a_{22})(b_{11} + b_{22}) + a_{22}(-b_{11} + b_{21}) - (a_{11} + a_{12})b_{22} +
$$
  
+  $(a_{12} - a_{22})(b_{21} + b_{22}),$   

$$
F = (a_{11} + a_{22})(b_{11} + b_{22}) + a_{11}(b_{12} - b_{22}) - (a_{21} + a_{22})b_{11} +
$$
  
+  $(-a_{11} + a_{21})(b_{11} + b_{12}),$   

$$
D = a_{11}(b_{12} - b_{22}) + (a_{11} + a_{12})b_{22},
$$
  

$$
E = (a_{21} + a_{22})b_{11} + a_{22}(-b_{11} + b_{21}).
$$

Astfel, pentru a obţine produsul a două matrice este suficient de a efectua sapte înmultiri și 18 adunări. Dacă am multiplica matricele în mod tradiţional, ne-ar trebui opt înmulţiri. În exemplul de mai sus nu s-au concretizat elementele matricelor *A* şi *B* şi nu s-a utilizat proprietatea de comutativitate a produsului. Prin urmare elementele *aij , bij* pot fi considerate matrice şi avem o procedură de multiplicare a matricelor de orice dimensiune *n*. Fie *m <sup>n</sup>* <sup>=</sup> 2 *, m* – natural; în caz contrar adăugăm atâtea linii şi coloane nule în matricele *A* şi *B* încât *n* ar deveni o putere a lui doi. Dacă *N(2<sup>m</sup>)* este numărul de operaţii efectuate la înmulţirea a două matrice de dimensiune *m* 2 , atunci în baza identităţii de mai sus avem:

$$
N(2^m) = 7 \cdot N(2^{m-1}) + 18 \cdot 2^{2m-2}.
$$

Ţinând seama că *N(2)=7+18*, ultima relaţie implică  $N(2^m) = 7^m + 6(7^m + 4^m)$ 

sau

$$
N(n) = n^{\log_2 7} + 6(n^{\log_2 7} + n^{\log_2 4}).
$$

Deoarece  $\alpha = \log_2 7 \approx 2.81 < 3$ , algoritmul lui Strassen pentru *n* suficient de mare este mai avantajos decât procedeul obişnuit de înmultire a matricelor.

#### **3.4 Factorizarea LU**

Să reluăm exemplul numeric din paragraful 3.3 de rezolvare a sistemului *Ax* <sup>=</sup> *b* , cu

$$
A = \begin{pmatrix} 2 & 1 & 1 \\ 4 & 1 & 0 \\ -2 & 2 & 1 \end{pmatrix}, \quad b = \begin{pmatrix} 1 \\ -2 \\ 7 \end{pmatrix}.
$$

In urma procesului de eliminare a necunoscutei  $x_1$  se obține sistemul  $A^{(2)}x = b^{(2)}$ , unde

$$
A^{(2)} = \begin{pmatrix} 2 & 1 & 1 \\ 0 & -1 & -2 \\ 0 & 3 & 2 \end{pmatrix}, \quad b^{(2)} = \begin{pmatrix} 1 \\ -4 \\ 8 \end{pmatrix}.
$$

Notăm prin  $M_1$  matricea interior triunghiulară:

$$
M_1 = \begin{pmatrix} 1 & 0 & 0 \\ -\mu_{21} & 1 & 0 \\ -\mu_{31} & 0 & 1 \end{pmatrix} = \begin{pmatrix} 1 & 0 & 0 \\ -2 & 1 & 0 \\ 1 & 0 & 1 \end{pmatrix},
$$

care se obţine din matricea unitate prin înlocuirea elementelor subdiagonale din coloana întâia cu multiplicatorii  $-\mu_{21}$ , $-\mu_{31}$ . Se verifică uşor că

$$
M_1 A = \begin{pmatrix} 1 & 0 & 0 \\ -2 & 1 & 0 \\ 1 & 0 & 1 \end{pmatrix} \begin{pmatrix} 2 & 1 & 1 \\ 4 & 1 & 0 \\ -2 & 2 & 1 \end{pmatrix} = \begin{pmatrix} 2 & 1 & 1 \\ 0 & -1 & -2 \\ 0 & 3 & 2 \end{pmatrix} = A^{(2)},
$$
  

$$
M_1 b = \begin{pmatrix} 1 & 0 & 0 \\ -2 & 1 & 0 \\ 1 & 0 & 1 \end{pmatrix} \begin{pmatrix} 1 \\ -1 \\ 7 \end{pmatrix} = \begin{pmatrix} 1 \\ -4 \\ 8 \end{pmatrix} = b^{(2)}.
$$

În etapa finală de transformare necunoscuta 2 *x* va fi eliminată din ultima ecuatie, obtinându-se un sistem sub formă triunghiulară  $Ux = c$ , unde

$$
U = \begin{pmatrix} 2 & 1 & 1 \\ 0 & -1 & -2 \\ 0 & 0 & -4 \end{pmatrix}, \quad C = \begin{pmatrix} 1 \\ -4 \\ -4 \end{pmatrix}.
$$

Se observă că  $U = M_2 A^{(2)}$  și  $c = M_2 b^{(2)}$ , unde 0 3 1 0 1 0 1 0 0  $0 - u_{\infty} 0$ 0 1 0 1 0 0 32 2 J  $\backslash$  $\mathsf{I}$  $\mathbf{r}$  $\mathsf{I}$ L ſ = I I J  $\backslash$  $\mathsf{I}$  $\mathbf{r}$  $\mathsf{I}$ L ſ − =  $\mu$ *M*

Prin urmare procesul de transformare a sistemului  $Ax = b$ , într-un sistem echivalent de formă triunghiulară  $Ux = c$  poate fi reprezentat ca înmulţirea sistemului iniţial succesiv la matricele  $M_{1}$ ,  $M_{2}$ :

I l I

$$
M_2M_1Ax = M_2M_1b
$$
.

Relaţia *M*2*M*1*A* =*U* permite de a da o altă interpretare metodei lui Gauss. Multiplicând această relaţie la stânga cu matricea inferior triunghiulară  $L = M_1^{-1} M_2^{-1}$ 2 1  $L = M_1^{-1} M_2^{-1}$  obtinem:

$$
A = LU.
$$

Deci, cu ajutorul metodei eliminării a lui Gauss matricea *A* se descompune în produsul de doi factori *L* şi *U*, unde *L* este o matrice inferior triunghiulară, iar *U* este o matrice superior triunghiulară. Această descompunere se numeşte *factorizarea LU* a matricei *A*.

Vom arăta că pentru orice matrice nesingulară există o "*factorizare LU*" care este echivalentă metodei eliminării lui Gauss. Pentru început presupunem că matricea *A* este astfel, încât eliminarea să se poată face fără permutări de linii sau de coloane.

Fie

$$
m_{k} = \begin{pmatrix} 0 \\ 0 \\ \vdots \\ 0 \end{pmatrix} k, e_{k} = \begin{pmatrix} 0 \\ 0 \\ \vdots \\ 1 \\ 0 \\ \vdots \\ 0 \end{pmatrix} \leftarrow \text{componentak}
$$

unde multiplicatorii  $\mu_{ik}$ ,  $i = k + 1, k + 2, \dots n$  sunt cei utilizați la pasul *k+*1 pentru eliminarea necunoscutei *k*+1 *x* (vezi paragraful 3.3).

Definim o matrice  $M_k$  astfel

$$
M_k = I - m_k e_k^T.
$$

Această matrice diferă de matricea unitate *I* numai prin elementele subdiagonale nenule din coloana *k*:

$$
M_{k} = \begin{pmatrix} 1 & 0 & \dots & 0 & \dots & 0 \\ 0 & 1 & \dots & 0 & \dots & 0 \\ \dots & \dots & \dots & \dots & \dots & \dots \\ 0 & 0 & \dots & 1 & \dots & 0 \\ 0 & 0 & \dots & -\mu_{k+1,k} & \dots & 0 \\ \dots & \dots & \dots & \dots & \dots & \dots \\ 0 & 0 & \dots & -\mu_{nk} & \dots & 1 \end{pmatrix}.
$$

Metoda eliminării a lui Gauss constă (vezi paragraful 3.3) în determinarea șirului de matrice  $A = A^{(1)}, A^{(2)}, \ldots, A^{(n)}$ . Se constată uşor că

$$
A^{(k+1)} = M_k \cdot M_{k-1} \cdot \ldots \cdot M_1 A, k = 1, 2, \ldots n-1.
$$

Scriind această relație pentru  $k = n - 1$  și notând  $U = A^{(n)}$ , obţinem:

$$
M_{n-1} \cdot M_{n-2} \cdot \ldots \cdot M_2 \cdot M_1 \cdot A = U,
$$

sau

$$
A = M_1^{-1} \cdot M_2^{-1} \cdot \ldots \cdot M_{n-1}^{-1} \cdot U.
$$

Se verifică imediat că

$$
M_k^{-1}=I+m_k e_k^T.
$$

De mai sus deducem:

$$
A=L\!\cdot\!U,
$$

unde

$$
L = M_1^{-1} \cdot M_2^{-1} \cdot \ldots \cdot M_{n-1}^{-1} = I + n - 1 \sum_{k=1}^{\infty} m_k e_k^T.
$$

Prin urmare, metoda eliminării lui Gauss calculează o factorizare *LU* a matricei *A*, unde

$$
L = \begin{pmatrix}\n1 & 0 & \dots & 0 & \dots & 0 \\
\mu_{21} & 1 & \dots & 0 & \dots & 0 \\
\vdots & \vdots & \vdots & \ddots & \vdots & \vdots \\
\mu_{k1} & \mu_{k2} & \dots & 1 & \dots & 0 \\
\mu_{k+1,1} & \mu_{k+1,2} & \dots & \mu_{k+1,k} & \dots & 0 \\
\vdots & \vdots & \vdots & \vdots & \vdots & \vdots \\
0 & a_{22}^{(1)} & \dots & a_{1n}^{(2)} \\
\vdots & \vdots & \vdots & \dots & \vdots \\
0 & 0 & \dots & a_{nn}^{(n)}\n\end{pmatrix},
$$

După cum s-a arătat în paragraful 3.3 din motive de stabilitate este indicat să utilizăm o strategie de pivotare partială. Se demonstrează că orice matrice admite o factorizare *LU*, eventual efectuând asupra liniilor permutările care apar prin pivotare parţială. Cu alte cuvinte, există o matrice de permutare P astfel încât

### *PA=LU.*

Metoda eliminării lui Gauss şi factorizarea *LU* sunt echivalente. O factorizare *LU* a lui *A* poate fi calculată şi direct, printr-o procedură compactă numită f*actorizarea lui Crout*. Această factorizare impune *U* cu diagonala unitate şi este mai avantajoasă pe calculatoarele ce permit calcularea rapidă a produselor scalare. Pentru o iniţiere mai aprofundată în factorizarea lui Crout recomandăm lucrările [2,34,38].

Presupunem că se cunoaşte o factorizare *LU* a matricei *A*. atunci sistemul de ecuații liniare  $Ax = b$  este echivalent cu *LUx* <sup>=</sup> *b* , care se desface în două sisteme triunghiulare:

$$
Ly = b, Ux = y.
$$

Se rezolvă mai întâi sistemul inferior triunghiular *Ly* <sup>=</sup> *b* printr-o procedură tipică de *substituţie "înainte"* începând cu prima ecuație:

$$
y_1 = \frac{b_1}{l_{11}}, \qquad y_i = \frac{b_i - \sum_{k=1}^{i-1} l_{ik} y_k}{l_{ii}}, i = 3,3,...,n.
$$

Aici *ik l* sunt elementele matricei *L*. Apoi se rezolvă sistemul superior triunghiular *Ux* = *y* prin procedura de *substituţie "înapoi"*, începând cu ultima ecuaţie:

$$
x_{n} = \frac{y_{nn}}{u_{nn}}, \quad x_{i} = \frac{y_{i} - \sum_{k=i+1}^{n} u_{ki} x_{k}}{u_{ii}}, i = n-1, n-2, \ldots, 1,
$$

unde *<sup>u</sup>ik* sunt elementele matricei *U*.

Utilizând o factorizare *LU* a lui *A* putem rezolva simultan mai mult sisteme de ecuaţii, având aceeaşi matrice *A*, fără a relua calculele de la început.

Metoda eliminării lui Gauss ne permite să calculăm şi determinantul matricei *A*. Într-adevăr, să observăm că

$$
\det(A) = \det(L) \times \det(U).
$$

Deoarece  $det(L)=1$ , avem:

$$
\det(A) = a_{11}^{(1)} \cdot a_{22}^{(2)} \cdot \ldots \cdot a_{nn}^{(n)},
$$

adică determinantul este produsul elementelor pivoti. Dacă se aplică una din strategiile de pivotare atunci:

$$
\det(A) = (-1)^m a_{11}^{(1)} \cdot a_{22}^{(2)} \cdot ... \cdot a_{nm}^{(n)}
$$

unde *m* este numărul total de permutări efectuate.

## **3.5 Factorizarea Cholesky**

Fie  $A = (a_{ij})_{n \times n}$  o matrice simetrică și pozitiv definită, adică:  $(Ax, x) > 0$ ,  $\forall x \in R^n, x \neq 0$ .

Vom arăta că în factorizarea *LU* a lui *A* se poate alege  $U = L<sup>T</sup>$ . Descompunerea

$$
A = L \cdot L^T
$$

se numeşte *factorizarea Cholesky.*

*Teoremă***.** Dacă matricea *A* este simetică şi pozitiv definită, atunci există o matrice inferior triunghiulară *L*, cu elementele diagonale pozitive, unică, astfel încât  $A = L \cdot L^T$ .

*Demonstrație.* Vom demonstra teorema prin inducție asupra lui *n*. Prntru  $n = 2$  avem:

$$
A = \begin{pmatrix} a_{11} & a_{12} \\ a_{21} & a_{22} \end{pmatrix}, \quad L = \begin{pmatrix} l_{11} & 0 \\ l_{21} & l_{22} \end{pmatrix}.
$$

Dacă formăm produsul  $L \cdot L^T$  și-l identificăm cu *A*, obținem:

$$
a_{11} = l_{11}^2
$$
,  $a_{12} = l_{11}l_{21}$ ,  
\n $a_{21} = l_{21}l_{11}$ ,  $a_{22} = l_{21}^2 + l_{22}^2$ .

Deoarece matricea *A* este pozitiv definită, elementele de pe diagonală sunt pozitive şi deci putem extrage rădăcină pătrată:  $l_{11} = \sqrt{a_{11}}$ . Al doilea element  $l_{21}$  se determină din ecuația ce conține  $a_{21}$  ( $a_{21} = a_{12}$  pentru că *A* este o matrice simetrică):

$$
l_{21} = \frac{a_{21}}{\sqrt{a_{11}}}.
$$

In fine elementul  $l_{22}$  se determină astfel :

$$
l_{22} = \sqrt{a_{22} - l_{21}^2} = \sqrt{a_{22} - \frac{a_{12}^2}{a_{11}}}.
$$

Să arătăm că extragerea rădăcinii pătrate de mai sus este posibilă. Intr-adevăr, fie vectorul *x* cu componentele  $a_{12}$  și  $-a_{11}$ :

$$
x = \begin{pmatrix} a_{12} \\ -a_{11} \end{pmatrix}.
$$

Atunci  $(Ax, x) = x^T A x = a_{11}^2 a_{22} - a_{12}^2 a_{11} > 0$  $Ax, x$  =  $x^T Ax = a_{11}^2 a_{22} - a_{12}^2 a_{11} > 0$  fiindcă matricea *A* este pozitiv definită. Împărțind ultima inegalitate la  $a_{11}^2$  >  $0$  obținem

$$
a_{22} - \frac{a_{12}^2}{a_{11}} > 0.
$$

Prin urmare pentru  $n = 2$  descompunerea  $A = L \cdot L^T$  există şi este unică. Să presupunem teorema adevărată pentru *<sup>n</sup>* <sup>=</sup> *k* <sup>−</sup>1 :  $A = L \cdot L^T$  unde *A* și *L* sunt matrice de dimensiune  $(k-1) \times (k-1)$ . Fie A' și L' astfel:

$$
A' = \begin{pmatrix} A & y \\ y^T & a_{kk} \end{pmatrix}, \quad L' = \begin{pmatrix} L & 0 \\ w^T & l_{kk} \end{pmatrix},
$$

unde *y* şi *w* sunt vectorii coloană ,având *k* <sup>−</sup>1 componente .

Formăm produsul  $L' \cdot (L')^T$  și-l identificăm cu A'. Atunci obţinem:

$$
A = LL^T, \qquad y = Lw,
$$
  

$$
y^T = w^T L^T, \quad a_{kk} = l_{kk}^2 + w^T w.
$$

 $a_{11}$ <br>  $a_{11}$ <br>  $a_{11}$ <br>  $a_{12}$ <br>  $a_{13}$ <br>  $a_{14}$ <br>  $a_{15}$ <br>  $a_{16}$ <br>  $a_{17}$ <br>  $a_{18}$ <br>  $a_{19}$ <br>  $a_{11}$ <br>  $a_{12}$ <br>  $a_{13}$ <br>  $a_{14}$ <br>  $a_{15}$ <br>  $a_{16}$ <br>  $a_{17}$ <br>  $a_{18}$ <br>  $a_{19}$ <br>  $a_{11}$ <br>  $a_{12}$ <br>  $a_{13}$ <br>  $a_{14}$ <br>  $a_{15$ Prin presupunerea de inducţie matematică, matricea *L* este determinată în mod unic astfel ca  $A = LL^T$ . De aici rezultă că vectorul *w* este şi el unic şi se calculează ca soluţie al sistemului  $y = Lw$ . Mai departe, elementul  $l_{kk}$  se definește din formula:

$$
l_{kk} = \sqrt{a_{kk} - w^T w}.
$$

Arătăm ca și în cazul matricelor de dimensiune  $2 \times 2$  că expresia de sub rădăcină este pozitivă. În calitate de vectorul *x* vom lua :

$$
x = \begin{pmatrix} A^{-1}y \\ -1 \end{pmatrix}.
$$

Notăm  $z = A^{-1}y$ ; atunci

$$
(Ax, x) = xT Ax = zT Az - 2zT y + akk =
$$
  
= -z<sup>T</sup> y + a<sub>kk</sub> = a<sub>kk</sub> - y<sup>T</sup> A<sup>-1</sup> y = a<sub>kk</sub> - y<sup>T</sup> (LL<sup>T</sup>)<sup>-1</sup> y =  
= a<sub>kk</sub> - (L<sup>-1</sup> y)<sup>T</sup> (L<sup>-1</sup> y) = a<sub>kk</sub> - w<sup>T</sup> w > 0.

Deci matricea *L'* cu proprietatea  $A' = L' \cdot (L')^T$  este unic determinată şi *teorema este demonstrată*.

Se poate arăta că factorizarea Cholesky a unei matrice  $A = (a_{ij})_{n \times n}$  simetrice pozitiv definite necesită aproximativ  $n^3/6$ operaţii (înmulţiri şi adunări) şi *n* extrageri de radical (necesare pentru a calcula elementele diagonale *kk l* ).

Metoda lui Cholesky de rezolvare a sistemelor de ecuaţii liniare se mai numeşte *metoda rădăcinii pătrate* şi constă în descompunerea sistemului *Ax* <sup>=</sup> *b* în sistemele triunghiulare:

$$
L^T y = b, \quad Lx = y.
$$

Elementele  $l_{ij}$  ale matricei inferior triunghiulare *L* pot fi calculate în modul următor: se determină prima coloană a matricei *L*

$$
l_{11} = \sqrt{a_{11}}, \quad l_{i1} = \frac{a_{i1}}{l_{11}}, \quad i = 2,3,...,n;
$$

după ce s-au obţinut primele (*<sup>k</sup>* <sup>−</sup><sup>1</sup>) coloane ale natricei *L* se calculează coloana *k*

$$
l_{kk} = \sqrt{a_{kk} - \sum_{j=1}^{k-1} l_{kj}^2},
$$
  

$$
l_{ik} = \frac{1}{l_{kk}} \left( a_{ik} - \sum_{j=1}^{k-1} l_{ij} l_{kj} \right), \quad i = k+1, ..., n.
$$

O caracteristică remarcabilă al algoritmului Cholesky constă în stabilitatea lui numerică. Acest lucru rezultă din faptul că elementul maxim în modul al unei matrice simetrice şi pozitiv definite este situat pe diagonală principală. În plus, elementele

diagonale ale matricei *A* şi elementele *ij l* ale matricei *L* satisfac relaţiei:

$$
l_{1k}^2 + l_{2k}^2 + \ldots + l_{kk}^2 = a_{kk}, \quad k = 1, 2, \ldots, n.
$$

Astfel avem o limitare a creşterii elementelor matricei *L*: orice element  $l_{ij}$  nu depășește elementul maxim în modul  $|a_{kk}|$ .

# **3.6 Perturbaţii. Numărul de condiţionare**

Considerăm sistemul liniar *Ax* <sup>=</sup> *<sup>b</sup>* . Soluţia exactă a sistemului considerat poate fi scrisă sub forma :  $x^* = A^{-1}b$ . Să presupunem că matricea nesingulară *A* şi vectorul *b* suferă perturbaţiile *A* şi *<sup>b</sup>* .

Mai întâi să analizăm cazul când perturbăm numai termenul liber. Soluţia perturbată *x* ~ a sistemului cu partea dreaptă  $b + \delta b$  satisface egalitatea:

 $\mathbf{r} = \mathbf{r} \cdot \mathbf{r}$ 

$$
A\widetilde{x} = b + \delta b.
$$

Obtinem:

de unde rezultă că

$$
\widetilde{x} - x^{\widetilde{}} = A^{-1} \delta b,
$$
  

$$
|\widetilde{x} - x^*| \le ||A^{-1}|| |\delta b|| \qquad (3.5)
$$

oricare ar fi norma matricială subordonată unei norme vectoriale. Pentru orice A și b există o perturbație  $\delta b$  astfel încât să avem egalitate în  $(3.5)$ . Prin urmare  $||A^{-1}||$  evaluează cu cât poate să crească eroarea furnizată de *<sup>b</sup>* .

Pentru determinarea efectului relativ al aceleiaşi perturbaţii *b* să observăm că:

$$
\big\|b\big\| \!=\! \big\|Ax^*\big\|\!\leq\! \big\|A\big\|\!\big\|x^*\big\|,
$$

sau

$$
\frac{1}{\left\|x^*\right\|} \le \frac{\left\|A\right\|}{\left\|b\right\|}.
$$

Ţinând seama de aceasta, inegalitatea (3.5) implică

$$
\frac{\|\tilde{x} - x^*\|}{\|x^*\|} \le \|A\| \|A^{-1}\| \frac{\|\delta b\|}{\|b\|}
$$
\n(3.6)

Presupunem acum că perturbăm elementele lui *A*; atunci soluția perturbată  $\widetilde{x}$  va verifica egalitatea:

$$
(A+\delta A)\widetilde{x}=b.
$$

Rezultă că:

$$
\widetilde{x} - x^* = A^{-1} \delta A \widetilde{x}
$$

si obtinem estimarea:

$$
\left\|\tilde{x} - x^*\right\| \le \left\|A^{-1}\right\| \left\|\delta A\right\| \left\|\tilde{x}\right\|.
$$
\n(3.7)

Această inegalitate o putem pune sub forma:

$$
\frac{\|\tilde{x} - x^*\|}{\|\tilde{x}\|} \le \|A\| \|A^{-1}\| \frac{\|\delta A\|}{\|A\|}
$$
\n(3.8)

Se observă că atât în (3.6) cât şi (3.8) numărul A $|||A^{-1}||$ estimează eroarea relativă în soluție furnizată de *δ*b sau *A* . Acest număr se numeşte *număr de condiţionare* al matricei *A* în raport cu normă matriceală considerată şi se notează:

$$
cond(A) = ||A|| ||A^{-1}||.
$$

Deoarece pentru orice normă matriceală subordonată unei norme vectoriale se îndeplinește egalitatea  $||I|| = 1$ , avem:

$$
1 = ||I|| = ||AA^{-1}|| \le ||A|| ||A^{-1}||,
$$

 $\sin \theta$  *cond* $(A) \ge 1$  oricare ar fi matricea *A*.

Numărul de conditionare caracterizează efectul maximal al perturbărilor *b* şi *A* la rezolvarea sistemului *Ax* = *b* . Dacă numărul de condiţionare *cond (A)* este mare, atunci perturbaţii mici ale lui *A* și *b* vor produce perturbații relativ mari ale lui  $x^*$ ; în acest caz se spune că matricea *A* este *rău (sau prost) conditionată.* Matricele cu numărul de conditionare *cond* (A) "mic" se numesc *bine conditionate*.

Subliniem că dimensiunea matricei nu are o influență directă asupra numărului ei de condiţionare: dacă *A*=*I* sau chiar  $A = -I$ 10  $=\frac{1}{10}I$  avem *cond*(*A*)=1. Pentru comparație, determinantul matricei nu este un indice adecvat al conditionării, deoarece valoarea determinantului depinde şi de dimensiunea *n* a matricei. Dacă *A* este o matrice aproape singulară încă nu înseamnă că este prost condiționată. În exemplul  $A = \frac{1}{10}l$ 10  $=\frac{1}{10}I$  avem det(A)=10<sup>-n</sup>; această matrice "aproape singulară" este maxim de bine condiţionată .

*Exemplu.* Considerăm sistemul de ecuaţii *Ax* <sup>=</sup> *b* , unde:

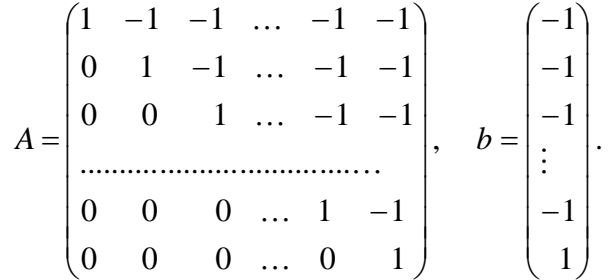

Menționăm că  $det(A)=1 \neq 0$ . Sistemul considerat în formă desfăşurată este:

$$
\begin{cases}\nx_1 - x_2 - x_3 - \dots - x_n = -1, \\
x_2 - x_3 - \dots - x_n = -1, \\
\dots \\
x_{n-1} - x_n = -1, \\
x_n = 1.\n\end{cases}
$$
\n(3.9)

Sistemul de ecuații (3.9) admite o soluție exactă unică  $\sum_{n=1}^{\infty}$  = 0,  $x_n^*$  = 1 1 \* 2  $x_1^* = x_2^* = \ldots = x_{n-1}^* = 0, x_n^* = 1$ . Presupunem că perturbăm vectorul liber *b* cu  $\delta b = (0, 0, \ldots, 0, \varepsilon)^T$ . Atunci soluția exactă al sistemului perturbat  $A\tilde{x} = b + \delta b$  devine  $\tilde{x} = x^* + r$ eroarea  $\left(r_1, r_2, \ldots, r_n\right)^T$  $r = (r_1, r_2, \ldots, r_n)$  satisface ecuațiilor:

$$
\begin{cases}\nr_1 - r_2 - r_3 - \dots - r_n = 0, \\
r_2 - r_3 - \dots - r_n = 0, \\
\vdots \\
r_{n-1} - r_n = 0, \\
r_n = \varepsilon.\n\end{cases}
$$

De unde rezultă, că:

$$
r_n = \varepsilon,
$$
  
\n
$$
r_{n-1} = r_n = \varepsilon,
$$
  
\n
$$
r_{n-2} = r_n + r_{n-1} = 2\varepsilon,
$$
  
\n
$$
r_{n-3} = r_n + r_{n-1} + r_{n-2} = 4\varepsilon = 2^2\varepsilon,
$$
  
\n
$$
\dots
$$
  
\n
$$
r_{n-k} = r_n + r_{n-1} + \dots + r_{n-(k+1)} = 2^{k-1}\varepsilon,
$$
  
\n
$$
\dots
$$
  
\n
$$
r_1 = r_{n-(n-1)} = 2^{(n-1)-1}\varepsilon = 2^{n-2}\varepsilon.
$$

Astfel  $\tilde{x}_i = 2^{n-i-1}\varepsilon$ ,  $i = 1, 2, ..., n-1$ ;  $\tilde{x}_n = 1 + \varepsilon$ *<sup>n</sup> i*  $\widetilde{x}_i = 2^{n-i-1}\varepsilon$ ,  $i = 1, 2, ..., n-1$ ;  $\widetilde{x}_n = 1 + \varepsilon$ .

Să estimăm *cond(A)*, luând în calitate de normă  $\| \cdot \|_{\infty}$ . Vom avea:

$$
\|\tilde{x} - x^*\|_{\infty} = \|r\|_{\infty} = 2^{n-2}\varepsilon, \quad \|x^*\|_{\infty} = 1, \quad \|\delta b\|_{\infty} = \varepsilon, \quad \|b\|_{\infty} = 1.
$$

Prin urmare

$$
cond(A) = ||A||_{\infty} \cdot ||A^{-1}||_{\infty} \ge \frac{||r||_{\infty}}{||x^*||_{\infty}} \cdot \frac{||b||_{\infty}}{||\delta b||_{\infty}} = 2^{n-2}.
$$

Deoarece  $||A||_{\infty} = n$ , rezultă că norma matricei inverse este destul de mare, cu toate că det $(A^{-1})$ :  $\frac{1}{(A)} = 1.$ det  $det(A^{-1}) = \frac{1}{det(A)} =$  $A^{-1}$  =  $\frac{1}{1+(1)}$  = 1. De exemplu pentru  $n = 102$  avem:

$$
||A||_{\infty} = 102
$$
,  $cond(A) \ge 2^{100} > 10^{30}$ ,  $iar ||A^{-1}||_{\infty} > 10^{27}$ .

În particular, dacă  $\varepsilon = 10^{-15}$  (o eroare suficient de mică), atunci  $\|\tilde{x} - x^*\|_{\infty} = \|r\|_{\infty} > 10^{15}$ ; o perturbație destul de mică a termenului liber a produs o perturbaţie atât de mare în soluţie!

Valoarea numărului de conditionare al unei matrice depinde de norma matriceală întrebuinţată. Presupunem că *A* este o matrice simetrică şi pozitiv definită cu valorile proprii pozitive ordonate astfel :  $0 < \lambda_1 \leq \lambda_2 \leq ... \leq \lambda_n$ . În mod analog se arată că pentru astfel de matrice numărul de conditionare este:

$$
cond(A) = \frac{\lambda_n}{\lambda_1} = \frac{\lambda_{\max}}{\lambda_{\min}}.
$$

*Exemplu*:Valorile proprii ale matricei:

$$
A = \begin{pmatrix} 1 & 1 \\ 1 & 1.0001 \end{pmatrix}
$$

aproximativ sunt egale cu  $\lambda_1 = \frac{1}{2} 10^{-4}$  $\lambda_1 = \frac{1}{2} 10^{-4}$  și  $\lambda_2 = 2$ . De aceea numărul

de conditionare *cond*(*A*) este aproape egal cu  $4 \cdot 10^4$ . Ne putem aştepta că perturbaţii mici ale datelor iniţiale vor produce mari schimbări în soluţie. Într-adevăr, fie sistemele de ecuaţii *Ax* = *b*  $\sin Ax = b + \delta b$  unde

$$
b = \begin{pmatrix} 2 \\ 2.0001 \end{pmatrix}, \quad \delta b = \begin{pmatrix} 0 \\ 0.0001 \end{pmatrix}.
$$

Soluția se schimbă de la  $x^* = (1 \ 1)^T$  până la  $\tilde{x} = (0 \ 2)^T$ :
$$
\frac{\left\|x^{*}-\widetilde{x}\right\|_{2}}{\left\|x^{*}\right\|_{2}} = \frac{\left\| \begin{pmatrix} -1 \\ 1 \end{pmatrix} \right\|_{2}}{\left\|1\right\|_{2}} = 1, \quad \frac{\left\|\delta b\right\|_{2}}{\left\|b\right\|_{2}} = \frac{\left\| \begin{pmatrix} 0 \\ 0.0001 \end{pmatrix} \right\|_{2}}{\left\| \begin{pmatrix} 2 \\ 2.0001 \end{pmatrix} \right\|_{2}} = \frac{10^{-4}}{2\sqrt{2}}.
$$

Fie dat un sistem de ecuaţii liniare. Reprezentarea cu virgulă mobilă a elementelor *A* şi *B* în calculatorul electronic nu este exactă. Prin urmare, efectiv în memoria maşinii electronice de calcul vom avea sistemul  $\tilde{A}x = \tilde{b}$  unde  $\tilde{A}$  și  $\tilde{b}$  sunt rotunjirile corespunzătoare. Există matricele de perturbare *P* şi *D* ( *D* este o matrice diagonală ) astfel încât

$$
\widetilde{A} = A(I+P) \quad \widetilde{b} = (I+D)b \, .
$$

Dacă notăm cu  $\varepsilon_M$  unitatea de rotunjire a mașinii (vezi paragraful 1.3), atunci  $||P|| \leq \varepsilon_M$  și  $||D|| \leq \varepsilon_M$ . Astfel obținem:  $\delta A \leq \mathcal{E}_M \|A\|, \quad \|\delta b\| = \left\|\widetilde{b} - b\right\| \leq \mathcal{E}_M \|b\|.$ 

Din inegalităţile de mai sus şi din (3.7) rezultă că erorile de rotunjire produc o perturbație estimată prin:

$$
\|\tilde{x} - x^*\| \le 2\varepsilon_M \|\tilde{x}\| cond(A).
$$

1,  $\frac{1}{\|b}$ <br>
ecuații<br>
in mer<br>
=  $\tilde{b}$  und<br>
=  $\tilde{b}$  und<br>
=  $\tilde{b}$  und<br>
=  $\tilde{b}$  =  $\tilde{b}$ <br>
= rotunji<br>
Astfe<br>
,  $\|\delta b\|$ <br>
ii din<br>
timată<br>
ii din<br>
timată<br>
s<sub>*M*</sub> | $\tilde{x}$  ||co<br>
narea<br>
cilă, deverse<br>
plimen<br>
re Subliniem că determinarea numărului de condiționare *cond* (*A*) este o problemă dificilă, deoarece conţine calculul lui  $||A^{-1}||$ . Calculul matricei inverse și normei sale necesită aproximativ  $n^3 + 2n^2$  operații suplimentare și aproape de patru ori majorează cheltuielile necesare pentru rezolvarea sistemului  $Ax = b$ . Un procedeu practic de calcul aproximativ al lui  $||A^{-1}$ constă în următoarele. Se observă că dacă  $w = A^{-1}y$  atunci *<sup>w</sup> A y* <sup>−</sup>1 şi prin urmare

$$
||A^{-1}|| \ge \frac{||w||}{||y||}.
$$

Deci, se poate alege *k* vectori y<sub>i</sub>, apoi se rezolvă sistemul de ecuații  $Aw_i = y_i$ ,  $i = 1, 2, \dots, k$ , și se pune

$$
||A^{-1}|| \approx \max_{1 \le i \le k} \frac{||w_i||}{||y_i||}.
$$

#### **3.7 Calculul valorilor şi vectorilor proprii**

#### **3.7.1. Formularea problemei. Proprietăţi fundamentale**

Fie *A* o matrice de dimensiune  $n \times n$ . Numărul  $\lambda$  (real sau complex) se numeşte *valoare proprie* a matricei *A* dacă există un vector nenul  $x \in R^n$ , astfel încât

$$
Ax = \lambda x \tag{3.10}
$$

Vectorul  $x \neq 0$  se numește *vector propriu* al lui *A* asociat valorii proprii  $\lambda$ .

Ecuația (3.10) poate fi rescrisă sub forma  $Ax - \lambda x = 0$  sau  $(A - \lambda I)x = 0,$  (3.11)

unde

$$
\lambda I = \begin{pmatrix} \lambda & 0 & 0 & 0 \\ 0 & \lambda & 0 & 0 \\ \vdots & \vdots & \ddots & \vdots \\ 0 & 0 & 0 & \lambda \end{pmatrix}, \quad 0 = \begin{pmatrix} 0 \\ 0 \\ 0 \end{pmatrix}.
$$

Ecuația (3.11) poate fi scrisă dezvoltat astfel:

$$
\begin{pmatrix} a_{11} - \lambda & a_{12} & \dots & a_{1n} \\ a_{21} & a_{22} - \lambda & \dots & a_{21} \\ \dots & \dots & \dots & \dots \\ a_{n1} & a_{n2} & \dots & a_{n2} \end{pmatrix} \begin{pmatrix} x_1 \\ x_2 \\ \vdots \\ x_n \end{pmatrix} = \begin{pmatrix} 0 \\ 0 \\ \vdots \\ 0 \end{pmatrix}.
$$

Relatia de mai sus este un sistem omogen de ecuatii liniare. Condiția necesară și suficientă ca acest sistem omogen să admită solutie nenulă este ca:

$$
\det(A - \lambda I) = 0.
$$
 (3.12)

Acest determinant este un polinom de grad *n* cu coeficienţi reali şi se notează de obicei:

$$
P_n(\lambda) = (-1)^n \lambda^n + p_1 \lambda^{n-1} + \dots + p_{n-1} \lambda + p_n.
$$

Polinomul  $P_n(\lambda)$  se numește *polinom caracteristic* asociat matricei *A*, iar ecuaţia (3.12) se numeşte *ecuaţia caracteristică* a matricei *A*.

Ecuatia caracteristică este o ecuatie algebrică de grad *n* cu coeficienţi reali care în virtutea teoremei fundamentale a algebrei are exact *n* rădăcini  $\lambda_1, \lambda_2, ..., \lambda_n$ , în general complexe și nu neapărat distincte.

Mulţimea valorilor proprii ale matricei *A* se numeşte  $spectrum$  lui *A* și se notează cu  $\sigma(A)$ :

$$
\sigma(A) = (\lambda_1, \lambda_2, \ldots, \lambda_n).
$$

 $Raza$  spectrală a lui A se notează  $\rho(A)$  și se definește prin relatia:

$$
\rho(A) = \max_{\lambda \in \sigma(A)} |\lambda|.
$$

De aceea norma matriceală  $||A||_2 = \sqrt{\rho(A^T A)}$  subordonată normei euclidiene  $||x||_2 = \sqrt{\sum x_i^2}$  $\mathbf{x} \big\|_2 = \sqrt{\sum x_i^2}$  se mai numește *normă spectrală*.

Pentru orice normă matriceală subordonată unei norme vectoriale avem:

$$
\rho(A) \leq \|A\|.
$$

Mai mult ca atât:

$$
||A||_2 \leq ||A||_F \leq \sqrt{n}||A||_2,
$$

unde  $\|A\|_F$  este norma lui Frobenius (definiția vezi în paragraful  $3.1.2.$ ).

Dacă *A* este o matrice simetrică, adică  $A = A<sup>T</sup>$ , atunci

$$
||A||_2 = \max_{\lambda \in \sigma(A)} |\lambda| = \rho(A)
$$

şi

$$
\left\|A\right\|_F = \sqrt{\sum_{i=1}^n \lambda_i^2}.
$$

Dacă se cunoaşte o valoare proprie atunci un vector propriu asociat acestei valori proprii este soluţia nenulă a sistemului omogen (2). Pe de altă parte dacă se ştie un vector propriu *v* atunci  $Av = \lambda v$ , de unde  $\lambda(v, v) = (Av, v)$ : deci valoarea proprie corespunzătoare se obtine imediat:

$$
\lambda = \frac{(Av, v)}{(v, v)}
$$

*Exemplu*: Să se calculeze valorile proprii şi vectorii proprii pentru matricea:

$$
A = \begin{pmatrix} 4 & -5 \\ 2 & -3 \end{pmatrix}
$$

Polinomul caracteristic este:

$$
P_2(\lambda) = \det(A - \lambda I) = \begin{vmatrix} 4 - \lambda & -5 \\ 2 & -3 - \lambda \end{vmatrix} =
$$
  
=  $(4 - \lambda)(-3 - \lambda) + 10 = \lambda^2 - \lambda - 2$ 

Se obține:  $\lambda_1 = -1$ ,  $\lambda_2 = 2$ . Prin urmare matricea *A* are două valori proprii distincte. Înlocuind fiecare valoare proprie în sistemul omogen (3.11) obţinem vectorul propriu asociat valorii proprii. Pentru  $\lambda_1 = -1$  avem:

$$
(A - \lambda_1 I)x = \begin{pmatrix} 5 & -5 \\ 2 & -2 \end{pmatrix} \begin{pmatrix} x_1 \\ x_2 \end{pmatrix} = \begin{pmatrix} 0 \\ 0 \end{pmatrix},
$$

de unde vectorul propriu :

$$
v^1 = c \begin{pmatrix} 1 \\ 1 \end{pmatrix}, \quad c = const \neq 0.
$$

În mod analog pentru  $\lambda_2 = 2$  vom avea:

$$
(A - \lambda_2 I)x = \begin{pmatrix} 2 & -5 \\ 2 & -5 \end{pmatrix} \begin{pmatrix} x_1 \\ x_2 \end{pmatrix} = \begin{pmatrix} 0 \\ 0 \end{pmatrix}, \quad v^2 = c \begin{pmatrix} 5 \\ 2 \end{pmatrix}, \quad c \neq 0.
$$

În exemplul considerat spectrul  $\sigma(A) = (-1,-2)$ , iar raza spectrală  $\rho(A) = 2$ .

 $(A - \lambda_z I)x = \begin{bmatrix} 2 & 3 \\ 2 & -5 \end{bmatrix} \begin{bmatrix} x_1 \\ x_2 \end{bmatrix} = \begin{bmatrix} 0 \\ 0 \end{bmatrix}, v^2 = c \begin{bmatrix} 2 \\ 2 \end{bmatrix}, c \neq 0$ <br>
In exemplul considerat spectrul  $\sigma(A) = (-1, -2)$ , is<br>
la  $\rho(A) = 2$ .<br>
Subliniem că vectorii proprii al unei matrice se de<br>
co Subliniem că vectorii proprii al unei matrice se determină neunivoc, deoarece dacă *x* este un vector propriu atunci orice vector *cx* , unde *c* este un scalar, va fi tot un vector propriu.

Dăm câteva rezultate remarcabile referitor la valorile proprii ale unor matrice speciale:

- 1. Valorile proprii ale matricelor simetrice sunt reale.
- 2. Valorile proprii ale matricelor pozitiv definite sunt pozitive.
- 3. Valorile proprii ale matricelor diagonale, inferior triunghiulare şi superior triunghiulare coincid cu elementele de pe diagonala principală.

Proprietățile 1-3 se demonstrează imediat, reieșind din definiția valorilor si vectorilor proprii.

4. Matricele asemenea au aceleaşi valori proprii .

*Demonstratie*: Fie matricele *A* si *B* sunt asemenea. Aceasta înseamnă că există o matrice nesingulară *M* astfel încât

$$
B=M^{-1}AM.
$$

Dacă  $Ax = \lambda x$  atunci  $M^{-1}Ax = \lambda M^{-1}x$ . Vom nota  $x = My$ . Rezultă că

$$
M^{-1}AM = \lambda y \, \text{si} \, By = \lambda y.
$$

Prin urmare la matricele asemenea valorile proprii coincid. În plus, vectorii proprii sunt legaţi prin relaţia *<sup>x</sup>* <sup>=</sup> *My*.

5. Suma valorilor proprii ale unei matrice *A* este egală cu suma elementelor de pe diagonala principală:

 $\lambda_1 + \lambda_2 + \ldots + \lambda_n = a_{11} + a_{22} + \ldots + a_{nn}.$ 

Această sumă se numeşte *urma matricei A* şi se notează *Tr*(*A*) sau *Sp*(*A*).

6. Produsul valorilor proprii coincide cu determinantul matricei:

- $\cdot \lambda_2 \cdot \ldots \cdot \lambda_n = \det(A)$
- 7. Dacă  $\lambda_i, 1 \le i \le n$  sunt valorile proprii ale matricei *A*, atunci  $\lambda_i^k$ ,  $1 \le i \le n$ , sunt valorile proprii ale matricei

$$
A^k = A \cdot A \cdot \ldots \cdot A \, .
$$

Notăm

$$
Q_n(\lambda) = (-1)^n P_n(\lambda) = \lambda^n + q_1 \lambda^{n-1} + \ldots + q_{n-1} \lambda + q_n.
$$

Polinomul  $Q_n(\lambda)$ se numește *polinom propriu*.

8. Formulele lui Newton:

$$
\mu_k + \sum_{i=1}^{k-1} q_i \mu_{k-1} = -k q_k, \quad k = 1, 2, ..., n,
$$

unde

$$
\mu_k=\sum_{i=1}^n\lambda_i^k,\quad k=1,2,\ldots,n\,,
$$

iar  $\lambda_1, \lambda_2, ..., \lambda_n$  sunt rădăcinile ecuației caracteristice.

Se observă că  $\mu_k = Tr(A^k)$  Suma  $\sum_{i=1}^n$ *i k i* 1  $\lambda_i^k$  se mai numește

*moment de ordinul k* al valorilor proprii.

9. *Identitatea lui Cayley - Hamilton.* Orice matrice pătrată *A* este o rădăcină a polinomului său caracteristic:

$$
(-1)^n A^n + p_1 A^{n-1} + \ldots + p_{n-1} A + p_n I = 0.
$$

10. *Teorema despre cercurile lui Gershgorin*. Orice valoare proprie  $\lambda$  a matricei  $A = (a_{ij})_{n \times n}$  se află, în planul complex, în reuniunea cercurilor :

$$
\lambda_{1} \cdot \lambda_{2} \cdot \ldots \cdot \lambda_{n} = \det(A)
$$
\n $1 \le i \le n$  sunt valorile proprii a  
\n $1 \le i \le n$ , sunt valorile proprii al  
\n $A^{k} = A \cdot A \cdot \ldots \cdot A$ .  
\n $(-1)^{n} P_{n}(\lambda) = \lambda^{n} + q_{1} \lambda^{n-1} + \ldots + q_{n}$   
\nse numește polinom propriu.  
\n: lui Newton:  
\n $+ \sum_{i=1}^{k-1} q_{i} \mu_{k-1} = -kq_{k}, \quad k = 1, 2, \ldots, n$ ,  
\nunt rădăcinile ecuației caracteristi  
\nă că  $\mu_{k} = Tr(A^{k})$  Suma  $\sum_{i=1}^{n} \lambda_{i}^{k}$   
\n*ul k* al valorilor proprii.  
\n**a lui Cayley - Hamilton.** Orice  
\năcină a polinomului său caracteră  
\n?"  $A^{n} + p_{1} A^{n-1} + \ldots + p_{n-1} A + p_{n} I =$   
\n**degree cercurile lui Gershgori**  
\na matricei  $A = (a_{ij})_{n \times n}$  se află, în  
\nea cercurilor :  
\n $\left| \sum_{i=1}^{n} z : |z - a_{ii}| \le r_{i}; \quad r_{i} = \sum_{j=1}^{n} |a_{ij}| \right|$ .  
\n(**Rayleigh-Ritz**). Fie A o mat  
\ncoprii ale lui A sunt așezate în orc  
\n $\min_{\min} = \lambda_{1} \le \lambda_{2} \le \ldots \le \lambda_{n-1} \le \lambda_{n} = \lambda_{\max}$ 

11. *Teorema (Rayleigh-Ritz)*. Fie *A* o matrice simetrică şi valorile proprii ale lui *A* sunt aşezate în ordine crescătoare  $\lambda_{\min} = \lambda_1 \leq \lambda_2 \leq \ldots \leq \lambda_{n-1} \leq \lambda_n = \lambda_{\max}.$ 

Atunci

$$
\lambda_1 \|x\|_2^2 \le (Ax, x) \le \lambda_n \|x\|_2^2, \quad \forall x \in R^n,
$$
  

$$
\lambda_1 = \lambda_{\min} = \min_{x \neq 0} \frac{(Ax, x)}{(x, x)} = \min_{\|x\|_2 = 1} (Ax, x),
$$
  

$$
\lambda_n = \lambda_{\max} = \max_{x \neq 0} \frac{(Ax, x)}{(x, x)} = \max_{\|x\|_2 = 1} (Ax, x).
$$
  
Expressia  $\frac{(Ax, x)}{(x, x)}$  se numește *câtul lui Rayleigh.*

Metodele de calcul ale valorilor proprii se împart în două grupe:

- 1) metode care determină întâi coeficienţii polinomului caracteristic și apoi se rezolvă ecuația caracteristică;
- 2) metode care determină valorile proprii şi vectorii proprii prin procedee iterative fără a calcula coeficienții polinomul caracteristic .

 $(Ax, x) \le \lambda_n ||x||_2^2$ <br>= min  $\frac{(Ax, x)}{(x, x)}$ <br>= min  $\frac{(Ax, x)}{(x, x)}$ <br>= max  $\frac{(Ax, x)}{(x, x)}$ <br>se numește *câ*<br>valorilor propr<br>etermină întâ<br>ooi se rezolvă e<br>ermină valorilo<br>rative fără a ca<br>e determinare (krîlov ,metod<br>inczos (vezi, Se cunosc metode de determinare a coeficientilor polinomului caracteristic: metoda lui Krîlov ,metoda lui Leverrier ,metoda lui Fadeev , metoda lui Lanczos (vezi, de exemplu, [12,16,18,27]). Subliniem că aceste metode sunt recomandabile doar în cazurile când matricea *A* este de ordin mic şi rădăcinile ecuaţiei caracteristice sunt bine separate. Motivul este că numărul de operaţii aritmetice pentru determinarea coeficienţilor polinomului caracteristic este foarte mare (de exemplu, metoda lui Fadeev necesită *n*<sup>4</sup> operații). Pe de altă parte, coeficienții se obțin cu erori de rotunjire inerente care pot conduce la variaţii mari ale rădăcinilor, deoarece problema rezolvării ecuatiilor algebrice este rău condiţionată .

Fie ,de exemplu ,matricea *A* de forma [2,28] :

$$
A(\varepsilon) = \begin{pmatrix} \alpha & 1 & 0 & \dots & 0 & 0 \\ 0 & \alpha & 1 & \dots & 0 & 0 \\ 0 & 0 & \alpha & \dots & 0 & 0 \\ \vdots & \vdots & \vdots & \vdots & \vdots & \vdots \\ \varepsilon & 0 & 0 & \dots & 0 & \alpha \end{pmatrix},
$$

unde  $\varepsilon$  este o perturbație mică iar  $\alpha$  valoarea proprie de multiplicitate *n* a matricei neperturbate *<sup>A</sup>*(0). Polinomul caracteristic al lui  $A(\varepsilon)$ este

$$
P_n(\varepsilon,\lambda)=(\lambda-a)^n-(-1)^n\varepsilon.
$$

Se observă că, de exemplu, dacă  $n = 10$ ,  $\alpha = 0$ , și  $\varepsilon 10^{-10}$ , atunci practic matricele  $A(0)$ și  $A(10^{-10})$  reprezintă una și aceeași matrice în memoria maşinii electronice de calcul, în timp ce polinomul caracteristic  $P_{10}(10^{-10}, \lambda)$  are rădăcina multiplă 0,1. Prin urmare, valoarea proprie  $\alpha = 0$  suferă o deplasare de 10<sup>9</sup> ori mai mare decât o perturbația  $\varepsilon$  care a produs-o.

## **3.7.2. Metode bazate pe transformări de asemănare ortogonală**

Metodele practice de determinare a valorilor şi vectorilor proprii constau în proceduri iterative de aducere a matricei considerate la forma canonică Schur prin transformări de asemănare ortogonală.

Două matrice *A* şi *B* se numesc *ortogonal asemenea* dacă există o matrice ortogonală *Q* astfel încât

$$
B = Q^T A Q
$$

Transformarea  $Q^T A Q$  a lui *A* se numește *transformare de asemănare ortogonală*.

Matricele A și  $Q^T A Q$  au aceleași valori proprii, deoarece  $Q<sup>T</sup> = Q<sup>-1</sup>$  (vezi proprietatea 4 din 3.7.1.). Dacă *x* este un vector propriu pentru matricea A, atunci  $Q<sup>T</sup>x$  este vector propriu pentru matricea  $Q^T A Q$ .

*Teoremă (Schur)*. Oricare ar fi matricea  $A = (a_{ij})_{n \times n}$  există o matrice ortogonală *Q* de dimensiune *nn* astfel încât :

$$
Q^T A Q = S = \begin{pmatrix} s_{11} & s_{12} & \dots & s_{1k} \\ 0 & s_{22} & \dots & s_{2k} \\ \vdots & \vdots & \vdots & \vdots \\ 0 & 0 & 0 & s_{11} \end{pmatrix},
$$

unde  $s_{ii}$ ,  $i = 1, 2, ..., k$ , sunt blocuri diagonale de dimensiune  $1 \times 1$ sau  $2 \times 2$ . Blocurile  $s_{ii}$  de dimensiune  $1 \times 1$  reprezintă valorile proprii reale ale matricei *A* iar fiecare bloc de dimensiune  $2 \times 2$ reprezintă valorile proprii complex conjugate.

*Demonstraţia* acestei teoreme poate fi găsită în [2,40].

Matricea *S* se numeşte *formă canonică Schur reală* a lui *A*.

Dacă matricea *A* are numai valori proprii reale atunci matricea *S* este superior triunghiulară . Dacă *A* are şi valori proprii complexe atunci *S* este *cvasi-triunghiulară .*

Stabilirea unei forme canonice Shur este precedată de o pregătire iniţială a matricei *A,* aducând-o la forma compactă numită *forma Hessenberg:*

$$
A = \begin{pmatrix} h_{11} & h_{12} & h_{13} & \dots & h_{1,n-1} & h_{1n} \\ h_{21} & h_{22} & h_{23} & \dots & h_{2,n-1} & h_{2n} \\ 0 & h_{32} & h_{33} & \dots & h_{3,n-1} & h_{3n} \\ \vdots & \vdots & \vdots & \vdots & \vdots & \vdots \\ 0 & 0 & 0 & \dots & h_{n-1,n-1} & h_{n-1,n} \\ 0 & 0 & 0 & \dots & h_{n,n-1} & h_{nn} \end{pmatrix}
$$

Pentru matricele simetrice forma Hessenberg devine o formă simetrică tridiagonală.

#### **Metoda lui Householder**

Reducerea oricărei matrice *A* la forma Hessenberg se poate face după un număr finit de rotaţii plane printr-un procedeu numit *metoda lui Givens*. O altă metodă mult mai eficientă este *metoda reflexiilor a lui Householder*.

Reamintim că matricea

$$
H = I - 2 \frac{v v^T}{\left\|v\right\|_2^2}
$$

se numeşte *reflector* sau *transformarea lui Householder*.

Fie 
$$
z = (1,0,...,0)^T
$$
 ∈  $R^n$ ,  $σ = ||x||_2$  și  $v = x + σz$ . Atunci  
 $Hx = -σz = (-σ,0,...,0)^T$ .

Într-adevăr,

$$
H = x - 2 \frac{v v^T x}{\left\|v\right\|_2^2} = x - (x + \sigma z) \frac{2(x + \sigma z)^T x}{(x + \sigma z)^T (x + \sigma z)} =
$$
  
=  $x - (x + \sigma z) = -\sigma z$ ,

deoarece  $x^T x = \sigma^2$ .

Procedura directă de adunare a matricei *A* la forma lui Householder constă din *n-2* etape şi se bazează pe egalitatea mai sus demonstrată. În prima etapă se determină matricea  $U_1$  astfel încât ultimele *n-2* elemente din prima coloană a matricei *U*1*A* să fie nule . Pentru aceasta notăm

$$
x = \begin{pmatrix} a_{21} \\ a_{31} \\ \vdots \\ a_{n1} \end{pmatrix}, \quad z = \begin{pmatrix} 1 \\ 0 \\ \vdots \\ 0 \end{pmatrix}, \quad Hx = \begin{pmatrix} -\sigma \\ 0 \\ \vdots \\ 0 \end{pmatrix}.
$$

Aici *H* este matricea lui Householder de dimensiune (*<sup>n</sup>* <sup>−</sup><sup>1</sup>) (*<sup>n</sup>* <sup>−</sup><sup>1</sup>) Calculul lui *U*1 se face conform relaţiei :

$$
U_1 = \begin{pmatrix} 1 & 0 & \dots & 0 \\ 0 & & & \\ \vdots & & H & \\ 0 & & & \end{pmatrix} = U_1^T = U_1^{-1}.
$$

Deoarece în colţul "stânga-sus" este situată unitatea, multiplicarea matricei *U*<sup>1</sup> cu matricea *A* nu modifică prima linie a lui *A* dar modifică ultimele *<sup>n</sup>* <sup>−</sup>1 elemente din coloanele următoare  $j = 2,3,...,n$ . După ce matricea  $U_1A$  a fost obținută, se calculează matricea  $(U_1A)U_1$ . Multiplicarea matricei  $U_1A$  cu  $U_1$  nu modifică prima coloană a lui *U*1*A* , astfel încât matricea

$$
U_1^{-1}AU_1 = \begin{pmatrix} \alpha_{11} & * & \dots & * \\ -\sigma & * & \dots & * \\ 0 & * & \dots & * \\ \vdots & \vdots & \vdots & \vdots \\ 0 & * & \dots & * \end{pmatrix}
$$

este de formă Hessenberg în prima coloană. Prima etapă este complet terminată.

Etapa a doua este asemănătoare primei: se ia *x* egal cu vectorul din *<sup>n</sup>* <sup>−</sup> 2 elemente ale coloanei a doua a matricei  $U_1^{-1}AU_1$ , *z* un vector unitate de dimensiune corespunzătoare, iar *H*<sub>2</sub> va fi o matrice de dimensiune  $(n-2) \times (n-2)$ . În mod analog obţinem :

$$
U_1 = \begin{vmatrix} \vdots & H \\ \vdots & H \end{vmatrix} = U_1^T = U_1^{-1}.
$$
  
\nDeoarece în colțul "stânga-sus" este situată unitatea, multiplicare  
\nmatricei  $U_1$  cu matricea  $A$  nu modifică prima linie a lui  $A$  da  
\nmodifica' ultmele  $n-1$ elemente din coloanele următoarr  
\n*j* = 2,3,...,*n*. După ce matricea  $U_1A$  a fost obținută, se calculeazi  
\nmatricea  $(U_1A)U_1$ . Multiplicarea matricei  $U_1A$  cu  $U_1$  nu modific  
\nprime coloană a lui  $U_1A$ , astfel încât matricea  
\n
$$
U_1^{-1}AU_1 = \begin{pmatrix} \alpha_{11} & * & \cdots & * \\ 0 & * & \cdots & * \\ 0 & * & \cdots & * \\ \vdots & \vdots & \vdots & \vdots \\ 0 & * & \cdots & * \end{pmatrix}
$$
  
\nsete de formă Hessenberg în prima coloană. Prima etapă est  
\ncomplet terminată.  
\nEtapa a doua este asemănătoare primei: se ia  $x$  egal ci  
\nvectorul din  $n-2$  elemente ale coloanei a doua a matrice  
\n $U_1^{-1}AU_1$ ,  $z$  un vector unitate de dimensiune corespunzătoare, ia  
\n $H_2$  va fi o matrice de dimensionne  $(n-2)\times(n-2)$ . În mod analog  
\nbbsjnem :  
\n $U_2 = U_2^{-1} = \begin{pmatrix} 1 & 0 & 0 & \dots & 0 \\ 0 & 1 & 0 & \dots & 0 \\ 0 & 0 & & \dots & 0 \\ \vdots & \vdots & H_2 & \end{pmatrix}, U_2(U_1AU_1)U_2 = \begin{pmatrix} * & * & * & \dots & * \\ 0 & * & * & \dots & * \\ 0 & 0 & * & \dots & * \\ 0 & 0 & * & \dots & * \\ \vdots & \vdots & \vdots & \dots & \vdots \\ 0 & 0 & * & \dots & * \\ 0 & 0 & * & \dots & * \end{pmatrix}$   
\n118

Astfel matricea:

$$
U_{n-2}U_{n-3}\ldots U_1AU_1U_2\ldots U_{n-3}U_{n-2}
$$

Obținută în final, după parcurgerea celor  $n-2$  etape ale procedurii, este de formă Hessenberg. Numărul de operaţii aritmetice necesar este egal cu 5*n*<sup>3</sup>/3.

Dacă aplicăm transformările descrise unei matrice simetrice, atunci toate *U*<sub>*k*</sub>*U*<sub>*k*−1</sub>*UL*<sub>*U*</sub><sup>*I*</sup><sub>*U*</sub><sup>*I*</sup><sub>*L*</sub><sup>*U*</sup><sub>*k*</sub><sup>*I*</sup> vor fi de asemenea simetrice şi în final obţinem o matrice Hessenberg simetrică tridiagonală. În acest caz este nevoie doar de 2*n*<sup>3</sup>/3 operații aritmetice .

*Exemplu:* Considerăm matricea [35]:

$$
A = \begin{pmatrix} 1 & 0 & 1 \\ 0 & 1 & 1 \\ 1 & 1 & 0 \end{pmatrix}
$$

Vom avea:

$$
x = \begin{pmatrix} 0 \\ 1 \end{pmatrix}, \quad z = \begin{pmatrix} 1 \\ 0 \end{pmatrix}, \quad v = x + \sigma z = \begin{pmatrix} 1 \\ 1 \end{pmatrix},
$$

$$
H = I - 2 \frac{vv^T}{\|v\|_2^2} = \begin{pmatrix} 0 & -1 \\ -1 & 0 \end{pmatrix}, \quad Hx = \begin{pmatrix} -1 \\ 0 \end{pmatrix}.
$$

Deci

$$
U = \begin{pmatrix} 1 & 0 & 1 \\ 0 & 0 & -1 \\ 0 & -1 & 0 \end{pmatrix}, \quad U^{-1}AU = \begin{pmatrix} 1 & -1 & 0 \\ -1 & 0 & 1 \\ 0 & 1 & 1 \end{pmatrix}.
$$

## **Algoritmul QR**

Algoritmul *QR* construieşte iterativ un şir de matrice ortogonal asemenea  $A_0 = A, A_1, A_2, \dots$  convergent către forma canonică Schur a matricei *A* . Prin urmare acest algoritm rezolvă problema completă a valorilor proprii .

Fie *A* o matrice de dimensiune  $n \times n$ . Notăm  $A_0 = A$  și considerăm o factorizare *QR* a matrice *A*0 (vezi compartimentul 3.9.3):

$$
A_0 = R_0 Q_0,
$$

unde  $Q_0$  este o matrice ortogonală, iar  $R_0$  este o matrice superior triunghiulară. Matricea următoare *A*1 se obţine multiplicând factorii  $Q_0$  și  $R_0$  în ordine inversă :

$$
A_{\rm l}=R_{\rm 0}Q_{\rm 0}
$$

Matricele  $A_0$  și  $A_1$  sunt ortogonal asemenea:

$$
Q_0^{-1}A_0Q_0 = Q_0^{-1}(Q_0R_0)Q_0 = R_0Q_0 = A_1.
$$

In general se calculează șirul matriceal  $A_0, A_1, A_2, \ldots$  definit recurent prin formulele:

$$
A_0 = Q_0 R_0, \quad A_1 = R_0 Q_0,
$$
  
\n
$$
A_1 = Q_1 R_1, \quad A_2 = R_1 Q_1,
$$
  
\n
$$
\dots
$$
  
\n
$$
A_k = Q_k R_k, \quad A_{k+1} = R_k Q_k.
$$

Se poate demonstra (vezi, de exemplu, [2,22,26,32] ) că în condiții destul de generale, șirul  $\{A_k\}_{k=0}^{\infty}$  converge și matricea limită *A*= *S* coincide cu forma canonică Schur a lui *A*. În plus, matricea limită *A* are pe diagonală valorile proprii ale lui *A.*

Dacă unele rapoarte  $\frac{n_m}{n_m}$ *m*  $\lambda$  $\lambda_{m+1}$  sunt aproape de valoarea 1 convergenţa este înceată. În acest caz algoritmul *QR* se modifică astfel:

$$
A_k - \alpha_k I = Q_k R_k, \quad A_{k+1} = R_k Q_k + \alpha_k I, \quad k = 0,1,\ldots
$$

unde  $\alpha_k$  este un parametru de accelerare a convergenței numit *deplasare*. Deoarece

$$
Q_k^{-1}A_kQ_k = Q_k^{-1}(Q_kR_k + \alpha_k I)Q_k = R_kQ_k + \alpha_k I = A_{k+1}
$$

fiecare pas în algoritmul *QR* cu deplasări este o transformare cu asemănare ortogonală.

Dacă deplasările  $\alpha_k$  se aleg suficient de apropiate de o valoare proprie  $\lambda$  a lui A vom avea o convergență rapidă a șirului  $\{A_{k}\}$  către forma canonică Schur.

O iteraţie al algoritmului *QR* necesită 3  $\frac{4n^3}{2}$  operații, ceea ce este exagerat. În practică se recomandă inițial de-a aduce matricea considerată la forma Hessenberg prin metoda lui Householder; apoi asupra formei Hessenberg se aplică algoritmul *QR*. Astfel numărul de operații la o iterație se reduce la 4*n*<sup>2</sup>, în cazul matricelor nesimetrice, şi la aproximativ 12*<sup>n</sup>* în cazul matricelor simetrice.

# **3.7.3. Metoda puterii**

Metoda puterii este cea mai simplă metodă de determinare a celei mai mari valori proprii (în modul) a unei matrice reale *A* de dimensiune *nn* şi a vectorului propriu corespunzător .

Fie *A* o matrice *simplă*. Matricea *A* de dimensiune *nn* se numeşte *simplă* dacă are exact *n* vectori proprii liniar independenţi  $e_1, e_2, \ldots, e_n$ . Acești vectori formează o bază a spațiului *n*dimensional şi pot fi aleşi astfel încât:

$$
||e_i||_2 = \sqrt{(e_i, e_i)} = 1, \quad i = 1, 2, ..., n.
$$

De exemplu, orice matrice simetrică este o matrice *simplă*. Vom presupune că matricea *A* admite o valoare proprie reală dominantă  $\lambda_1$  adică

$$
\left|\lambda_1\right| > \left|\lambda_2\right| \geq \left|\lambda_3\right| \geq \ldots \geq \left|\lambda_n\right|.
$$

Alegem un vector inițial arbitrar  $x^{(0)}$  nenul. Deoarece vectorii proprii  $e_1, e_2, \ldots, e_n$  formează o bază, există scalarii  $c_1, c_2, \ldots, c_n$  nu toți nuli, astfel încât:

$$
x^{(0)} = c_1 e_1 + c_2 e_2 + \dots + c_n e_n.
$$

Vom presupune că  $c_1 \neq 0$ ; în caz contrar se poate alege alt vector inițial  $x^{(0)}$  astfel încât coeficientul corespunzător  $c_1 \neq 0$ .

Recurent formăm şirul de vectori:

$$
x^{(k)} = Ax^{(k-1)} = A^k x^{(0)}, \quad k = 1, 2, ...
$$

Deoarece  $Ae_i = \lambda_i e_i$  putem scrie:  $A(x^{(1)} = Ax^{(0)} = A(c_1e_1 + c_2e_2 + ... c_ne_n)$  $= c_1 \lambda_1 e_1 + c_2 \lambda_2 e_2 + \ldots + c_n \lambda_n e_n.$  $=c_1 A e_1 + c_2 A e_2 + ... + c_n A e_n =$ 1)  $A_{1}$  (0  $x^{(1)} = Ax^{(0)} = A(c_1e_1 + c_2e_2 + ... + c_ne_n) =$ În general șirul  $\left\{ x^{(k)} \right\}$  are reprezentarea:

$$
x^{(k)} = c_1 \lambda_1^k e_1 + c_2 \lambda_2^k e_2 + \ldots + c_n \lambda_n^k e_n = \lambda_1^k (c_1 e_1 + \eta^{(k)}).
$$

unde

$$
\eta^{(k)} = c_2 \left(\frac{\lambda_2}{\lambda_1}\right)^k e_2 + \dots + c_n \left(\frac{\lambda_n}{\lambda_1}\right)^k e_n.
$$
  
Prin ipoteză  $\left|\frac{\lambda_i}{\lambda_1}\right| < 1$  pentru  $i \ge 2$ ; deci  $\left\|\eta^{(k)}\right\|_2 = O\left(\left|\frac{\lambda_2}{\lambda_1}\right|^k\right)$  și  $\lim_{k \to \infty} \left\|\eta^{(k)}\right\|_2 = O$ .

Calculăm produsul scalar:

$$
\left(Ax^{(k-1)}, x^{(k-1)}\right) = \left(x^{(k)}, x^{(k-1)}\right) = \lambda_1^{2k-1} \left(c_1e_1 + \eta^{(k)}, c_1e_1 + \eta^{(k-1)}\right) = \lambda_1^{2k-1} \left[c_1^2(e_1, e_1) + c_1(e_1, \eta^{(k-1)}\right) + c_1(\eta^{(k)}, e_1) + (\eta^{(k)}, \eta^{(k-1)})\right]
$$

Deoarece  $(e_1, e_1) = ||e_1||_2^2 = 1$  $(e_1, e_1) = ||e_1||_2^2 = 1$  și

$$
\left\| \left(e_1, \eta^{(k-1)}\right) \right\| \leq \left\| e_1 \right\|_2 \left\| \eta^{(k-1)} \right\|_2 = \left\| \eta^{(k-1)} \right\|_2,
$$
  

$$
\left| \left( \eta^{(k)}, e_1 \right) \leq \left\| \eta^{(k)} \right\|_2 \left\| e_1 \right\|_2 = \left\| \eta^{(k)} \right\|_2,
$$
  

$$
\left| \left( \eta^{(k)}, \eta^{(k-1)} \right) \right| \leq \left\| \eta^{(k)} \right\|_2 \left\| \eta^{(k-1)} \right\|_2,
$$

deducem că

$$
\left(Ax^{(k-1)}, x^{(k-1)}\right) = \lambda_1^{2k-1} \left[c_1^2 + o\left(\left|\frac{\lambda_2}{\lambda_1}\right|^{k-1}\right)\right].
$$

În mod analog obţinem:

$$
\left(x^{(k-1)}, x^{(k-1)}\right) = \lambda_1^{2k-2} \left[c_1^2 + o\left(\left|\frac{\lambda_2}{\lambda_1}\right|^{k-1}\right)\right].
$$

Prin urmare câtul lui Rayleigh al lui (*<sup>k</sup>*−<sup>1</sup>) *x*

$$
\frac{\left(Ax^{(k-1)}, x^{(k-1)}\right)}{\left(x^{(k-1)}, x^{(k-1)}\right)} = \lambda_1 + o\left(\left|\frac{\lambda_2}{\lambda_1}\right|^{k-1}\right)
$$

va tinde către valoarea proprie (maximă în modul )  $\lambda_1$ .

Se observă că

$$
\left\|x^{(k)}\right\|_2 = \sqrt{\left(x^{(k)}, x^{(k)}\right)} = \left|\lambda_1\right|^k \left[|c_1| + o\left(\left|\frac{\lambda_2}{\lambda_1}\right|\right)^k\right].
$$

 $(Ax^{(k-1)}, x^{(k-1)}) = \lambda_1^{2k-1} \left[ c_1^2 + o\left| \frac{A_2}{\lambda_1} \right| \right]$ <br>
obtinem:<br>  $(x^{(k-1)}, x^{(k-1)}) = \lambda_1^{2k-2} \left[ c_1^2 + o\left| \frac{\lambda_2}{\lambda_1} \right|^{k-1} \right]$ <br>
ul lui Rayleigh al lui  $x^{(k-1)}$ <br>  $\frac{(Ax^{(k-1)}, x^{(k-1)})}{(x^{(k-1)}, x^{(k-1)})} = \lambda_1 + o\left| \frac{\lambda_2$ De aici rezultă că pentru  $|\lambda_1| > 1$  avem  $\left\|x^{(k)}\right\|_2 \to \infty$  $\|x^{(k)}\|_{2} \rightarrow \infty$  iar dacă  $|\lambda_{1}| < 1$ atunci  $\left\|x^{(k)}\right\|_2 \rightarrow 0$ . Rezolvând problema la mașina electronică de calcul în primul caz putem avea apariţia unui semnal de depăşire, după aceea , calculele se întrerup. În cazul al doilea  $\; \|x^{(k)}$ 2  $x^{(k)}$  poate deveni un zero-maşină. De aceea în practică este necesar să schimbăm factorul de scară al șirului  $\{x^{(k)}\} = \{Ax^{(k-1)}\}$ ; în locul  $\left\{ x^{(k)} \right\}$  se formează un alt șir de vector  $\left\{ z^{(k)} \right\}$  cu  $\left\| z^{(k)} \right\|_2 = 1$ şi construit astfel:

$$
z^{(k)} = \frac{Az^{(k-1)}}{\left\| Az^{(k-1)} \right\|}, \quad k = 1, 2, \ldots,
$$

de unde

$$
\frac{\left(Az^{(k-1)}, z^{(k-1)}\right)}{\left(z^{(k-1)}, z^{(k-1)}\right)} = \left(z^{(k)}, z^{(k-1)}\right) \to \lambda_1.
$$

 $\boldsymbol{Exemplu}$ : Să se calculeze valoarea proprie maximă  $\boldsymbol{\lambda}_1$ pentru matricea:

$$
A = \begin{pmatrix} 1 & -1 & -1 \\ -1 & 2 & 0 \\ -1 & 0 & 2 \end{pmatrix}
$$

Folosim ca vector de start pe  $x^{(0)} = (0, 0, 1)^T$ . Calculele le aranjăm într-o schemă uşor de urmărit:

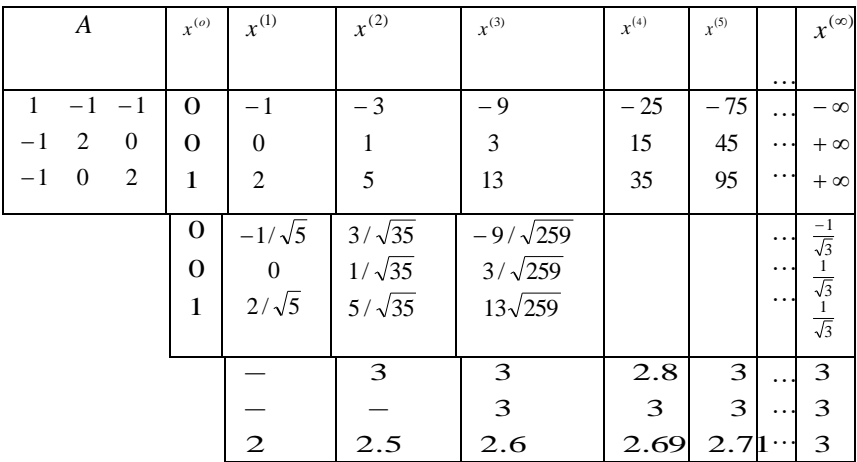

În schema de mai sus, în penultim tabel avem vectorii  $(k)$  $\scriptstyle(k)$  $(k)$ 2 *x*  $z^{(k)} = \frac{x^{(k)}}{\frac{1}{k} (x^{(k)})!}$  iar în ultimul – câtul  $\frac{x^{(k)}}{\sqrt{x^{(k-1)}(x-1)}}$  $\left(x^{(k-1)}\right)$ *k x x*  $\frac{\partial f_i}{\partial x^{(k)}}$ , unde prin  $(x^{(k)})_i$  s-a notat componenta *i* a vectorului  $x^{(k)}$ . Valorile proprii ale matricei considerate sunt:  $\lambda_1 = 3, \lambda_2 = 2$  și  $\lambda_3 = 0$ . Câtul  $\frac{(x^{(k)})_i}{(k-1)!}$  $\left(x^{(k-1)}\right)$ *k x x*  $\frac{f_i}{-1}$  tinde către valoarea maximă  $\lambda_1$ , iar șirul de vectori  $\{z^{(k)}\}$  converge către

vectorul propriu *T* ▎ J  $\left(\frac{-1}{\sqrt{2}}, \frac{1}{\sqrt{2}}, \frac{1}{\sqrt{2}}\right)$ L <sup>−</sup> 3 1 , 3 1 , 3  $\left[\frac{1}{\epsilon}, \frac{1}{\sqrt{\epsilon}}, \frac{1}{\sqrt{\epsilon}}\right]$  corespunzător acestei valori proprii .

Metoda puterii poate fi folosită şi pentru calculul valorii proprii minime (în modul)  $\lambda_n$  cu condiția ca să avem  $|\lambda_n| < |\lambda_{n-1}|$ . Într-adevăr, dacă matricea *A* este nesingulară, atunci  $A^{-1}x = \lambda^{-1}x$ ; deci valoarea proprie maximă a lui  $A^{-1}$  va fi valoarea proprie minimă a lui *A*.

Acum șirul de vectori  $\left\{ z^{(k)} \right\}$  se formează în felul următor:

$$
z^{(k)} = \frac{A^{-1} z^{(k-1)}}{\left\| A z^{(k-1)} \right\|}, \quad k = 1, 2, \dots,
$$

Această metodă se numeşte *metoda puterii inverse.* Subliniem că în practică în metoda puterii inverse vectorul  $z^{(k)}$  se determină în urma rezolvării sistemului de ecuaţii liniare:

$$
Az^{(k)} = \frac{z^{(k-1)}}{\left\| Az^{(k-1)} \right\|}.
$$

O altă metodă mult mai eficientă este *metoda puterii inverse cu deplasări.* Observăm că matricea *A*−*αI* are valorile proprii  $\lambda_i - \alpha$  și aceeași vectori proprii ca și *A*. De aceea, dacă se aleg deplasările  $\alpha_m$  suficient de apropiate de valoarea proprie  $\lambda$  a lui *A*, atunci şirul  $\{z^{(k)}\}\$  definit prin

$$
(A - \alpha_m I) z^{(k)} = \beta_k z^{(k-1)}
$$

converge către valoarea proprie e<sub>l</sub> cu o viteză destul de rapidă. Parametrul  $\beta_k$  este un factor de normare, ales astfel încât $\left\|z^{(k)}\right\|_2 = 1$ . Dacă *A* este inversabilă și luăm  $\alpha_m = 0$  obținem  $(k) = \beta_k z^{(k-1)}$  $Az^{(k)} = \beta_k z^{(k-1)}$  - metoda puterii inverse.

În practică în scopul accelerării convergenței șirului  $\{z^{(k)}\}$ către vectorul propriu cea mai bună alegere a deplasării  $\alpha_m$  pentru matrice simetrice este câtul Rayleigh:

$$
\alpha_m = \frac{\left(A z^{(m)}, z^{(m)}\right)}{\left(z^{(m)}, z^{(m)}\right)}.
$$

Se poate demonstra că  $\{\alpha_m\}$  converge către  $\lambda_1$  extrem de rapid (cu viteza cubică de convergenţă).

Aici încheiem discutarea metodelor de calcul al valorilor proprii ăi vectorilor proprii. Subliniem încă o dată că algoritmul *QR* este unul dintre cele mai remarcabile metode ale matematicii aplicate. Cititorului dornic de a-si aprofunda cunostintele în acest domeniu I se recomandă lucrările [2,22,26,28,35,40].

# **3.8 Metode iterative de rezolvare a sistemelor de ecuaţii liniare**

Să considerăm sistemul de ecuații liniare:

$$
Ax = b \tag{3.13}
$$

unde  $b \in R^n$  iar *A* este o matrice nesingulară (det $(A) \neq 0$ ) de dimensiune *nn* . Metoda eliminării a lui Gauss de rezolvare a sistemului liniar (3.13) necesită cel puţin *n 3 /3* operaţii aritmetice şi atât timp cât acest număr de operaţii este acceptabil putem utiliza această metodă. Pe de altă parte, când *n 3 /3* este mare, cu ajutorul metodelor iterative se poate obţine cu aproximaţie satisfăcătoare a soluției după efectuarea unui număr mult mai mic de operații aritmetice.

Metodele iterative se construesc utilizând desfacerea matriciei *A* difinită prin:

$$
A = S - T.
$$
  
Atunci sistemul (1) este echivalent cu sistemul :  

$$
Sx = Tx + b,
$$
 (3.14)

sau

$$
x = Qx + d,\tag{3.15}
$$

unde:  $Q = S^{-1}T, d = S^{-1}b$ . Prin urmare putem construi șirul  $\{x^{(k)}\}$ utilizând relatia recurentă:

$$
Sx^{(k+1)} = Tx^{(k)} + b, \quad k = 0, 1, 2, \dots,
$$
\n(3.16)

sau

$$
x^{(k+1)} = Qx^{(k)} + d, \quad k = 0, 1, 2, \dots,
$$
\n(3.17)

unde  $x^{(0)} \in \mathbb{R}^n$  este o aproximație inițială a soluției  $x^*$ .

Pentru a reduce sistemul (3.13) la forma (3.14) sau (3.16), potrivită pentru iterație, desfacerea matricei *A* trebuie să satisfacă conditiile:

- a) Sistemul (3.16) are o soluție unică  $x^{(k+1)}$  și se rezolvă uşor. De aceea matricea *S* se alege de o formă simplă şi este inversabilă. Ea poate fi diagonală sau triunghiulară.
- b) Şirul  $\{x^{(k)}\}_{k=0}^{\infty}$  $x^{(k)}\Big|_{k=0}^{\infty}$  converge către soluția exactă *x*<sup>\*</sup> oricare ar fi  $x^{(0)} \in R^n$ .

Deoarece  $x^* = Qx^* + d$  avem:

$$
x^{(k+1)} - x^* = Q(x^{(k)} - x^*), \quad k = 0, 1, 2, \dots,
$$

de unde rezultă că:

$$
x^{(k+1)} - x^* = Q^k (x^{(0)} - x^*)
$$

Evident că  $\lim x^{(k)} = x^*$  $\lim_{k \to \infty} x^{(k)} = x^*$  dacă și numai dacă

$$
\lim_{k\to\infty} Q^k=O.
$$

În cursul algebrei se demonstrează că  $Q^k \rightarrow O$ *k*  $\rightarrow O$ , dacă și numai dacă raza spectrală a lui *Q* este mai mică ca unitatea:  $\rho(Q) = \max_{\lambda \in \sigma(Q)} |\lambda| < 1$ . Viteza de convergență a șirului matriceal  $Q, Q^2, Q^3, \ldots, Q^k, \ldots$  către matricea nulă *O*, și deci a șirului

∞ *k*=0  $\{x^{(k)}\}_{k=0}^{\infty}$  către  $x^*$ , este cu atât mai mare cu cât raza spectrală  $\rho(Q)$ este mai mică. Rezultă că este adevărată următoarea teoremă.

*Teorema 1. (Condiţia necesară şi suficientă de convergență*). Șirul  $\{x^{(k)}\}$  definit prin (5) converge către soluția unică  $x^*$ a sistemului (3) pentru orice aproximație inițială  $x^{(0)} \in R^n$ dacă şi numai dacă

$$
\rho(Q) = \max_{\lambda \in \sigma(Q)} |\lambda| < 1. \tag{3.18}
$$

În practică nu cunoaştem valorile proprii ale lui *Q*, de aceia teorema 1 este dificil de folosit. În locul teoremei 1 se utilizează următoarea teoremă.

{ $x^{(k)}$ }  $x^{(k+1)}$ }  $x^{(k+2)}$  and the set extract and in matrical cases<br>
este mai mică. Rezultă că este adevărat<br> **Teorema 1.** (Condiția nectrical metric convergență). Șirul { $x^{(k)}$ } definit prin<br>
unică  $x^*$  a sistemul *Teorema 2. (Condiţia suficientă de convergenţă).* Dacă există o normă matriceală subordonată unei norme vectoriale astfel încât  $\|Q\|$ ≤ *q* < 1, atunci sistemul (3.15) are o soluție unică  $x^*$ , șirul  $\left\{\boldsymbol{x}^{(k)}\right\}$  definit prin (3.17) converge către  $\boldsymbol{x}^*$ oricare ar fi aproximația inițială  $x^{(0)} \in R^n$  și eroarea se evaluează prin:

$$
\left\|x^{(k)} - x^{*k}\right\| \leq \frac{q}{1-q} \left\|x^{(k)} - x^{(k-1)}\right\| \leq \frac{q^{k}}{1-q} \left\|x^{(1)} - x^{(0)}\right\|.
$$

*Demonstrație.* Condiția  $||Q|| < 1$  implică condiția (3.18) (vezi paragraful 3.2). Pentru a obţine a estimare a erorii folosim relaţia: 1  $(k)$   $(k-1)$   $\Omega$ <sup>\*</sup>  $1k-1$ ⊥ – ↓ ∧ J – ↓ ∧ <del>– </del> J ∧ – I – ∠ N – ∴ V – ↓ V –  $k-1$   $(k)$   $(k-1)$   $\bigcap$  \*  $(k$ 

$$
x^* - x^{(k-1)} = x^{(k)} - x^{(k-1)} + Q(x^* - x^{(k-1)}).
$$

Deci

$$
\left\|x^{*}-x^{(k-1)}\right\| \leq \left\|x^{(k)}-x^{(k-1)}\right\| + \left\|Q\right\| \left\|x^{*}-x^{(k-1)}\right\|,
$$

sau

$$
(1-\|Q\|)\|x^*-x^{(k-1)}\| \le \|x^{(k)}-x^{(k-1)}\|.
$$

Deoarece prin ipoteză 1- $\Vert Q \Vert \ge 1 - q > 0$  avem:

$$
\|x^* - x^{(k-1)}\| \le \frac{1}{1-q} \|x^{(k)} - x^{(k-1)}\|.
$$

Pe de altă parte

$$
\|x^* - x^{(k)}\| = \|Q(x^* - x^{(k-1)})\| \le \|Q\| \|x^* - x^{(k-1)}\|.
$$

Prin urmare

$$
\|x^* - x^{(k)}\| \le \frac{q}{1-q} \|x^{(k)} - x^{(k-1)}\|.
$$

# *Teorema este demonstrată*.

Presupunem că elementele diagonale  $a_{ii} \neq 0, i-1,2,...,n$ . Atunci în calitate de matrice *S* se poate lua matricea diagonală ataşată matricei *A*:

$$
S = Diag(a_{11}, a_{22},..., a_{nn}).
$$

Avem

$$
S^{-1} = Diag(\frac{1}{a_{11}}, \frac{1}{a_{22}}, \dots, \frac{1}{a_{nn}})
$$

În acest caz sistemul (3.15) devine:

$$
x_i = \frac{1}{a_{ii}} \left( b_i - \sum_{\substack{j=1 \ j \neq i}}^n a_{ij} x_j \right), \quad i = 1, 2, ..., n.
$$

Procesul iterativ (3.17) este definit prin:

$$
x_i^{(k+1)} = \frac{1}{a_{ii}} \left( b_i - \sum_{\substack{j=1 \ j \neq i}}^n a_{ij} x_j^{(k)} \right), \quad i = 1, 2, ..., n. \tag{3.19}
$$

Astfel obţinem o metodă de rezolvare a sistemului liniar (3.13) numită *metoda lui Jacobi.*

*Exemplu*. Fie dat sistemul de ecuații liniare:

$$
2x_1 - x_2 = 1,-x_1 + 2x_2 = 1
$$
\n(3.20)

Vom avea:

$$
A = \begin{pmatrix} 2 & -1 \\ -1 & 2 \end{pmatrix}, \quad S = \begin{pmatrix} 2 & 0 \\ 0 & 2 \end{pmatrix}, \quad T = \begin{pmatrix} 0 & 1 \\ 1 & 0 \end{pmatrix},
$$

$$
Q = S^{-1}T = \begin{pmatrix} 0 & \frac{1}{2} \\ \frac{1}{2} & 0 \end{pmatrix}, \quad d = \begin{pmatrix} \frac{1}{2} \\ \frac{1}{2} \end{pmatrix}.
$$

Valorile proprii ale matricei Q sunt:  $\lambda_1 = -\frac{1}{2}$ ,  $\lambda_2 = \frac{1}{2}$ . 1 , 2  $\lambda_1 = -\frac{1}{2}, \quad \lambda_2 = \frac{1}{2}.$  Deci metoda lui Jacobi:

$$
x_1^{(k+1)} = \frac{1}{2} x_2^{(k)} + \frac{1}{2},
$$
  

$$
x_2^{(k+1)} = \frac{1}{2} x_1^{(k)} + \frac{1}{2}
$$

converge către soluția exactă  $x^* = (1, 1)^T$  oricare ar fi  $x^{(0)} \in R^2$ . În particular, pentru  $x^{(0)} = (0, 0)^T$  obținem șirul:

$$
x^{(1)} = \left(\frac{1}{2}, \frac{1}{2}\right)^T, x^{(2)} = \left(\frac{3}{4}, \frac{3}{4}\right)^T, x^{(3)} = \left(\frac{7}{8}, \frac{7}{8}\right)^T, x^{(4)} = \left(\frac{15}{16}, \frac{15}{16}\right)^T, \dots
$$

Observăm că pentru metoda lui Jacobi matricea Q are elementele

$$
q_{ij} = \begin{cases} 0, & \text{dac\check{a}} \quad i = j \\ -\frac{a_{ij}}{a_{ii}}, & \text{dac\check{a}} = .i \neq j \end{cases}
$$

Utilizând teorema 2 cu norma  $\|\bullet\|_{\infty}$  obținem:

$$
||Q||_{\infty} = \max_{1 \le i \le n} \sum_{j=1}^{n} |q_{ij}| = \max_{1 \le i \le n} \sum_{\substack{j=1 \ j \ne i}}^{n} \frac{|a_{ij}|}{|a_{ii}|} < 1.
$$

Rezultă că dacă

$$
|a_{ij}| > \sum_{\substack{j=1 \ j \neq i}}^n |a_{ij}|, \quad i = 1, 2, \dots, n\,,
$$

adică dacă matricea *A* este *diagonal dominantă*, atunci metoda lui Jacobi este convergentă.

În metoda lui Jacobi este necesar de a păstra în memoria calculatorului toate componentele vectorului  $x^{(k)}$  atâta timp cât se calculează vectorul (*<sup>k</sup>*+<sup>1</sup>) *x* . Putem modifica metoda lui Jacobi astfel încât la pasul  $(k+1)$  să folosim în calculul componentei  $x_i^{(k+1)}$ , valorile deja calculate la același pas:  $x_1^{(k+1)}, x_2^{(k+1)}, \ldots, x_{i-1}^{(k+1)}$ 1 2 1  $x_1^{(k+1)}, x_2^{(k+1)}, \ldots, x_{i-1}^{(k+1)}$ *i*  $x_1^{(k+1)}, x_2^{(k+1)}, \ldots, x_{i-1}^{(k+1)}$ . Această modificare a metodii lui Jacob se numeşte *metoda lui Gauss-Seidel* iar şirul iterativ (3.19) devine:

$$
x_i^{(h+1)} = \frac{1}{a_{ii}} \left( b_i - \sum_{j=1}^{i-1} a_{ij} x_j^{(h+1)} - \sum_{j=i}^{n} a_{ij} x_j^{(h)} \right), \quad i = 1, 2, ..., n.
$$

Se observă uşor că metodei lui Gauss-Sedel corespunde desfacerea *A=S-T* unde *S* este matricea subdiagonală ataşată lui *A*, iar *T* este matricea strict supradiagonală cu elementele <sup>−</sup> *<sup>a</sup>ij* ataşată la aceeaşi matrice *A*:

$$
S = \begin{pmatrix} a_{11} & 0 & 0 & \dots & 0 \\ a_{21} & a_{22} & 0 & \dots & 0 \\ a_{31} & a_{32} & a_{33} & \dots & 0 \\ \vdots & \vdots & \vdots & \ddots & \vdots \\ a_{n1} & a_{n2} & a_{n3} & \dots & a_{nn} \end{pmatrix}, \quad T = \begin{pmatrix} 0 & -a_{12} & -a_{13} & \dots & -a_{1n} \\ 0 & 0 & -a_{23} & \dots & -a_{2n} \\ 0 & 0 & 0 & \dots & -a_{3n} \\ \vdots & \vdots & \vdots & \ddots & \vdots \\ 0 & 0 & 0 & \dots & 0 \end{pmatrix}.
$$

Să reluăm exemplul de mai sus cu sistemul de ecuaţii (3.20). Pentru metoda Gauss-Seidel avem:

$$
A = \begin{pmatrix} 2 & -1 \\ -1 & 2 \end{pmatrix}, \quad S = \begin{pmatrix} 2 & 0 \\ -1 & 2 \end{pmatrix}, \quad T = \begin{pmatrix} 0 & 1 \\ 0 & 0 \end{pmatrix},
$$

$$
Q = S^{-1}T = \begin{pmatrix} 0 & \frac{1}{2} \\ 0 & \frac{1}{4} \end{pmatrix}, \quad d = \begin{pmatrix} \frac{1}{2} \\ \frac{1}{2} \end{pmatrix}.
$$

Şirul Gauss-Seidel arată astfel:

$$
x_1^{(k+1)} = \frac{1}{2} x_2^{(k)} + \frac{1}{2},
$$
  

$$
x_2^{(k+1)} = \frac{1}{2} x_1^{(k+1)} + \frac{1}{2}
$$

ori:

$$
\begin{pmatrix} 2 & 0 \ -1 & 2 \end{pmatrix} \begin{pmatrix} x_1^{(k+1)} \\ x_2^{(k+1)} \end{pmatrix} = \begin{pmatrix} 0 & 1 \\ 0 & 0 \end{pmatrix} \begin{pmatrix} x_1^{(k)} \\ x_2^{(k)} \end{pmatrix} + \begin{pmatrix} 1 \\ 1 \end{pmatrix}.
$$

Pentru aproximația inițială  $x^{(0)} = (0, 0)^T$ obținem:

$$
x^{(1)} = \left(\frac{1}{2}, \frac{1}{2}\right)^T, \ x^{(2)} = \left(\frac{3}{4}, \frac{7}{8}\right)^T, x^{(3)} = \left(\frac{15}{16}, \frac{31}{32}\right)^T, \dots
$$

Se observă că o iterație Gauss – Seidel aici este echivalentă cu două iteraţii Jacobi, deoarece valorile proprii ale matricei *Q* sunt 0 şi 4  $\frac{1}{4}$ , deci raza spectrală este  $\rho(S^{-1}T) = \frac{1}{4}$  $\rho(S^{-1}T) = \frac{1}{\epsilon}$ . Aceasta înseamnă că eroarea la fiecare iteraţie se împarte la 4; în metoda lui Jacobi  $(S^{-1}T)$ : 2  $\rho(S^{-1}T) = \frac{1}{2}$  și eroarea se împarte la 2.

Subliniem că metoda lui Gauss – Seidel, necesitând acelaşi număr de operaţii aritmetice, este în caz general mai bună ca metoda lui Jacobi. Se poate arăta că dacă *A* este o matrice pozitiv difinită atunci metoda Gauss – Seidel converge de două ori mai repede către soluție decît metoda lui Jacobi.

Se demonstrează şi aici (vezi, de exemplu, [15], pag.181) că dacă matricea *A* este diagonal dominantă atunci metoda Gauss – Seidel converge. Se cunosc modele în care metoda lui Gauss – Seidel converge iar metoda lui Jacobi nu converge şi invers. Pentru ilustrare anuntăm următoarea teoremă.

*Teorema (Reich)***.** Dacă matrcea *A* este simetrică şi are elementele diagonale  $a_{ii} > 0$  pentru orice *i* atunci metoda Gauss – Seidel converge dacă şi numai dacă *A* este o matrice pozitiv definită.

Este cunoscut că metoda lui Jacobi nu întotdeauna converge pentru matricea *A* pozitiv definită. De exemplu dacă *A* este o matrice pozitiv definită şi nu este diagonal dominantă atunci este posibil ca raza spectrală  $\rho(S^{-1}T)$ >1 pentru metoda lui Jacobi.

După cum sa văzut mai sus, dacă matricea *A* este diagonal dominantă, atunci metoda lui Jacobi şi metoda lui Gauss – Seidel vor genera un şir de aproximaţii succesive care converge către soluția exactă oricare ar fi aproximația inițială  $x^{(0)}$ . Subliniem că această condiție este numai suficientă și nu necesară. De exemplu pentru matricea

$$
A = \begin{pmatrix} 8 & 2 & 1 \\ 10 & 4 & 1 \\ 50 & 25 & 2 \end{pmatrix}
$$

care nu este diagonal dominantă metoda lui Gauss – Seidel converge foarte rapid.

Metoda lui Gauss – Seidel poate fi modificată pentru îmbunătătirea vitezei de convergență a sirului aproximațiilor succesive. Fie  $\tilde{x}^{(k)}$  vectorul obținut la pasul  $k+1$  prin metoda Gauss – Seidel. Metoda iterativă definită prin:

$$
x^{(k+1)} = x^{(k)} + \omega(\tilde{x}^{(k)} - x^{(k)})
$$

este cunoscută cu numele de *metoda suprarelaxărilor succesive.*  Parametrul de relaxare  $\omega$  se alege astfel încât să crească viteza de convergență. Pentru  $\omega = 1$  metoda se reduce la metoda lui Gause – Seidel.

S-a găsit că pentru o alegere potrivită a parametrului  $\omega$ convergenta metodei suprarelaxării succesive este net superioară metodelor Jacobi şi Gauss – Sedei. De exemplu, în cazul sistemului de ecuații liniare (3.20) o iterație prin metoda suprarelaxării succesive este echivalentă (vezi [2,35]) cu 30 de iteratii prin metoda lui Jacobi.

Se poate arăta că  $\omega \in (0, 2)$ , de regulă în practică  $m \approx 1.8 \div 1.9$ .

Se demonstrează [39] că metoda suprarelaxărilor succesive converge pentru toate matricile *A* simetrice pozitiv definite. Pentru o întelegere mai profundă a metodelor iterative recomandăm referințele [35,39]. În lucrarea [39] este adus și un subprogram – Fortran a metodei suprarelaxării succesive.

# **3.9 Sisteme liniare supradeterminate şi metoda celor mai mici pătrate**

## **3.9.1. Formularea problemei**

Fie un sistem de *m* ecuaţii cu *n* necunoscute

$$
Ax = b \tag{3.21}
$$

unde *A* este o matrice de dimensiune  $m \times n$  iar  $b \in R^m$  este un vector cu *m* componente. Dacă  $m > n$  sistemul (3.21) se numește sistem supradeterminat. Deoarece sistemul (3.21) contine mai multe ecuaţii decât necunoscute, nu putem găsi, în caz general, o solutie care să verifice exact toate ecuatiile sistemului. De exemplu sistemul:

$$
2x_1 = b_1,
$$
  
\n
$$
3x_1 = b_2,
$$
  
\n
$$
4x_1 = b_3,
$$

va avea soluție numai în cazul când terminii liberi  $b_1, b_2$  și $b_3$  se află în raportul 2 : 3: 4 .

Deşi sistemele supradeterminate în majoritatea lor nu sunt compatibile, ele se întâlnesc des în practică, de exemplu în probleme de statistică. Una din căile de rezolvare sistemelor supradeterminate constă în a determina pseudosoluția  $x^*$  care minimizează eroarea medie pentru toate cele *m* ecuaţii ale sistemului.

*O pseudosoluţie în sensul celor mai mici pătrate (CMMP)*  pentru sistemul supradeterminat (3.21) este un vector  $x^* \in R^n$  cu proprietatea:

134

$$
\left\| Ax^* - b \right\|_2^2 = \min_{x \in R^n} \left\| Ax - b \right\|_2^2 \tag{3.22}
$$

Vectorul *x\** se mai numeşte s*oluţie generalizată* în *sensul CMMP*. Acest vector *x*\* minimizează norma euclidiană a vectorului rezidual *r* = *Ax* −*b* , adică minimizează abaterea pătratică a lui *Ax* faţă de *b*:

$$
||r||_2^2 = (r,r) = \sum_{i=1}^n r_i^2
$$

De aici şi denumirea de CMMP. În exemplu de mai sus

$$
||r||_2^2 = (2x_1 - b_1)^2 + (3x_1 - b_2)^2 + (4x_1 - b_3)^2.
$$

Se pune problema determinării unui vector  $x^* \in R^n$  care să realizeze minimul expresiei:

$$
E(x) = \|Ax - b\|_2^2 = \sum_{i=1}^m \left(\sum_{j=1}^n a_{ij} x_j - b_i\right)^2 \tag{3.23}
$$

Această problemă revine la determinarea lui *x\** cu proprietatea (3.22).

### **3.9.2. Metode bazate pe sisteme normale**

Valoarea minimă a sumei (3.23) se obţine anulând derivatele parțiale în raport cu  $x_1, x_2, \ldots, x_n$ , adică anulând gradientul funcției *<sup>E</sup>*(*x*) :

$$
\nabla E(x) = 2A^T (Ax - b) = 0. \tag{3.24}
$$

Din ecuatia (3.24) rezultă că orice pseudosolutie  $x^*$  în sensul CMMP a sistemului (3.21) satisface relaţia:

$$
A^T(Ax^*{-}b)=0,
$$

sau

$$
A^T A x^* = A^T b \tag{3.25}
$$

Sistemul de ecuaţii (3.25) se numeşte *sistem normal* asociat problemei (3.21). În acest sistem,  $C = A<sup>T</sup>A$  este o matrice de dimensiune *nn* , simetrică cu elimentile:

$$
c_{ij} = \overline{a}_i^T \overline{a}_j = (\overline{a}_i, \overline{a}_j),
$$

unde  $\overline{a}_i = (a_{1i}, a_{2i}, \dots, a_{mi})^T$  sunt vectorii coloană ai matricei *A*,  $i = 1, 2, \ldots, n$ . Evident, matricea  $C = A<sup>T</sup> A$  este pozitiv semidefinită deoarece

$$
(Cx, x) = xT C x = xT AT A x = (Ax)T A x = ||Ax||22 \ge 0.
$$

Dacă coloanele  $\bar{a}_1, \bar{a}_2, \dots, \bar{a}_n$  ale matricei *A* sunt liniar independente atunci din  $x \neq 0$  rezultă că și  $Ax \neq 0$ , deci matricea  $C = A<sup>T</sup>A$  este pozitiv definită. Prin urmare este adevărată următoare teoremă:

*Teoreme de existenţă şi unicitate.* Dacă matricea *A* de dimensiune  $m \times n$  are coloanele liniar independente atunci oricare ar fi vectorul  $b \in R^m$  sistemul (3.21) are o pseudosoluție în sensul CMMP unică  $x^* \in R^n$  și

$$
x^* = (A^T A)^{-1} A^T b \tag{3.2}
$$

*Exemplu.* Considerăm sistemul supradeterminat:

$$
2x_1 - x_2 = 9,\nx_1 + 4x_2 = 0,\n3x_1 + x_2 = -3.
$$

Avem

$$
c_{ij} = \overline{a_i}^t \overline{a_j} = (\overline{a_i}, \overline{a_j}),
$$
  
\n..., $a_{mi}$ )<sup>T</sup> sunt vectorii coloană ai  
\nnt, matricea  $C = A^T A$  este pozitiv  
\n $x^T Cx = x^T A^T A x = (Ax)^T A x = ||Ax||_2^2$   
\nele  $\overline{a_1}, \overline{a_2}, ..., \overline{a_n}$  ale matricei A  
\nizitiv definită. Prin urmare ess  
\n**existență și unicitate**. Dacă ma  
\nare coloanele liniar independente *z*  
\n $x^m$  sistemul (3.21) are o pseudosolu  
\n $R^n$  și  
\n $x^* = (A^T A)^{-1} A^T b$   
\nnsiderăm sistemul supradeterminat  
\n $2x_1 - x_2 = 9$ ,  
\n $x_1 + 4x_2 = 0$ ,  
\n $3x_1 + x_2 = -3$ .  
\n $A = \begin{pmatrix} 2 & -1 \\ 1 & 4 \\ 3 & 1 \end{pmatrix}, A^T = \begin{pmatrix} 2 & 1 & 3 \\ -1 & 4 & 1 \\ -1 & 4 & 1 \end{pmatrix},$   
\n $A^T A = \begin{pmatrix} 14 & 5 \\ 5 & 18 \end{pmatrix}, A^T b = \begin{pmatrix} 9 \\ -12 \end{pmatrix}.$   
\nmal asociat problemei propose devi  
\n $14x_1 + 5x_2 = 9$ ,  
\n $5x_1 + 18x_2 = -12$ .  
\nmal permite determinarea pseudo  
\nte în paragrafele 3.3 - 3.6, 3.  
\n136

Sistemul normal asociat problemei propuse devine:

$$
14x_1 + 5x_2 = 9,
$$
  
\n
$$
5x_1 + 18x_2 = -12.
$$

Sistemul normal permite determinarea pseudosoluției prin metodele prezentate în paragrafele 3.3 - 3.6, 3.8. Deoarece

matricea *A<sup>T</sup>A* este simetrică și pozitiv definită putem folosi faotorizarea Cholesky. Pentru calculul lui  $A<sup>T</sup>A$  și  $A<sup>T</sup>b$  sunt necesare  $m \cdot n(n+3)/2$  operații aritmetice, iar metoda lui Cholesky de rezolvare a sistemelor cere aproximativ  $n^3/3$  operații. Astfel cea mai mare parte a efortului este cerut de formarea sistemului normal asociat problemei (3.21).

Numărul de condiţionare a matricei *A <sup>T</sup>A* este egal cu pătratul numărului de conditionare a matricei *A*:

$$
cond(ATA) = [cond(A)]2.
$$

Rezultă că în general matricea  $A<sup>T</sup>A$  este prost condiționată și calculul său, deci, este afectat de erori de rotungire cu efect deseori catastrofal. De aceea în practică se evită formarea sistemelor normale şi rezolvarea lor. Există metode mult mai bune de rezolvare în sensul CMMP n sistemelor supradeterminate. Ele se bazează pe factorizarea ortogonală a matricei *A*.

#### **3.9.3. Metode de ortogonalizare**

In cazul in care coloanele  $\overline{a}_i^T$ ,  $i = 1, 2, ..., n$  $i<sup>l</sup>$ ,  $i = 1,2,...,n$ , ale matricei *A* sunt ortogonale putem uşor determina pseudosoluția sistemului supradeterminat (3.21). Într-adevăr, dacă  $\overline{a_i}^T \overline{a_j} = 0, i \neq j$ *T*  $\overline{i}^T \overline{a}_j = 0, i \neq j$ , matricea *A A T* devine o matrice diagonală cu elementele de pe diagonală egale cu  $\overline{a_i}^T \overline{a_i} \neq 0$  și imediat se obține pseudosoluția:

$$
x_i^* = \frac{b^T \overline{a}_i}{\overline{a}_i^T \overline{a}_i}, i = 1, 2, \dots, n.
$$

Prin urmare, în locul formării sistemului normal putem ortogonaliza coloanele matricei *A*. Un procedeu clasic de ortogonalizare este *metoda lui Gram – Schmidt*. Şirul de vectori liniari independenți  $a_1, a_2, \ldots, a_n$  se ortogonalizează după formulele:

$$
v_1 = a_1, v_i = a_i - \sum_{j=1}^{i-1} \frac{(a_i, v_j)v_j}{(v_j, v_j)}, i = 2,3, \dots, n.
$$
 (3.27)

 $\sum_{j=1}^{\infty} \frac{(a_i, v_j, v_j)}{(v_j, v_j)},$ <br>
orii  $v_1, v_2, ..., v_j$ <br>
imea lui, ob<br>  $q_2 = \frac{v_2}{\|v_2\|_2}, ...$ <br>
torii:<br>  $\left[\begin{array}{c} 1 \\ 1 \\ 0 \end{array}\right], \quad a_2 =$ <br>
calculează cor<br>  $\frac{a_2^T v_1}{v_1^T v_1} = a_2 - \frac{1}{2}$ <br>  $\left[\begin{array}{c} 1 \\ 1 \\ 0 \end{array}\right], \quad q_2 =$ Se constată ușor că vectorii  $v_1, v_2, \ldots, v_n$  sunt ortogonali. Împărțind fiecare vector la lungimea lui, obţinem un şir de vectori ortonormaţi:  $2\|2$   $\|V_n\|_2$  $\frac{v_2}{2} = \frac{v_2}{\|v_2\|}$  $1 \, \vert \vert_2$  $q_1 = \frac{v_1}{\|.\|}$ ,  $q_2 = \frac{v_2}{\|.\|}$ , ... *n*  $v_n = \frac{v_n}{\left\|v_n\right\|}$  $q_n = \frac{v}{v}$ *v*  $q_2 = \frac{v}{v}$ *v*  $q_1 = \frac{v_1}{v_1}, \quad q_2 = \frac{v_2}{v_2}, \dots, q_n = \frac{v_n}{v_n}.$ 

*Exemplu*. Fie vectorii:

$$
a_1 = \begin{pmatrix} 1 \\ 1 \\ 0 \end{pmatrix}, \quad a_2 = \begin{pmatrix} 1 \\ 0 \\ 1 \end{pmatrix}.
$$

Atunci  $v_1 = a_1$ , iar  $v_2$  se calculează conform (3.27):

$$
v_2 = a_2 - \frac{a_2^T v_1}{v_1^T v_1} = a_2 - \frac{1}{2} v_1 = \begin{pmatrix} 1/2 \\ -1/2 \\ 1 \end{pmatrix}
$$

Vectorii ortonormați sunt:

$$
q_1 = \frac{v_1}{\|v_1\|_2} = \sqrt{\frac{1}{2}} \begin{pmatrix} 1 \\ 1 \\ 0 \end{pmatrix}, \quad q_2 = \frac{v_2}{\|v_2\|_2} = \sqrt{\frac{2}{3}} \begin{pmatrix} 1/2 \\ -1/2 \\ 1 \end{pmatrix}.
$$

Pentru metoda eliminării lui Gauss o formă comodă de scriere al rezultatului constă în factorizarea matricei *<sup>A</sup>* <sup>=</sup> *LU* . Procesul de ortonormare Gram – Schimdt dă o altă factorizare pentru matricea *A*, numită factorizarea *QR*. În cazul exemplului de mai sus putem scrie:

$$
a_1 = v_1
$$
, sau  $a_1 = \sqrt{2}q_1$ ,  
 $a_2 = -\frac{1}{2}v_1 + v_2$ , sau  $a_2 = \sqrt{\frac{1}{2}}q_1 + \sqrt{\frac{3}{2}}q_2$ .

Reprezentarea matriceală a acestor două ecuaţii este:

$$
(a_1 \quad a_2) = (q_1 \quad q_2) \begin{pmatrix} \sqrt{2} & \sqrt{1/2} \\ 0 & \sqrt{3/2} \end{pmatrix},
$$

adică *A* <sup>=</sup> *QR* unde *Q* este cu coloane ortogonate iar *R* este superior triunghiulară.

Se poate arăta că *orice matrice de dimensiune*  $m \times n, m \ge n$ , *cu coloanele liniar independente admite o factorizare QR, unde Q este o matrice (de dimensiune mn ) cu coloanele ortonormate iar R este o matrice (pătrată de dimensiune nn ) superior triunghiulară.*

Dacă se cunoaşte factorizarea *QR* a matricei *A* atunci CMMP se rezolvă usor. Din (3.26) obtinem:

$$
x^* = (A^T A)^{-1} A^T = (R^T Q^T Q R)^{-1} R^T Q^T b
$$

de unde, ținând seama că  $Q^TQ$  = *I* , rezultă că:

$$
x^* = (R^T R)^{-1} R^T Q^T b = R^{-1} Q^T b.
$$

Prin urmare pseudosolutia în sensul CMMP se poate obtine usor rezovând sistemul triunghiular:

$$
Rx = Q^T b. \tag{3.28}
$$

Pentru calculul lui *R* și  $Q^T b$  sunt necesare aproximativ *n m* 2 operaţii, iar pentru rezolvarea sistemului triunghiular (3.28) numai *<sup>n</sup>*(*<sup>n</sup>* <sup>+</sup><sup>1</sup>)/ <sup>2</sup> operaţii. Deci numărul total de operaţii este aproximativ de două ori mai mare decât cel pentru formarea sistemului de ecuatii normale.

Există o variantă nouă a metodei Gram – Schmidt numită *algoritmul lui Gram – Schmidt modificat:*

 $\mu$  *Pentru*  $k = 1, 2, \ldots, n$ 

$$
a_k = \frac{a_k}{\|a_k\|_2}
$$

Pentru  $j = k + 1, k + 2, ..., n$ 

$$
a_j = a_j - (a_j^T a_k) a_k
$$

Algoritmul lui Gram – Schmidt modificat este numeric stabil datorită rearanjării ordinii de efectuare a calculelor. În plus, el necesită mai putină memorie operativă decât metoda clasică de ortogonalizare. Vectorii *qk* se calculează şi se plasează în acelaş loc de memorie care îl ocupă vectorii iniţiali *<sup>a</sup><sup>k</sup>* .

Pentru completarea cunoștințelor cu alte metode de rezolvare a problemei CMMP se recomandă [2,22,29,34,35,37]. Mentionăm lucrarea [29] care contine un program bun FORTAN bazat pe factorizarea valorilor singulare, numită DVS. Cititorul care stăpâneşte bine noţiunile de bază din algebra liniară recomandăm lucrarea fundamentală [29].

#### **3.10 Exerciţii**

1. Fie matricea

$$
A = \begin{pmatrix} 0 & 0 & 6 \\ 1/2 & 0 & 0 \\ 0 & 1/3 & 0 \end{pmatrix}.
$$

Să se calculeze  $A^3$ .

2. Să se determenie matricele pătrate de ordinul doi, satisfăcând relațiile:

a)  $A^2 = 0$  deşi  $A \neq 0$ 

b) 
$$
B^2 = -I
$$

c) 
$$
CD = -DC
$$
, dar  $CD \neq 0$ 

d) *EF* <sup>=</sup> 0 cu toate că elementele matricelor *E* şi *F* sunt nenule.

3. Să se arate că

$$
(AB)^{T} = B^{T}A^{T}; (AB)^{-1} = B^{-1}A^{-1}; (A^{-1})^{T} = (A^{T})^{-1}.
$$

4. Matricea *P* se numește *idempotentă* dacă  $P^2 = P$ . Să se determine toate matricele idempotente de ordinul doi.

5. Să se calculeze  $||x||_1$ ,  $||x||_2$ ,  $||x||_{\infty}$  pentru  $x = (0, -1, -2, 0, 1)^T$ .

6. Să se arate că oricare ar fi norma vectorială au loc inegalităţile:

a) 
$$
|||x|| - ||y||| \le ||x - y||
$$
  
b)  $||x \pm y|| \le ||x|| + ||y||$ .

7. Să se deetermine unghiul dintre vectorii  $x = (2, -2, 1)^T$  și  $y = (1,2,2)^{T}$ .

8. Să se arate că matricele *A* şi *B* sunt egale între ele dacă şi numai dacă  $Ax = Bx$  pentru  $\forall x$ .

9. Fie  $A = I - 2xx^T$  unde  $x \in R^n$ ,  $(x, x) = 1$ . Să se arate că matricea *A* este ortogonală și  $A^2 = I$ .

10. Fie *A* o matrice ortogonală și  $Ax = \lambda x, x \neq 0$ . Să se arate că  $|\lambda|=1$ .

11. Fie matricea de rangul întâi

$$
A = \begin{pmatrix} 1 & 3 \\ 3 & 9 \end{pmatrix}.
$$

Să se pună matricea *A* de forma  $uv<sup>T</sup>$ .

12. Fie matricea

$$
A = \begin{pmatrix} \cos \theta & -\sin \theta \\ \sin \theta & \cos \theta \end{pmatrix}.
$$

Să se arate că matricea *A* este ortogonală.

13. Să se arate că dacă *A* este o matrice pozitiv definită atunci matricele  $A^2$  și  $A^{-1}$  sunt de asemenea pozitiv definite.

14. Să se calculeze factorizarea *LU* a matricei

$$
A = \begin{pmatrix} 1 & 3 \\ 2 & 4 \end{pmatrix}.
$$

15. Să se calculeze factorizarea Cholesky  $LL^T$  a matricei

$$
A = \begin{pmatrix} 2 & -1 & 0 \\ -1 & 2 & -1 \\ 0 & -1 & 2 \end{pmatrix}.
$$

16. Să se arate că *cond*  $(AB) \leq cond(A) \times cond(B)$ .

17. Să se arate că sistemul de ecuatii

$$
\begin{cases} x_1 + 100x_2 = 100 \\ x_2 = 0 \end{cases}
$$

Este rău conditionat. Să se calculeze numărul de conditionare.

18. Fie  $x = (3 \ 4)^T, z = (1 \ 1)^T$ . Să se calculeze  $\sigma = ||x||_2$ ,  $v = z + \sigma x$  și matricea corespunzătoare Householder.

19. Să se compare metodele Jacobi, Gauss – Seidel şi a suprarelaxării succesive în cazul matricei *A* din exerciţiul 15, iar

$$
b = (1,0,1)^T \text{ și } x^{(0)} = (0,0,0)^T.
$$

20. Fie

$$
A = \begin{pmatrix} 2 & -1 & 0 \\ -1 & 2 & -1 \\ 0 & -1 & 2 \end{pmatrix}, \quad b = \begin{pmatrix} 0.01 \\ 0.1 \end{pmatrix}, \quad \delta b = \begin{pmatrix} 0.0001 \\ 0 \end{pmatrix}.
$$

Să se calculeze preudosoluţia în sensul celor mai mici pătrate a sistemelor supradeterminate  $Ax = b$ ,  $Ax = b + \delta b$ . Să se compare rezultatul.

21. Să se calculeze valorile proprii şi vectorii proprii ai matricei

$$
A = \begin{pmatrix} 5 & 1 & 1 \\ 1 & 3 & 1 \\ 1 & 1 & 3 \end{pmatrix}.
$$

22. Să se calculeze valorile proprii ai matricei din exerciţiul nr. 15.

23. Fie sistemul supradeterminat  $Ax = b$ ,  $A = (a_{ij})_{m \times n}$ ,  $b \in R^m$ , cu pseudosoluția  $x^* = (A^T A)^{-1} Ab$ . Să se arate că vectorul rezidual  $r = Ax^* - b$  este ortogonal pe subspațiul  $\text{Im}\,A = \{y \mid y = Ax, x \in R^n\} \subset R^m$ .

24. Matricea  $A^+ = (A^T A)^{-1} A^T$  de dimensiune  $n \times m$  se numeşte *pseudoinversa* lui *A* sau *generalizarea matricei inverse a lui More – Penrose*. Să se arate că

$$
AA^+A = A
$$
;  $A^+AA^+ = A^+$ ;  
\n $(AA^+)^T = AA^+$ ;  $(A^+A)^T = A^+A$ .

25.  $P_A = AA^+$  este *proiectorul ortogonal* al lui *A* pe spațiul

Im *A*. Să se arate că  $P_A^2 = P_A$  și  $P_A^T = P_A$ , adică matricea  $P_A$  este idempotentă şi simetrică.